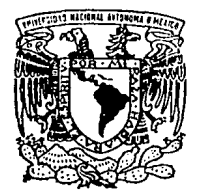

# UNIVERSIDAD NACIONAL AUTONOMA DE MEXICO

**FACULTAD DE INGENIERIA** 

# **INTRODUCCION DEL PROGRAMA MAESTRO DE PRODUCCION** MPS EN UNA MEDIANA EMPRESA

#### E Т S S

QUE PARA OBTENER EL **TITULO** DE: **INGENIERO MECANICO ELECTRICISTA (AREA) INGENIERIA INDUSTRIAL)**  $E$   $S$   $E$  $N =$  $\mathbf{T}$ Þ R. A VICTOR HUGO CORREA HERNANDEZ

> DIRECTORES DF TESIS: ING. JOSE LUIS GARCIA NAVA ING. VICTOR RIVERA ROMAY

MEXICO, D. F.

 $\overline{\mathbf{r}}$ 

TESIS CON **FALLA DE ORIGEN**  1994

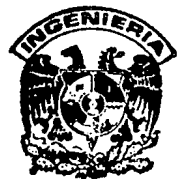

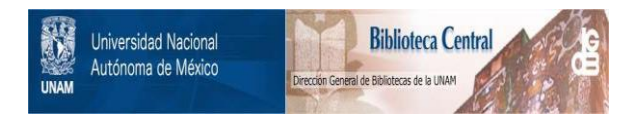

# **UNAM – Dirección General de Bibliotecas Tesis Digitales Restricciones de uso**

# **DERECHOS RESERVADOS © PROHIBIDA SU REPRODUCCIÓN TOTAL O PARCIAL**

Todo el material contenido en esta tesis está protegido por la Ley Federal del Derecho de Autor (LFDA) de los Estados Unidos Mexicanos (México).

El uso de imágenes, fragmentos de videos, y demás material que sea objeto de protección de los derechos de autor, será exclusivamente para fines educativos e informativos y deberá citar la fuente donde la obtuvo mencionando el autor o autores. Cualquier uso distinto como el lucro, reproducción, edición o modificación, será perseguido y sancionado por el respectivo titular de los Derechos de Autor.

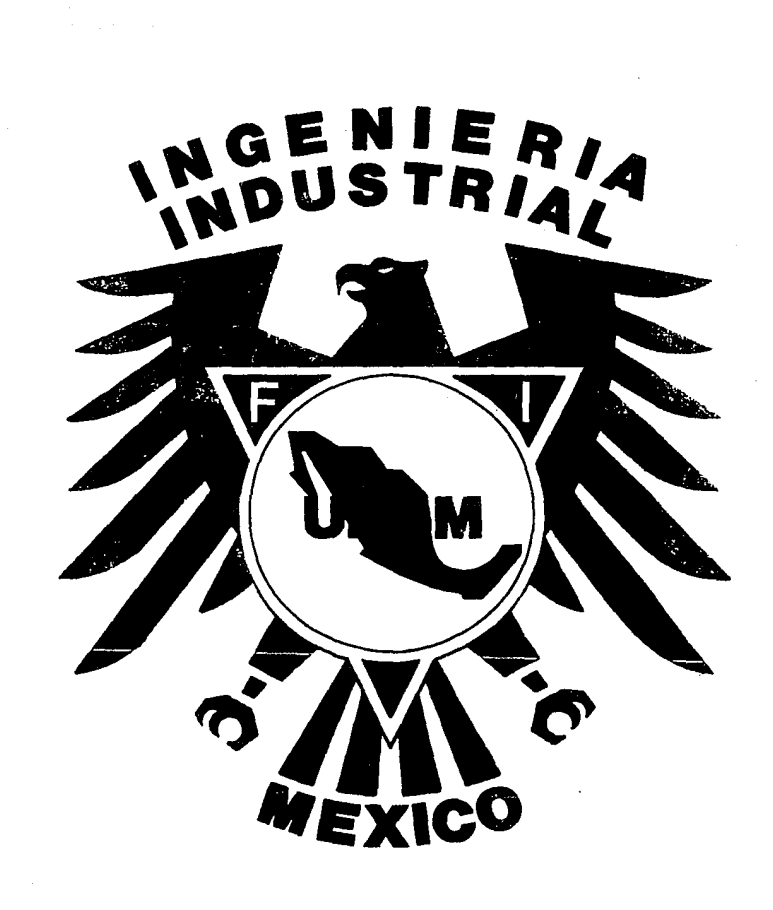

# *INTRODUCCION DEL PROGRAMA MAESTRO DE PRODUCCION MPS EN UNA MEDIANA EMPRESA*

A MIS PADRES Y HERMANOS POR EL AMOR, RESPETO Y APOYO QUE HE RECIBIDO EN TODO MOMENTO

# A LA UNIVERSIDAD NACIONAL AUTONOMA DE MEXICO

# A LA FACULTAD DE INGENIERIA

A MIS MAESTROS

A MIS COMPAÑEROS Y AMIGOS

# MANIFIESTO MI AGRADECIMIENTO

A LOS INGENIEROS

Þ

JOSE LUIS GARCIA NAVA

VICTOR RIVERA ROMAY

POR SU VALIOSO APOYO Y ASESORAMIENTO

PARA EL DESARROLLO DE LA TESIS

# **Contenido**   $\mathcal{F}^{(1)}$  ,  $\mathcal{F}^{(1)}$

Sun Portes

 $\mathcal{L}_{\mathcal{A}}$ 

# **CONTENIDO**

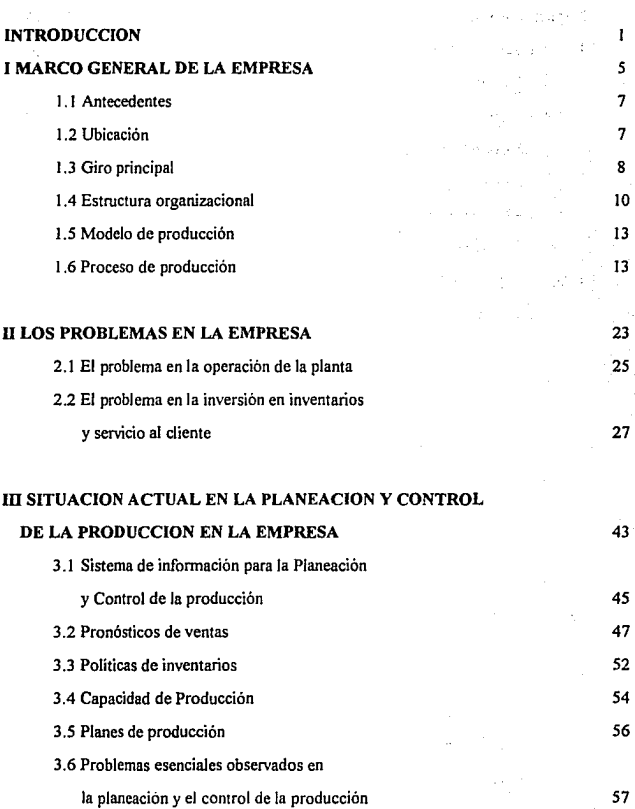

**Ingeniería Industrial** 

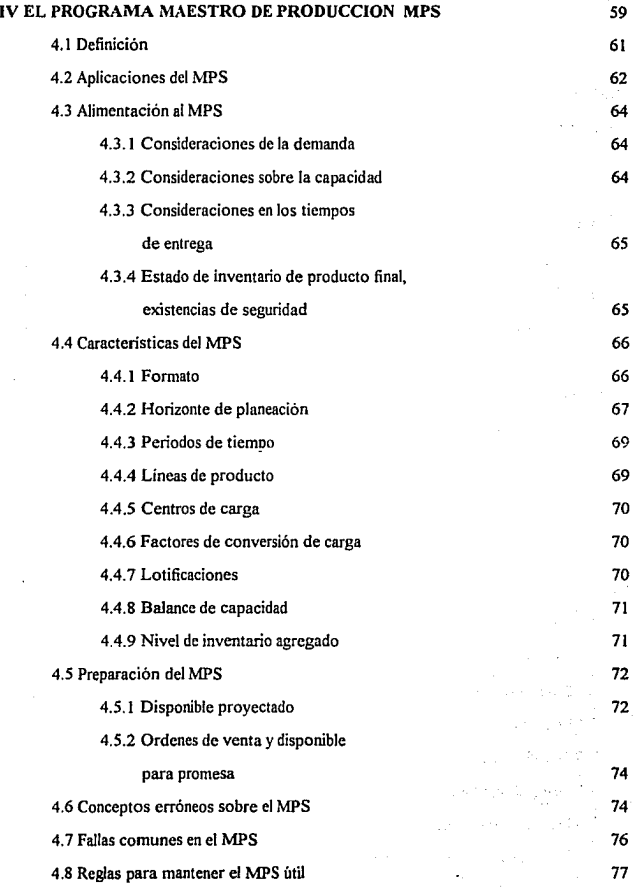

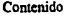

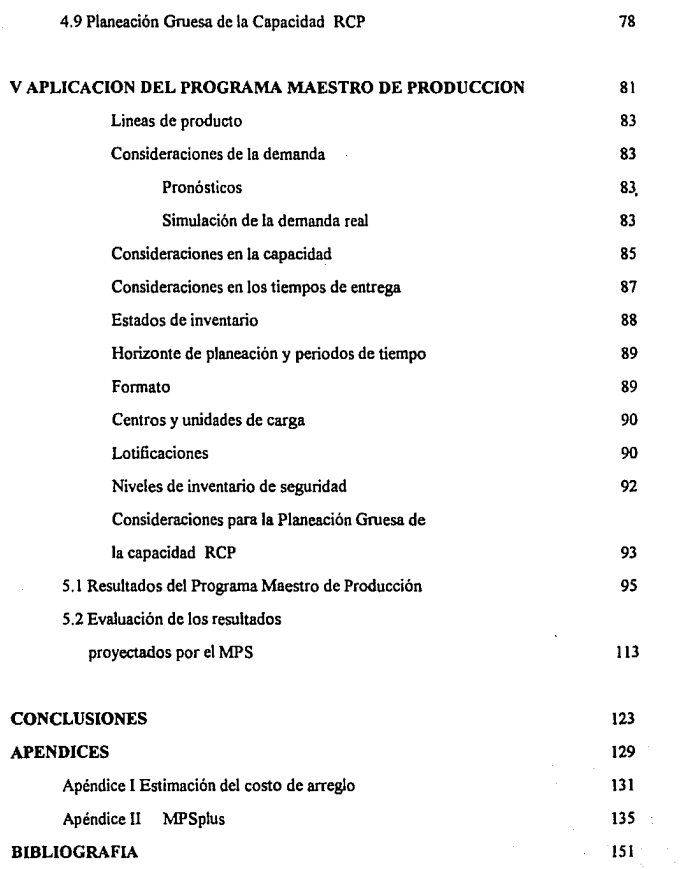

÷.

ţ.

are  $\dot{\Sigma} < 1$   $l \prec_{\mathcal{C}}$  $\tau_{\rm tot}$ 

offen ber

aggains on of

formation in

-2140

÷  $\sim$ erges, a

20473

s and

按 机二氯苯基

For Cases n e hailey

which.

 $\ddot{\phantom{1}}$ ÷, ŦU ъD

÷ù.

 $\hat{p}_k(\cdot)$ 

Ŕ

adegu (Ar

d. Die

ťL.

÷.

st. ay

**Introducción**  3

# **INTRODUCCION**

Hoy en día los avances tecnológicos en maquinaria que se están desarrollando **permiten a las empresas entrar o retomar a ciertas posiciones competitivas dentro del**  mercado al que penenecen, sin embargo existe un peligro real si sólo se piensa en máquinas que hacen mejor o más rápido las cosas, y se olvidan de los fundamentos de planeación y control en los que se apoya una empresa para poder producir.

Algunos problemas dentro de las empresas en México se encuentran principalmente en la deficiente calidad en el producto y/o servicio que ofrecen al mercado. Dentro de una compañia, por una lado se piensa que la responsabilidad del servicio al cliente descansa solamente en un grupo organizacional, el depanamento de ventas; éste a su vez hace responsable de las fallas en el servicio, al personal que maneja los inventarios y a la gente de producción, los empleados en el control de inventarios se justifica argumentando que el área de producción no cumple con sus programas y éste último siente que las áreas de ventas y control de inventarios contribuyen poco o nada en ayudar a operar eficazmente la planta. Estos aspectos crean un circulo vicioso que llevan a las pequeñas y medianas empresas a ser **menos competentes.** 

En este trabajo se presenta una empresa nacional que mantiene los problemas **mencionados.** 

**El objetivo de ésta tesis consiste en introducir en una mediana empresa una**  herramienta útil de planeación y control de la producción como un medio para elevar su productividad.

El presente trabajo se divide en cinco capitulas.

En el primero se dan una serie de antecedentes de la empresa estudiada, con el propósito de familiarizarse con algunas de sus características. Así mismo, se describe su proceso de producción, a fin de facilitar la comprensión del trabajo, sin necesidad de estar compenetrado con los detalles de la industria a la que pertenece la empresa en cuestión.

#### $\overline{4}$ **lnge:nicria lndustrial**

En el segundo capítulo se plantean los problemas observados en la operación de **planta, en el manejo de inventarios, así como en et servicio al cliente.** 

El capírulo tercero describe la situación que prevalece en la planeación y el control de la producción, presentando inicialmente la infonnación que rodea directamente al proceso de planeación, señalando los métodos y políticas sobre pronósticos e inventarios de producto terminado que la empresa ha mantenido en recientes años. En seguida se mencionan los aspectos que han causado problemas en la empresa, 'en lo referente a la planeación y el control de la producción.

Posterionnente en el capitulo cuarto, se expone la técnica propuesta, la cuál es conocida como Programa Maestro de Producción (MPS Master Production Schedule), presentando las características y elementos que lo componen.

Tomando en cuenta los beneficios que ofrece el MPS, en el quinto capítulo se fonnula la infortnación necesaria para simular la formación de un programa maestro de producción en la empresa estudiada. Por ultimo se evaluan los resultados obtenidos en la corrida de dicho programa y se exponen las ventajas de su aplicación

医腹股沟 医单位 电电阻

a († 1916)<br>1901 - George Benthof, filozof

approved the com-

n an Bhuile

the open like control in a supervisory

a de território de la facta de la facta de la facta de la facta de la facta de la facta de la facta de la fact

international constitution of the constitution of the constitution of the constitution of the constitution of <br>The constitution of the constitution of the constitution of the constitution of the constitution of the constit

# *CAPITULO I*

# *MARCO GENERAL DE LA EMPRESA*

# 1 MARCO GENERAL DE LA EMPRESA

### 1.1 Antecedentes de la empresa

Esta empresa fue fundada en el año de 1938, en la ciudad de México, empezando sus funciones con una tienda y un pequeño taller ubicados en el centro del Distrito Federal, constituyéndose como una compañía manufacturera de ropa de marca **conocida. Pertenece al sector privado, fonnando su estructura accionaria la familia**  fundadora de la misma.

**Actualmente la empresa pertenece al mismo sector, y ha tenido un aumento**  considerable tanto en Capital como en número de empicados y clientes.

Su mercado abarca únicamente algunas Ciudades del país, principalmente aquellas **que rodean la Ciudad de México, teniendo como clientes varias cadenas comerciales como**  son: Gigante S.A. de C. V., Bodegas Gigante, Comercial Mexicana, Bodegas Aurrera, Tiendas DeTodo, Tiendas UNAM. Por otro lado también se tienen clientes con tiendas **diversas, así como distribuidores independientes.** 

En esta compañía trabajan aproximadamente 300 personas, de las cuales 65 y 35 por **ciento corresponden a obreros y empfoados respectivamente. En base a esto la empresa se ubica como un organismo de tamaño medio o mediana empresa.** 

# 1.2 Ubicación

Actualmente la empresa se encuentra ubicada en la ciudad de México, colonia Granjas Esmeralda, Delegación lztapalapa . En esta dirección se localizan las oficinas y el almacén tanto de materia prima como de producto terminado; la planta de producción se localiza en la avenida Prolongación División del Norte, colonia Xochimilco.

# 1.3 Giro principal de la empresa.

La empresa estudiada es una compañía manufacturera de ropa, actualmente **sólo produce camisas de vestir y camisas spon en diferentes estilos. Trece son los**  principales estilos que maneja, los cuales se encuentran codificados como 2010, 2500, 2053, 2655, 2650, 3070, 3067, 3012, 4010, 4500, 4650, 1500, 1250; todos los estilos varían de acuerdo al tipo de tela, tipo de cuello, tipo de puños, asi como tipos de manga que se **manejan. Las descripciones de los estilos se mencionan a continuación.** 

ESTILOS PRINCIPALES DE CAMJSAS QUE SE TRABAJAN

2010 Camisa de vestir manga larga , Tela: 80% poliéster 20% algodón, colores lisos básicos (blanco, gris, rosa, beige y azul) cuello fusionado tipo inglés con refuerzo para varilla, aletilla al frente, puños redondos, manga  $32 \times 33$ .

-- 2500 Camisa de vestir manga larga. Tela: 100% poliéster, colores **lisos básicos, cuello fusionado tipo inglés con refuerzo para varilla. sin**  aletilla al frente, puños redondos, manga 32 y 33.

-- 2650 Camisa de vestir manga corta, Tela: 65% poliéster, 35% **algodón, "colores blanco/blanco" básicos y dibujos varios, cuello**  fusionado tipo Chicago con refuerzo para varilla, con aletilla al frente.

-- 2655 Camisa de vestir manga larga, Tela: 80% poliéster 20% **algodón, colores <sup>11</sup> dibujos económicos", cuello fusionado tipo inglés con**  refuerzo para varilla, con aletilla al frente, puños redondos, manga 32 y 33.

-- 2053 Camisa de vestir manga larga, Tela: 80% poliéster 20% algodón, colores "dibujos caros", cuello fusionado tipo inglés sin refuerzo para varilla, con aletilla al frente, puños redondos, manga 32 y

33.

- 3070 Camisa sport manga corta. Tela 35% poliéster 65% algodón, colores básicos, cuello fusionado tipo ingles ,B.D.(botón al cuello), sin refuerzo para varilla. sin aletilla al frente.

-- 3067 Camisa sport manga larga. Tela 100% rayón. colores dibujos varios, cuello fusionado tipo Chicago, B.D., sin refuerzo para varilla, sin aletilla al frente, puños rectos o redondos, mangas 31, 32 y 33.

-- 3012 Camisa sport manga larga, Tela 65% poliéster 35% algodón, colores dibujos varios, cuello fusionado tipo Chicago B.D., sin refuerzo para varilla, sin aletilla al frente, puños rectos, mangas 32 y 33.

-- 4010 Camisa de vestir manga corta, Tela: 80% poliéster 20% algodón, colores lisos básicos, cuello fusionado tipo inglés con refuerzo para varilla, con aletilla al frente.

-- **4500 Camisa de vestir manga corta, Tela: 100% poliéster. colores lisos básicos, cuello fusionado tipo inglés con refuerzo para varilla. sin**  aletilla al frente

-- 4650 Camisa de vestir manga corta, Tela : 65% algodón 35% **poliéster, colores <sup>11</sup> dibujos económicos", cuello fusionado tipo Chicago**  con refuerzo para varilla, sin aletilla al frente.

-- 1500 Camisa sport manga corta, Tela: 80% poliéster 20% algodón, colores dibujos varios, cuello inglés fusionado sin refuerzo para varilla, **con "Botan Down'\ con aletilla al frente.** 

-- 1250 Camisa sport manga corta. Tela 50% poliéster 50% algodón, colores básicos, cuello Chicago sin refuerzo para varilla. con aletilla al frente.

Estos estilos son los que la empresa ha fabricado y mantenido como estilos de linea, representan el 80% de las ventas totales en su mercado. El 20% restante corresponden a estilos que se fabrican muy pocas veces y en pequeñas cantidades, por lo que no participan íntegramente como productos importantes, según políticas de la empresa.

### **1.4 Estructura orgnnizacional de la empresa**

**La estructura básica de organización que se observa en está empresa, es la llamada organización de linea, la cuál presenta como características que todo subordinado tiene solamente un superior, los trabajadores son responsables ante un supervisor que a su vez es responsable ante el gerente de producción quien, a su vez, también es responsable**  ante el gerente general. Los vendedores son responsables trente al gerente de ventas o **mercadotecnia, quien es también responsable ante el gerente general.** 

**La estructura de esta empresa se presenta en el siguiente diagrama (organigrama de**  la empresa).

Service Co.

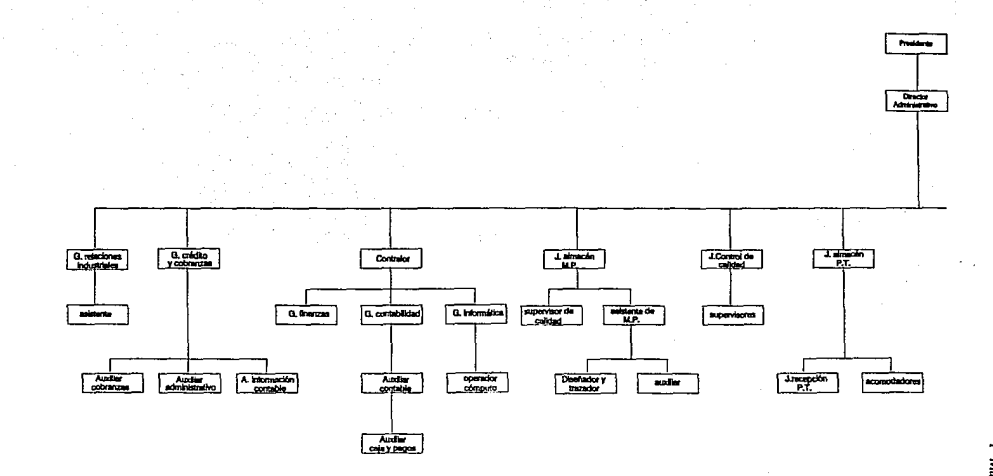

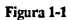

B. producción Orienta<br>metalogia تسوخ G. compras  $\overline{1}$  vertex **J. ports** supervisor

H. ящ icría Industrial

### 1.5 Modelo de Producción

La compañía manufacturera de ropa trabaja con un producto estandarizado, las máquinas que se encuentran en la planta están coloeadas en secuencia y son utilizadas para usos especiales como son las máquinas para hacer ojales, para pegar botones, para hormar cuellos, entre otras; la trayectoria de los materiales es fija y se mueve por lotes. En **cuanto a la distribución existe una combinación de distribución por proceso (área de corte** *r* área de fusionado) y por producto (cuellos, puños, mangas, delanteros); Por otro lado el **volumen de producción es alto así como su volumen de ventas, que es distribuido a un mercado en general conocido y se manejan inventarios de existencias. Aún cuando las características que prec!ominan en esta empresa son de un modelo continuo, en realidad,**  debido a las demás caracteristicas (como son la distribución por proceso en el área de corte y el movimiento del material y de los componentes en lotes) el modelo que se desarrolla en esta empresa es híbrido...

### 1.6 Proceso de producción

Antes de comenzar el trabajo en la fábrica, se trazan los dibujos correspondientes al estilo a fabricar sobre un papel que se extiende longitudinalmente, a dicho dibujo se le llama "trazo del corte"; cada orden de producción que se manda a fabricar contiene el número de corte a realizar, el estilo, la cantidad de camisas a producir por talla y color así como sus **especificaciones.** 

Ò

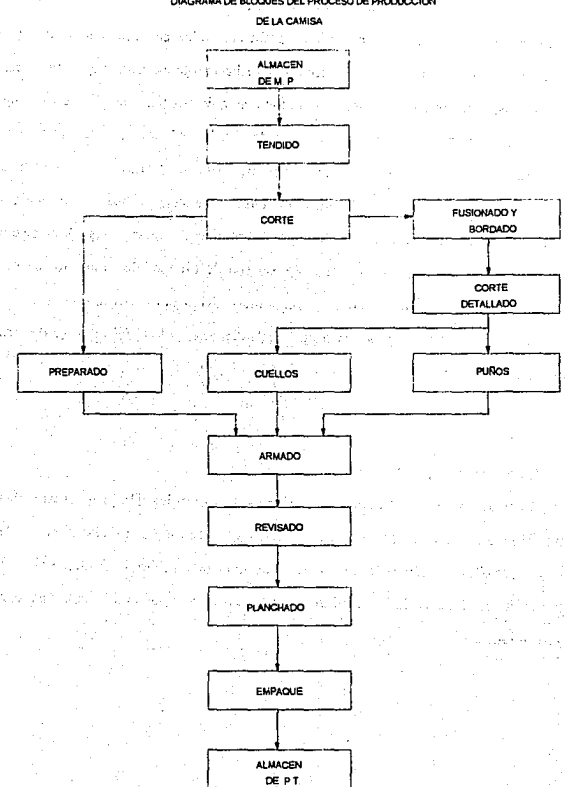

DIAGRAMA DE BLOQUES DEL PROCESO DE PRODUCCION

Figura 1-2

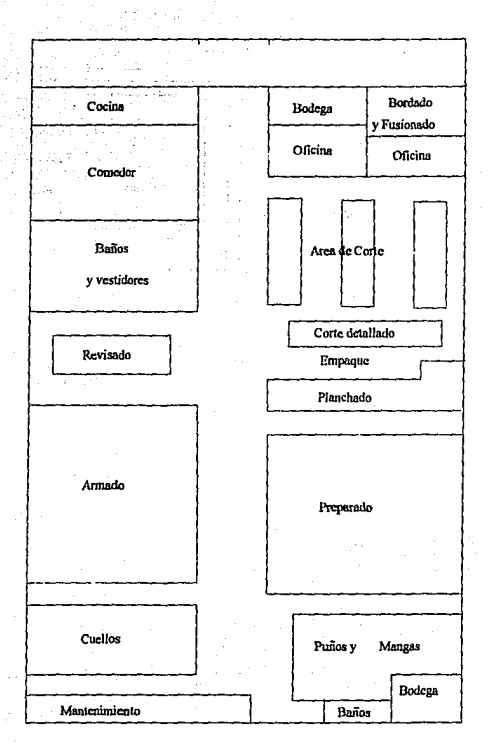

## DISTRIBUCION DE PLANTA

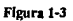

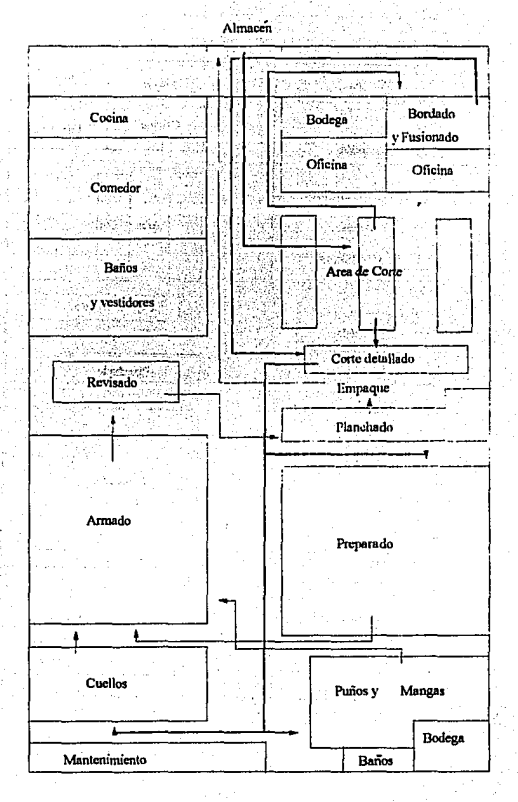

DIAGRAMA DE RECORRIDO

Figura 1-4

El proceso de producción se inicia con el tendido de la tela traída del almacén de materia prima, este tendido consiste en extender la tela en tramos de detennínadas longitudes sobre unas mesas; la longitud de cada tramo de tela depende de la cantidad de camisas a producir en ese estilo y número de corte, descritos en la orden de manufactura. Este tendido se realiza de acuerdo a un orden de colores establecido por la producción, los colores fundamentales de tela que se manejan son: blanco, gris, rosa, beige y azul.

Una vez tendidos los tramos, se coloca por encima el trazo de papel para comenzar a cortar las partes de la camisa que describen los dibujos de dicho trazo.

Por otro lado también se cortan las entretelas que llevan los puños y los cuellos de las camisas, estos cortes se hacen por talla y se cortan en partes de forma rectangular.

Posteriormente los puños y los cuellos cortados se llevan a las máquinas de fusionado, en donde se fusiona( se unen por medio de calor) cada cuello o puño cortado con una parte rectangular de entretela, dependiendo de la talla cortada.

Las bolsas cortadas se llevan a la máquina de bordado en donde se borda el logotipo de la empresa en cada una de las bolsas.

Una vez fusionados los cuellos y puños se llevan a las maquinas de corte detallado, en donde se les da la forma correspondiente del estilo a fabricar.

**Ya tenninados estos procesos se continua con la confección de cada una de las**  partes de la camisa en las áreas de puño y manga, cuello y preparado. Cada uno de estos procesos se detallan en los diagramas sinópticos que se muestran en las figuras 1-5, 1-6, y 1- 7.

Posteriormente el trabajo realizado en estas tres áreas se lleva al área de armado en donde se unen cada una de las partes que forman la camisa (fig 1-8).

El siguiente elemento en el proceso consiste en el revisado de la camisa en donde se observa detalladamente cada una de las camisas fabricadas, aqui, se rechazan las defectuosas o mal echas y se aceptan las que tienen un grado de calidad aceptable por la empresa.

Para el control de calidad, se utiliza la inspección de piso la cual es llevada a cabo en **1os puestos de trabajo; 1os inspectores o encargados de revisar 1as piezas componentes de la camisa van de una máquina a otra para descubrir trabajos defectuosos. La inspección que se**  lleva a cabo tanto en las lineas como al final del proceso es una inspección de atributos, en donde interviene el criterio del inspector para aceptar o rechazar el producto y por otro lado no es necesario realizar mediciones de variables(ejemplo: longitud de mangas, tallas correctas). Esta inspección además de avisar al supervisor o al operario de los defectos en el producto, finalmente es utilizada para detemiinar porcentajes diarios de rechazos de lotes determinados, con el objetivo de controlar la calidad del producto.

Por último las camisas se llevan a la sección de planchado en donde se abotonan, planchan, doblan y empaquetan las camisas aceptadas y listas para entregar al almacen de producto terminado

**Una vez observado el marco de referencia de la empresa estudiada en esta tesis, en el**  siguiente capitulo se presentan los problemas que actualmente se desarrollan en la fábrica de dicha compañia.

the conditions of the state of and the

Adam School Adam Adam

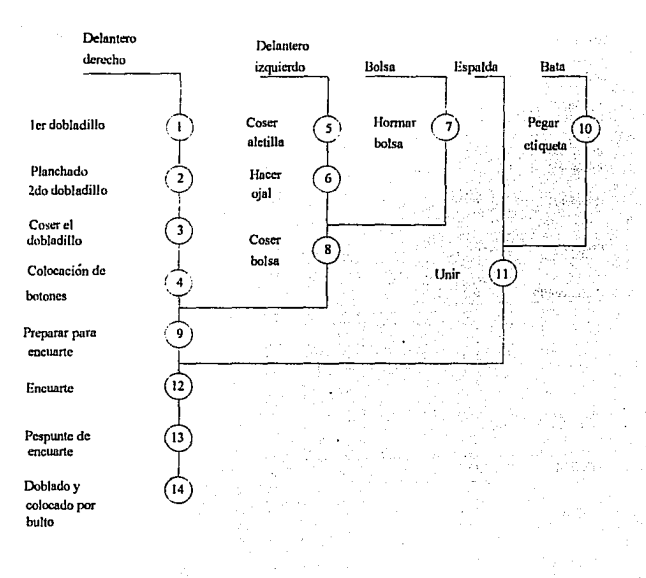

# CURSOGRAMA SINOPTICO DEL PROCESO DE FABRICACION DEL PREPARADO DE LA CAMISA

Figura 1-5

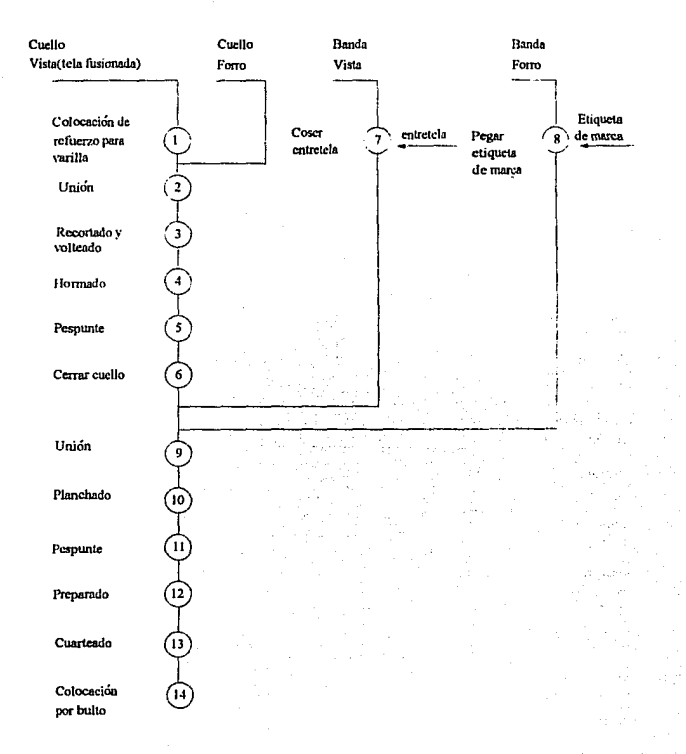

CURSOGRAMA SINOPTICO DEL PROCESO DE FABRICACION DEL CUELLO DE LA CAMISA

Figura 1-6

### CURSOGRAMA SINOPTICO DEL PROCESO DE FABRICACION

# DEL PUÑO DE LA CAMISA

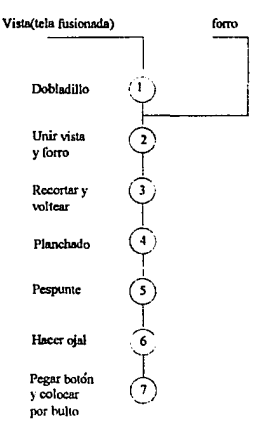

# CURSOGRAMA SINOPTICO DEL PROCESO DE FABRICACION DE LA MANGA DE LA CAMISA

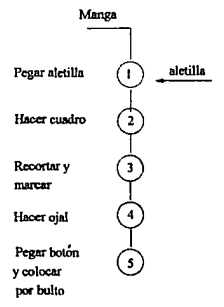

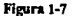

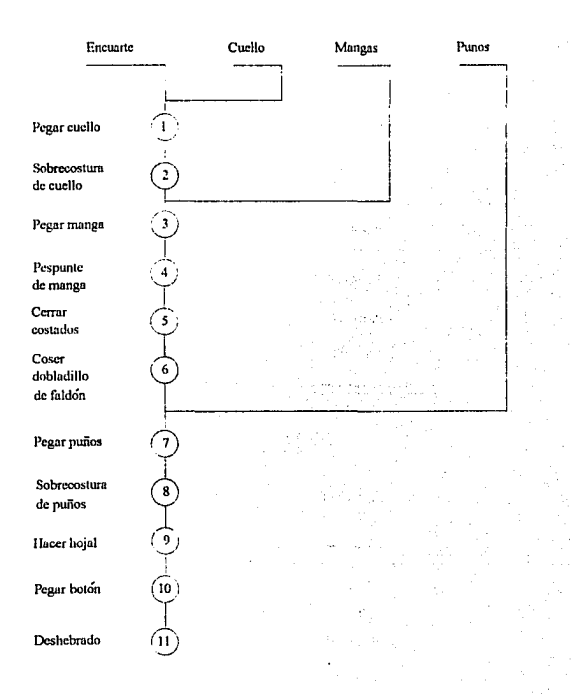

# CURSOGRAMA SINOPTICO DEL PROCESO DE ARMADO DE LA CAMISA

Figura 1-8

# *CAPITULO JI*

# *EL PROBLEMA EN LA OPERACION DELA PLANTA*

# **11 LOS PROBLEMAS EN LA EMPRESA**

### 2.1 El problema en la operación de la planta

El aspecto inicial por el cuál se identifica un problema importante en esta empresa se localiza en el área de Producción, en la cual existen dificultades para llegar a una tasa constante de producción que represente la capacidad a Ja cual la planta puede producir **actualmente.** 

**Con base en un manual de tiempos y movimientos perteneciente a esta empresa**  (realizado por el Ing. Adrián Lemaine, ver resumen figura 3-7), así como en el criterio y **experiencia teóñca y práctica del gerente de Producción, la capacidad actual que se tiene en**  Ja planta es de 2800 camisas por tumo (9 horas). Actualmente Ja planta produce a un nivel promedio de 2000 camisas por tumo.

Aplicando Ja definición matemática de Productividad, se observa que el índice en esta **empresa es el siguiente** 

> Cantidad producida 2000 Productividad=----------------=---------=. 71

# Capacidad Instalada 2800

El objetivo actual de la empresa es producir 400 camisas más por tumo es decir tener un índice de productividad de .85.

Sin embargo las metas para llegar a este objetivo únicamente incluyen al arca de producción; mayor efectividad de dirección de supervisores, encargados de calidad y gerente de producción. Es en este punto donde reside uno de los problemas fundamentales de la compañía, en donde se piensa --al igual que en muchas empresas - que el problema **únicamente se encuentra en Ja planta, la cuál no produce eficazmente.** 

Mediante observaciones preliminares llevadas acabo en la planta, que incluyen:

-- Comparación de tiempos estándar obtenidos contra los tiempos estándar establecidos en e1 manual de tiempos y movimientos perteneciente a la empresa, los cuales resultaron similares.

-- Distribución actual de la planta. la cual como se observa en la gráfica es sencilla, prácticamente penmite un flujo continuo y eficiente de los materiales asi como del personal; por otro lado las distancias que se recorren con esla distribución son cortas.

- Manejo de materiales. el material y componentes se trasladan fácilmente puesto que eslos son pequeños y no pesados; el traslado de lotes de piezas se realiza con el auxilio de carros pequeños de estructura cuadrada que son impulsados con esfuerzos pequeños de parte de cualquier trabajador o trabajadora.

Ja empresa (gerentes de otras áreas) concluyó junto con el Gerente de Producción y supervisores, que el problema principal por el cuál no se ha llegado a tener un aumento en la producción reside básicamente en los cambios constantes y radicales que se llevan a cabo en los planes de producción realizados por el área de mercadotecnia afectando directamente los procesos de fabricación de la camisa. Por ejemplo cada mes se recibe en la planta el programa de producción, que incluye el número de camisas a fabricar con sus correspondientes estilos, colores y tallas, sin embargo, estos programas mensuales son cambiados constantemente sin una anticipación adecuada que pennita realizar los cambios necesarios para fabricar conforme al nuevo plan. Los principales repercusiones que se presentan por Jo tanto en esta área son:

- Menor cantidad de órdenes totalmente completas y listas para entregarse como productos terminados.

-- Crecimiento desmedido de materiales en proceso que se quedan estancados por algún tiempo.

- Ocunación de esoacios disnonibles necesarios nara sonortar. auardar o nrocesar materiales, como en el caso de las mesas de "corte" que son ocupadas frecuentemente por rollos de tela aue se detienen debido al cambio en los oroaramas de nroducción

-- Tiempo muerto en los diferentes departamentos de la fábrica. al tener que esperar en varias ocasiones el material o componentes de la camisa proveniente de procesos anteriores para poder comenzar con su respectivo proceso, ya que la producción sigue un determinado lluio.

-- El tiempo de obtención de las órdenes de producción que llevan un orden dentro de la olanta se interrumoe al colocarse diferentes ordenes oor lo aue se incrementa notablemente El tiempo normal que se lleva una orden de fabricación (de 2000 camisas) en entrar y salir de la planta es de 9 o 10 días hábiles, sin embargo han existido ordenes que se han llevado hasta 45 dias en completarse.

-- El ticmno mueno afecta considerahlementc la motivación de los trahaiadorcs de la fahrica creando problemas importantes, como son. la rotación de la contratación y despido de personal, mavor tiempo de aprendizaje en sus respectivas operaciones por consiguiente una menor eficacia en su trabajo al no cumplir con las cuotas correspondientes.

-- Costos excesivos asociados a estas situaciones. son, los costos de tiempo extra, costos de contratación v desnido evitando de esta manera aue el caoital invertido en estos orob\emas sea utilizado en algún aspecto o área diferente de la compañía

# 2.2 F.I orohlema en la inversión en inventarios v servicio al cliente

El nrohlema esencial observado en esta área es el exceso de inventarios de la mavor parte de los artículos acompañado por la escasez de algunos otros, es decir se encuentran sobrados en varias ocasiones de camisas de determinado estilo y faltos de otras también de determinados estilos. Así mismo se tienen excesos y faltantes de la materia prima principal(tela) necesaria para fabricar camisas; siendo la causa principal de estos problemas los cambios constantes que se presentan en los programas de producción establecido.

El efecto principal que se observa, es la idea de mantener altos inventarios como un **mal necesario , sin tomar en cuenta la inversión que se lleva en mantenerlos.** 

En cuanto al servicio al cliente muchos de los cambios que se efectúen en los programas de producción han afectado considerablemente a la empresa a pesar de tene; altos inventarios de productos terminados. Ejemplo de ello son las pérdidas que han tenido en la facturación debido a las entregas demoradas de camisas requeridas por los clientes, asi como también existe el problema de excesos en devoluciones de camisas no requisitadas por **los mismos.** 

Según la empresa estos puntos han sido una causa imponante por la que sus ventas han disminuido.

**En las siguientes gráficas se muestra la historia de ventas (facturaciones reaJes),**  producción e inventarios que ha tenido la empresa durante los años de 1991, 1992 y 1993 con la finalidad de observar algunas características de los problemas que se han presentado **durante estos años.** 

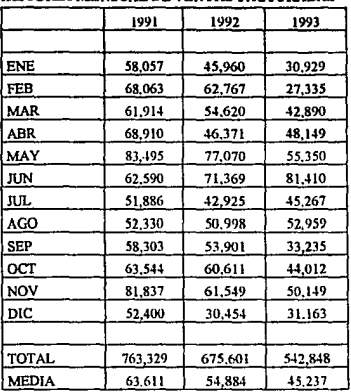

**HISTORIA MENSUAL DE VENTAS FACTURADAS** 

### **Fig2-1A**

### **HISTORIA MENSUAL DE VE:FTAS**

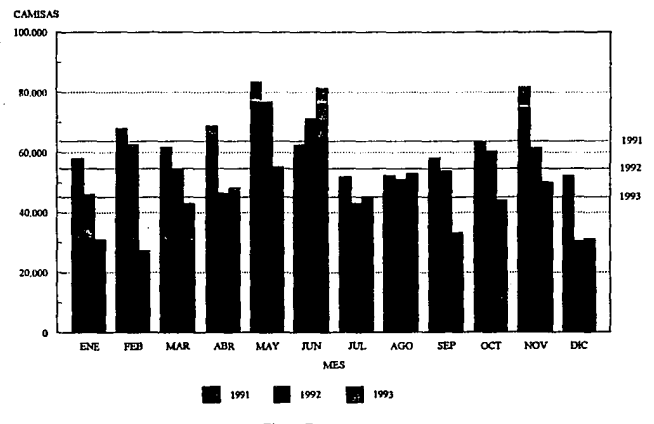

**Flg:Z.18**
En la figura 2-1 se observa la historia mensual de ventas de camisas, en ella se hace notar la disminución que ha tenido la empresa en este sector durante los años mencionados. Para el año de 1991 la media de las ventas fue de 63,611 camisas, en el año de 1992 la media fue de 54,884 camisas y la media correspondiente al año 1993 fue de 45,237. Con base en la media del año 1991, las ventas para el año de 1992 han disminuido en un 14% aproximadamente, mientras que para el año de 1993 cayeron hasta en un 29%.

Por otro lado la empresa utiliza la relación de pedidos contra facturación como una base para determinar que tanto se ha cumplido con los requerimientos del cliente, ya que **argumentan que las camisas que no se facturan son aquellas que no se entregaron a tiempo o**  que no fueron entregadas definitivamente. En seguida se presentan Ja tabla y las gráficas correspondiente a Jos pedidos y facturaciones que ha tenido Ja empresa.

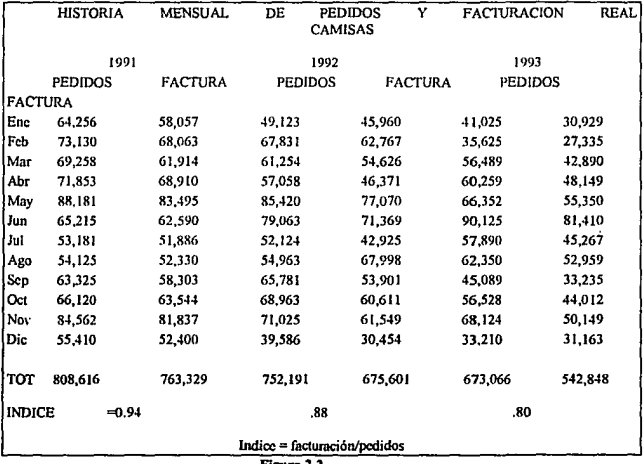

**Figura** 2-2

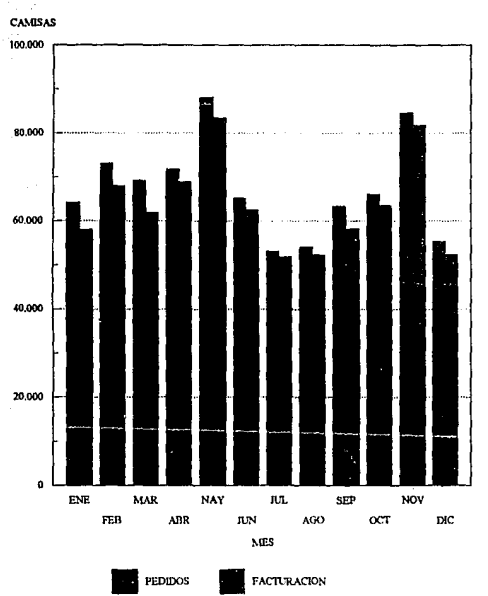

#### PEDIDOS VS FACTURACION 1991

CAMISAS

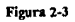

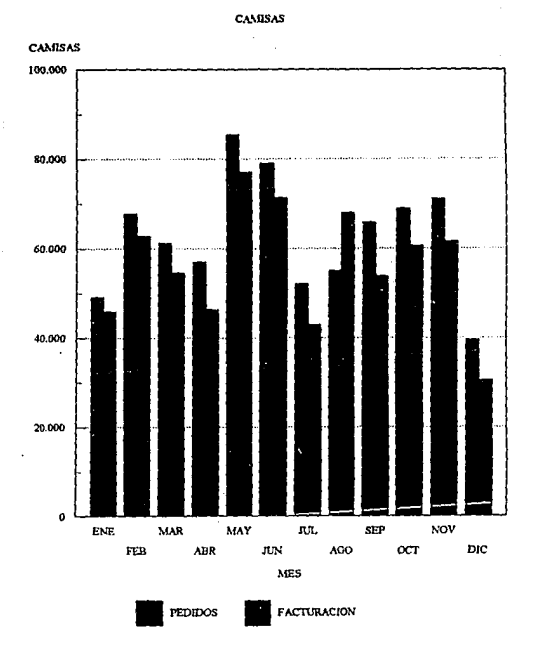

#### PEDIDOS VS FACTURACION 1992

Figura 2-4

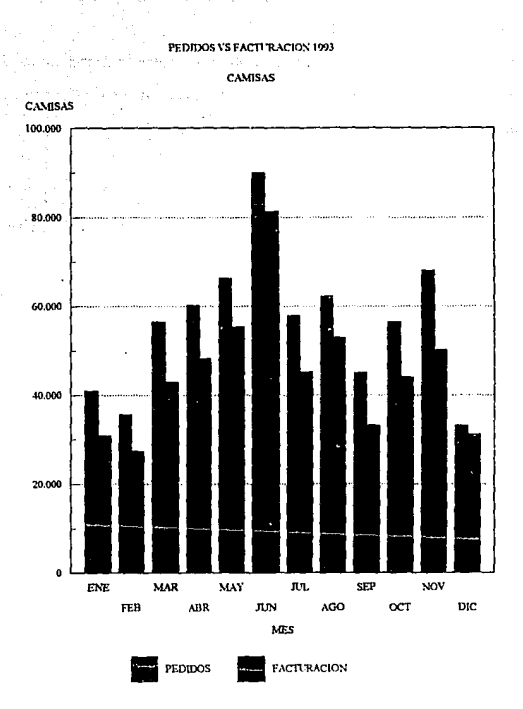

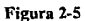

Se observa en estas gráficas que la relación de facturación/pedidos ha disminuido considerablemente, es decir en el año de 1991 de lo que el cliente pidió un 94% fue entregado y vendido, para el año de 1992 el porcentaje fue de 88%, y para el año de 1993 de lo que se pidió realmente se facturó el 80%.

En base a estos índices la empresa tiene actualmente el propósito de mejorar su rúvel de servicio para aumentar sus facturaciones las cuáles como se observa en la gráfica (fig 2-5) han disminuido.

En los cuadros siguientes y las gráficas correspondientes (figs 2-6, 2-7 y 2-8) se **observa un crecimiento en el nivel de inventarios junto con una disminución en el nivel de**  facturación(ventas reales), asi como en el de producción.

El principal problema en esto es el costo en el que incurren por mantener altos estos inventarios, manteniendo capital de la empresa en ellos sin tener disponibilidad para ser usado en otras actividades de la compañia.

La rotación de inventarios (costo de ventas en el periodo/costo del inventario promedio disponible) que presentan en cada año son diferentes y ha reducido considerablemente puesto que en el año 1991 la rotación era de diez veces, en 1992 fue de siete veces y para 1993 fue de cuatro veces.

Por otro lado, la empresa produce camisas a través de maquiladoras con el fin de mantener altos estos inventarios lo cuál les lleva a elevar también el costo de producción total de la camisa.

## CAMISAS

**Im·.lnicial**  67.110

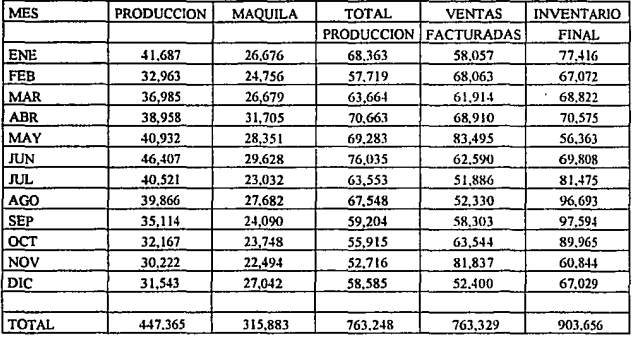

#### ESTADISTICAS CAMISA 1991

#### COSTOS TOTALES NUEVOS PESOS(\$)

**Jm·.Jnicial**  I 083 826 *5* 

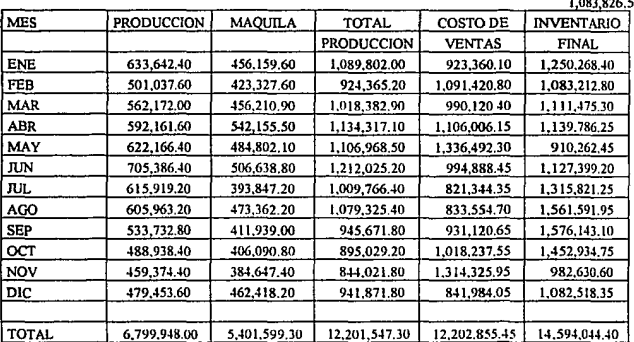

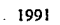

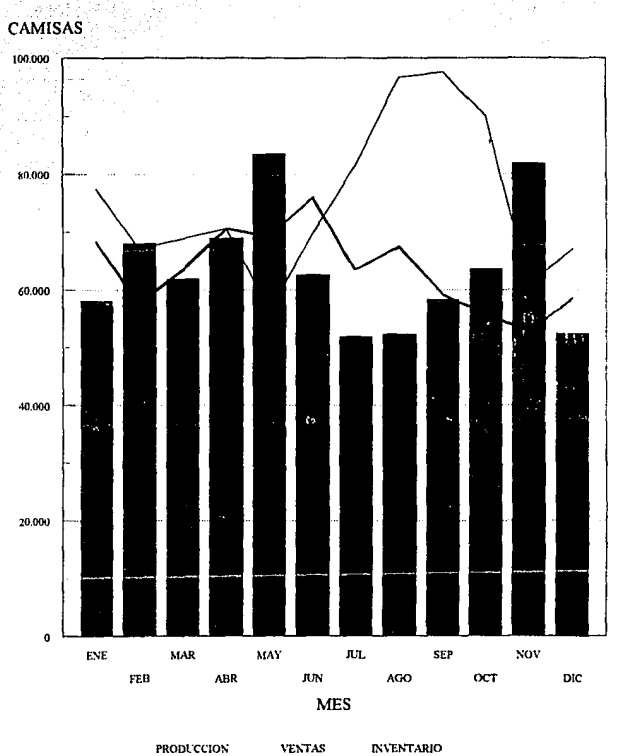

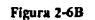

36

 $\mathcal{L}$ 

# CAMISAS

#### **lnv.Inicial**  67,029

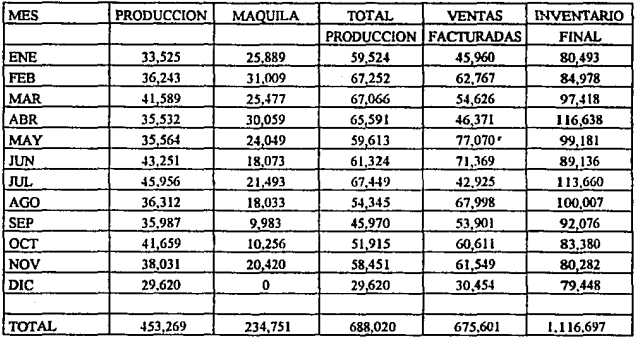

# ESTADlSTICAS CAMISA 1992

#### COSTOS TOTALES NUEVOS PESOS (\$)

**Inv.lnicial** 

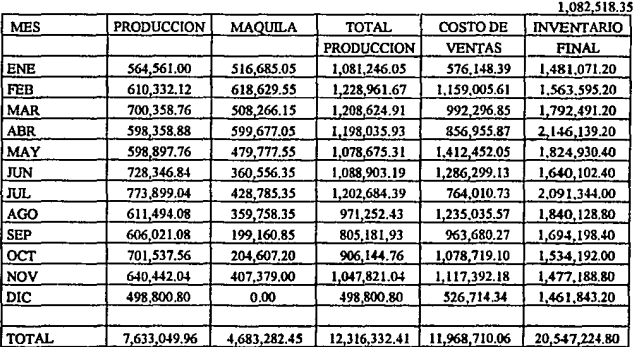

 $\cdot$ 

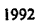

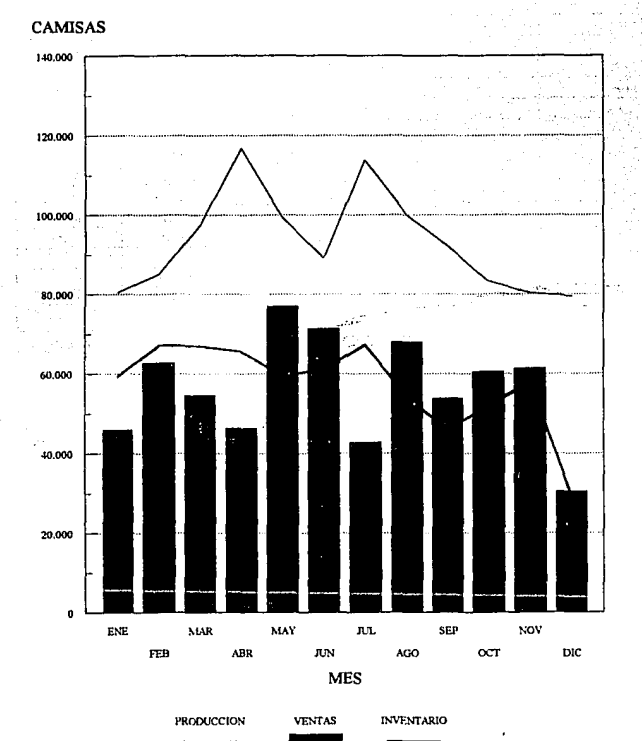

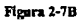

 $38$ 

# CAMISAS

#### **Inv.Inicial**  79.448

**Inv.Jnicial** 

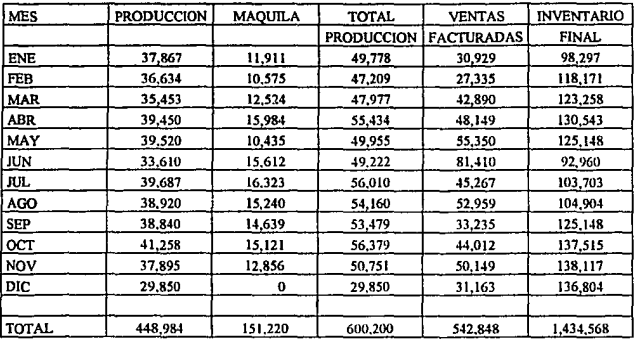

# ESTADISTICAS CAMISA 1993

#### COSTOS TOTALES NUEVOS PESOS (S)

MES | PRODUCCION ENE 736,513.15 FEB 712,513.30 MAR 689,S60.85 ABR 767,302.50 MAY 768.664.00 JUN 653,714.50 JUL 771,912.lS AGO 756 994.00 SEP 1 755,438.00 OCT 802,468.10 NOV 737 0S7.75 DIC 1 580,582.50 TOTAL 8 152 156.30 MAQUILA | TOTAL PRODUCCION 262 994.88 *999* 508,03 233 496.00 946,027.30 276 529.92 966 090.77 3S2 926.72 1 120 229.22 230,404.80 999068.80 344 712.% 998,427046 360,411.84 1,132,323.99 336,499.20 1,093,493,20 323,229.12 1 078,667. 12 333,871.68 1, 136 339.78 283,860.48 1020918.23  $0$  580,582.50 3 338,937.6 12 071676.40 10,699,004.22 COSTO DE VENTAS 419,722.54 S33 244.32 860,433.78 968 919.77 1 lII 122.9S 1666 972.22 909191.88 1 068,548.43 658 199.24 879 477.19 1008414.69 614,757.21 1 461 843 20 INVENTARIO FINAL 2,041 628.69 24S44Il.67 2,560 068.66 2 711378.11 2,S99,323.% 1930779.20 2,153,911.31 2.178,856.08 2 *S99* 323.% 2,8S6 186.055 2 868 690.09 2 834,Sl5.38

#### **Figura 2-8A**

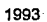

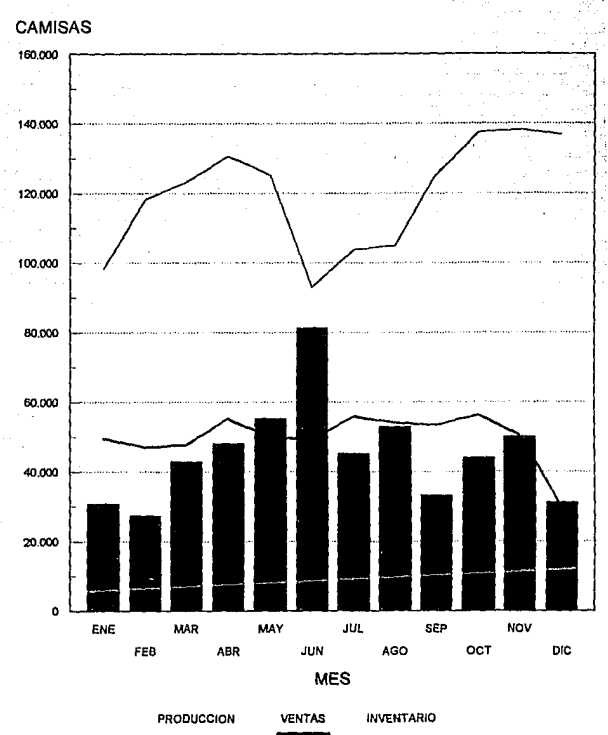

Figura 2-8B

En resumen los problemas identificados en la empresa y presentados en este capitulo **son:** 

- Ordenes de manufactura incompletos entregados al almacén como producto tenninado.

- Acumulación de trabajo (materiales y componentes) por tiempos prolongados o indefinidos.

- Tiempos muertos en los diferentes departamentos de la fábrica.

-- Variabilidad e incrcmentación de los tiempos de obtención del producto tenninado.

\_Rotación excesiva de contratación de personal, costos adicionales.

-- Costos excesivos de tiempo extra.

- Exceso en los niveles de inventario de materia prima y producto tenninado acompañado de la escasez de varios de estos.

-- Reducción en la facturación comparada con la demanda; es decir, pérdidas importantes en dinero y prestigio.

**Básicamente los probJemas en cuanto a la inversión en inventarios, operación de la**  planta y servicio al cliente son consecuencia de una planeación y control de la producción **poco activa, en la cual se mantienen políticas o ideas que llevan a la empresa a mantener**  altos costos y consecuentemente a reducir sus utilidades. La forma en que se ha llevado esta planeación y control se menciona en el siguiente capitulo.

المكافأة المقاليسة المراريد

Calgarette (CA) also classes

ras Est

such a support that is a more than

and considered are allowed a temperature of the way. ులు... అముత్ ప్రముఖ కారణాళ్లా

a market place of the complete of the literature of the state of the a sa kacamatan na sasa sa Tang

Specification Cons

アスちょう 合当 レベル・突 むるい

mar Tha

ال الأول الأمريكي الأول ال

าเราะรับเดือนผลของ เริ่มผล และคนไทย (มาติการณ์) เราะรับ (มาการะ รับ 2014 ก.ค.ศ. 1971 ก.ค.ศ. 1972 ก.ค.ศ. y San Afrika Alban Garayan san Afrika Baratan André Alban Alban Alban Sara a verspielen der besicht in der Schweizen und dem Schweizen für dem son wie der Schweizen

and the second complete the state of the second state of the

governed by the national area in Hagen?

Special Americans

r tha throud

# **CAPITULO III**

# **SITUACION ACTUAL** EN PLANEACION Y CONTROL **DE LA PRODUCCION EN LA EMPRESA**

# III. SITUACION ACTUAL EN PLANEACIÓN Y CONTROL DE LA PRODUCCIÓN EN LA EMPRESA

# 3.1 Sistema de información para la planeación y control de la producción

Dentro de este punto la finalidad que se persigue es conocer como se integra en general la información en este centro de trabajo para desarrollar la planeación y el control de la producción, este sistema se ilustra en la siguiente figura #3-1

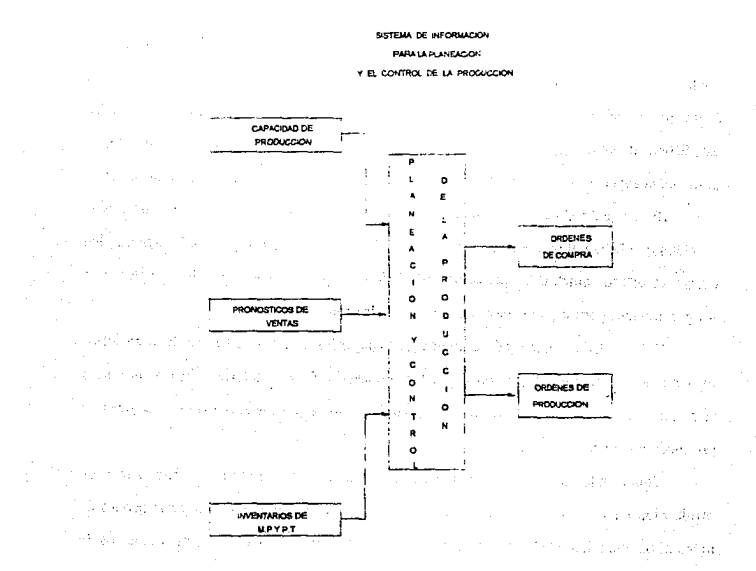

Figura 3-1

La planeación de la Producción se basa en dos aspectos principalmente uno de estos son los pronósticos de ventas proyectados para cada periodo, que en este caso es de un mes; por otro lado se informa de los inventarios disponibles de materia prima y producto terminado, así como de los inventarios que se desean al final de cada mes.

El gerente de mercadotecnia es el encargado de formular los pronósticos de ventas. Estos pronósticos inicialmente se realizan abarcando un periodo de un año, dividido en **periodos mensuales los cuales varían en algunas temporadas o meses en particular -- como** son para esta empresa el segundo y cuarto trimestre del año ó los meses de mayo, junio y **noviembre.** 

**Para realizar estos pronósticos el gerente de Mercadotecnia reúne a sus gerentes de ventas para determinar cuáles son los pronósticos correspondientes a para cada una de las áreas que manejan. A su vez cada gerente realiza su pronóstico tomando en cuenta las estadísticas de venta que se tuvieron en el trimestre inmediato anterior y, por otro lado, se**  basan en la experiencia personal obtenida durante su permanencia en esta área de la empresa.

**Básicamente el método es una combinación de métodos cuantitativos y cualitativos**  sencillos que llevan al personal de ventas a entablar discusiones, las que por lo general dan como resultado ajustes y presupuestos definidos para cada mes, los cuales son proporcionados para la planeacíón y el control de la producción.

Por otro lado el personal encargado de manejar los inventarios dentro de la empresa, presenta las cantidades disponibles que hay en existencia de materia prima y producto terminado con la finalidad de dar una base para determinar cuáles serán las necesidades de producción para cada periodo.

Conociendo la capacidad agregada de producción, se determinan Jos planes de producción mensual que se requieren para cubrir la demanda pronosticada y los niveles de inventarios que mantiene la empresa. Por otro lado se estiman también los presupuestos de

**materia prima necesarios para alimentar estos planes, proporcionando esta información al departamento de Compras para que este realice sus funciones correspondientes.** 

En seguida se muestra un ejemplo de como se establecen los planes de producción dentro de esta empresa. con la finalidad de distinguir objetivamente el sistema y los métodos utilizados.

## 3.2 Pronósticos de ventas

**El pronóstico de ventas es realizado inicialmente mediante un mCtodo cuantitativo**  sencillo basado en la historia de ventas de la empresa, conocido como índice base Este método se basa en la aplicación de la razón de la demanda de un mes dado a la demanda promedio, multiplicándola por la predicción de la demanda mensual para el próximo año.

Este método lo utilizan con la finalidad de conservar la estacionalidad presente en la historia de las ventas. La siguiente tabla muestra el pronóstico mensual para el año 1992 basado en las ventas del año 1991 siguiendo este método.

Para la tabla 3-2A la empresa estimó una disminución máxima de un 10% sobre el total de las ventas del año 1991 para pronosticar las del año 1992, y para la tabla 3-2-B se estimó una disminución del 5% ; esto se llevó a cabo con Ja finalidad de establecer un rango determinado en las ventas esperadas para el año 1992.

> and a strike and the search a por considerable del caracterista

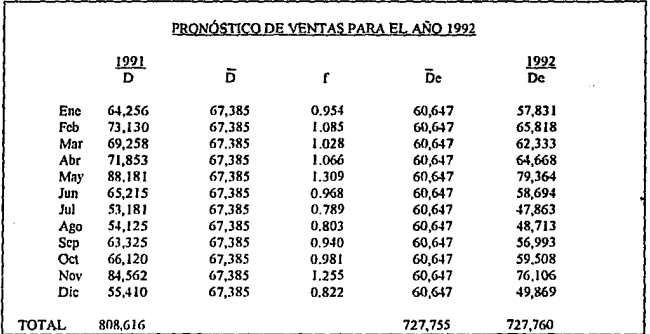

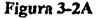

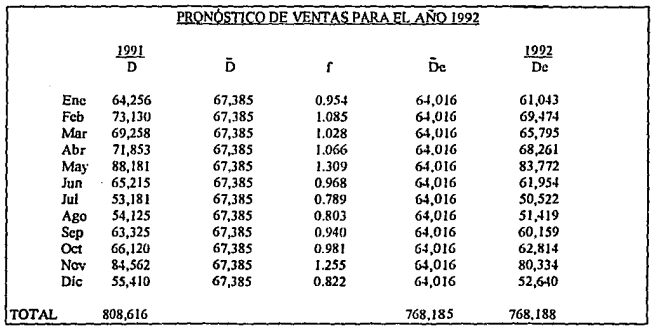

Figura 3-28

En el caso de la tabla 3-2A, se observa que la demanda promedio para ese año fue de 67,385 camisas mensuales. Para obtener el factor la demanda mensual se divide entre este

 $\cdot$ 

promedio. En seguida se aplica este factor a la demanda promedio que se proyecta para el siguiente año y se obtiene la demanda esperada para cada mes.

 $De = \overline{D}e(f)$   $f=(D/\overline{D})$ 

De: Demanda mensual esperada para el año pronosticado.

De: Demanda mensual promedio esperada para el año

pronosticado

f: Factor de demanda

D: Demanda real en el año en curso o anterior

D: Demanda mensual promedio del año en curso o anterior.

Por ejemplo para pronosticar la demanda de enero, en base a la tabla **11-A** se tiene:

 $f=(64256/67385) = .954$ 

 $De = 60647(.954) = 57831$ 

Una vez realizados los pronósticos, el área de ventas debe tratar de mantener un nivel de ventas parecido al nivel pronosticado. Sin embargo esto es muy dificil por lo que realizan ajustes cada trimestre o cada mes dependiendo de las situaciones que se presenten. Estos ajustes básicamente consisten en modificaciones realizadas a lós planes pronosticados por medio de métodos empíricos basados en las experiencias de cada gerente de venta, comparando las ventas reales con las pronosticadas.

Posterionnente los pronósticos anuales para cada estilo se llevan a cabo siguiendo los estadísticas de venta que presenta cada estilo de camisa. Por ejemplo para **el** allo de 1992 el porcentaje de ventas para cada estilo se muestra en la siguiente gráfica.

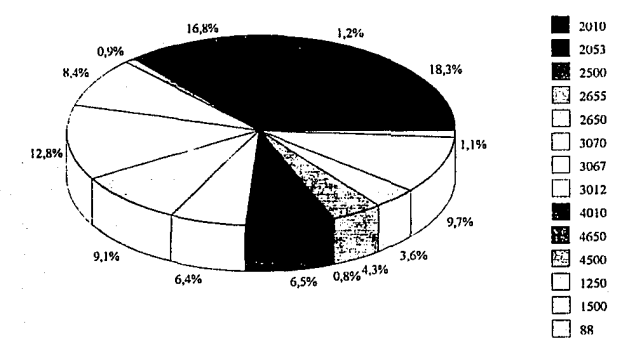

VENTAS POR ESTILO AÑO 1992

#### Figura 3-3

Tomando en cuenta estos porcentajes, observando las ventas mensuales de cada estilo y mediante la experiencia de la gente de ventas se realizan los presupuestos finales de ventas para cada estilo.

Para el año 1993 la empresa también estimó reducciones en sus ventas del orden del 10% aproximadamente con respecto a las de 1992. En base a esto también se calculó al inicio del año la siguiente tabla siguiendo el método antes mencionado (utilizado en las figuras 3-2).

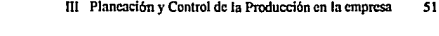

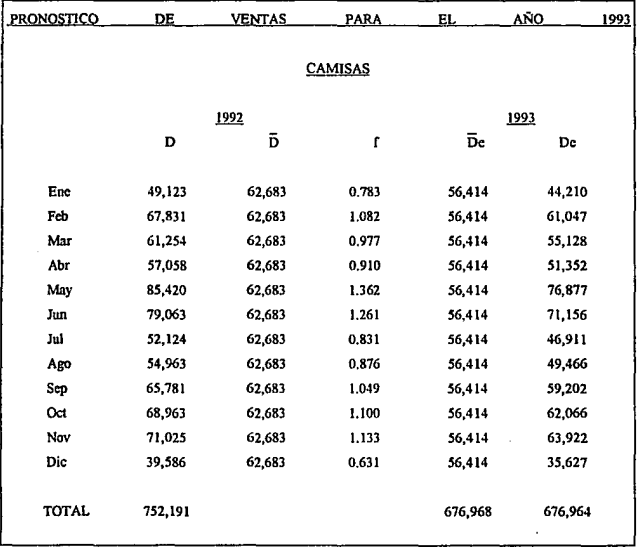

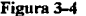

Posterionnente se aplican los porcentajes para cada estilo observados en el año anterior, asl mismo se emplean los porcentajes mensuales de cada estilo para tener una idea de las cantidades estimadas para vender por mes. En la siguiente tabla se observan los pronósticos mensuales por estilo para el año 1993 utilizando los porcentajes de ventas del año 1992 y los pronósticos de ventas de la figura 3-4.

### PRONOSTICO AJUSTADO DE VENTAS MENSUAL POR ESTILO

# CAMISA 1993

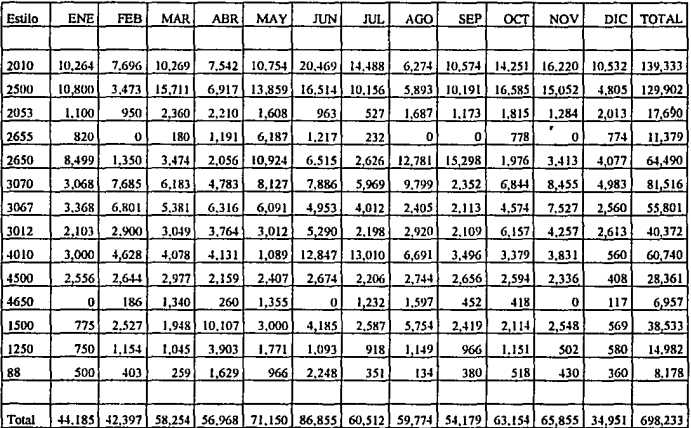

#### Figura 3-5

# 3.3 Políticas de inventarios

Por otro lado se obtiene también la información correspondiente a los inventarios de materia prima y producto terminado existentes en almacén.

Existen dos políticas importantes en cuanto a los inventarios se refiere. La primera de ellas es que se deben mantener en almacén de materia prima la cantidad equivalente a 30 días de abastecimiento; y la segunda política dicta que deben tener un mínimo de existencias finales promedio cada mes de 25 días de producción (de 2000/día), más la mitad de las ventas del siguiente mes y como máximo una cantidad equivalente a 60 dias de producción.

Estas pollticas fueron establecidas por los propietarios de la empresa con la finaJidad de dar un buen abastecimiento a la planta y un servicio adecuado a los clientes. Cabe mencionar que estas políticas han sido mantenidas durante mucho tiempo y en realidad la gente que maneja actuaJmente los inventarios no está enterada del inicio de estas pollticas, por otro lado la gente encargada del inventario mantiene regularmente el máximo permisible. Con base en la tabla 3-2B(l992), los inventarios proyectados para 1992 fueron calculados siguiendo estas políticas. Estos, se muestran en la siguiente tabla.

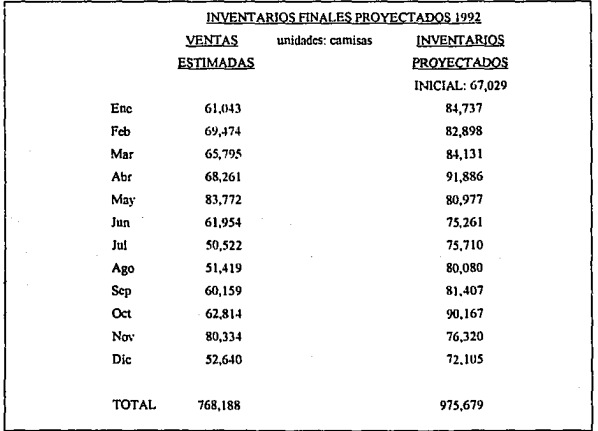

Figura 3-6

#### **S.J Ingeniería lndus1rial**

## 3.4 Capacidad de Producción en la empresa

La capacidad de producción a la cual la planta se encuentra trabajando actualmente es de 2000 camisas/dia aproximadamente.

La capacidad esta calculada con base en un estudio de tiempos realizado en la **entpresa; este estudio contiene los tiempos de corte, bordado y fusionado para un modelo representativo de las camisas, ya que se llevan el mismo tiempo estos procesos para todas las**  camisas independientemente del modelo. Por otro lado contiene los tiempos de confección para los diferentes modelos que se fabrican, puesto que varian de acuerdo al modelo. La variación se presenta debido al tipo de mangas, puños, cuellos, frentes o delanteros, y tipo de tela que forman cada modelo.

**Para calcular la capacidad estándar de producción se tomó un modelo representativo de todas las camisas que se fabrican. Un resumen de este estudio se presenta en la figura 3-7**  con la finalidad de conocer cuál es la capacidad que maneja In empresa actualmente.

**Esta capacidad como se puede observar, se basa en Jos tiempos estándar existentes,**  los cuales ya contienen los tiempos normales que se llevan las operaciones más los tiempos por demoras inevitables que se presentan en cada operación o por cada operador. En la figura 3-7 se muestra la capacidad existente en la planta si se trabajara alrededor de los tiempos estándar de cada operación, no quiere decir que esta capacidad es la capacidad teórica o nominal, la cuál equivaldria a aquella en la que se tomarán en cuenta los tiempos normales de fabricación, arrojando una capacidad teórica mucho mayor.

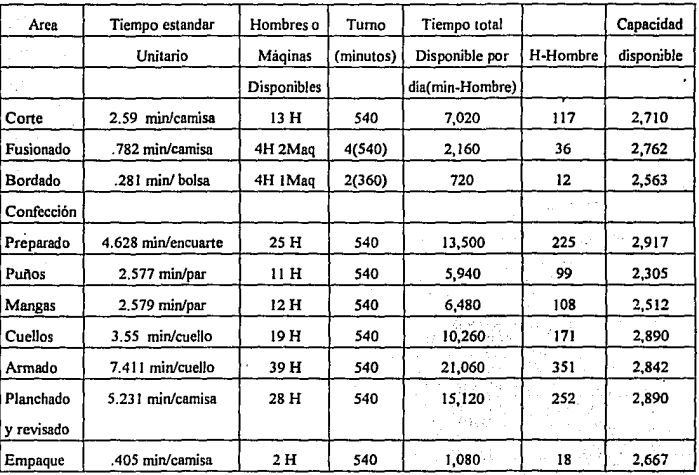

## TIEMPOS ESTANDAR DE PROCESO Y CAPACIDAD DISPONIBLE

#### Figura 3-7

Tiempo total unitario : 30.034 (minlcamisa)Hombre

Hombres Disponible: 157

Tiempo total disponible: 83,340 min-Hombre = 1389 Hrs-H

Capacidad disponible: 2,775 camisas/día

**Estimación de la capacidad por la gente de Producción: 2800 camisas/día** 

#### 3.5 **Planes de producción.**

Conociendo la capacidad a a la cual se trabaja actualmente - la cual es menor a la capacidad anteriormente observada-, el pronóstico de ventas y los inventarios disponibles, la empresa desarrolla sus planes básicos de producción.

Estos planes se calculan inicialmente mediante una fórmula sencilla:

 $P = If - Ii + V$ 

En donde:

**lf** es el inventario final deseado al final del periodo.

**li** es el inventario inicial del periodo

**V** son las ventas pronosticadas para el periodo

Tomando los datos de la tabla J-2B se calculó el plan mensual de producción

mostrado en la siguiente tabla junto con las ventas e inventarios proyectados para 1992.

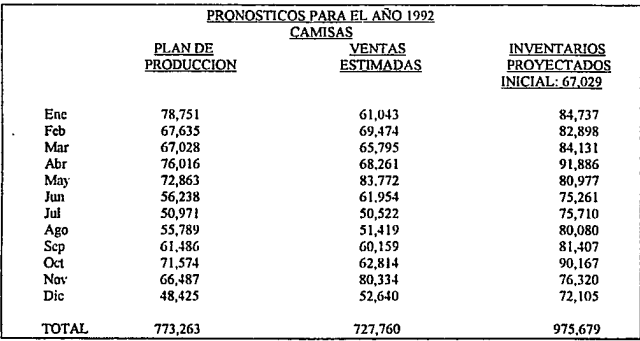

Una vez fonnando estos planes de producción, se decide que cantidad se producirá en la fabrica y que cantidad se mandará a maquilar. Estas decisiones son tomadas de acuerdo con el cumplimiento de los requerimientos que se han pedido para la fábrica y por otro lado de acuerdo a la situación financiera de la empresa.

Los programas finales de producción para cada mes son establecidos por un lado observando el pronóstico de ventas de cada estilo, aplicando a la fábrica la mism~ distribución de estilos que se presenta para las ventas; y por otro conociendo la cantidad final que piden los inventarios totales. A manera de ejemplo, si el área de ventas pretende vender un 45% (del total de las ventas del mes) del estilo 2500, entonces el mismo porcentaje será programado para la producción, siempre y cuando no se tenga en existencia esta cantidad.

3,6 Problemas esenciales observados en la planeación y el control de la producción.

El primer problema que se presenta en este punto es la falta de integración entre las diferentes áreas que intervienen directamente en la planeación y el control de la producción **como son Dirección, Ventas, Producción y Finanzas. Desafortunadamente esto ha llevado a la empresa a tener áreas que trabajan sobre <sup>11</sup> planes y objetivos aislados" sin tomar en cuenta**  los objetivos globales de la misma, teniendo como consecuencia una considerable falta de **comunicación y por ende de infonnación.** 

Debido a esta ausencia de comunicación e información no se han llevado a cabo con eficacia las técnicas o métodos de trabajo que se han descrito anterionnente en ventas, inventarios y producción; es decir, que a pesar de que se tienen políticas y técnicas básicas para desarrollar su trabajo, no existe un sistema integrado de planeación y control de producción que lleve o que facilite el logro de los objetivos de la empresa.

En consecuencia a todo esto la forma de planear y controlar la producción resulta menos eficiente. En seguida se presentan algunos aspectos que se consideran relevantes.

-- No existen politicas de tiempo que consideren disponibilidad de materiales y capacidad, es decir no se ha establecido como politica o norma, el tiempo óptimo que se necesita para reponer algún material dentro del inventario para su futuro uso, sin llegar a tener un faltante **o exceso.** 

-- El tiempo de producción que requieren las camisas desde que entra la tela hasta que llega al almacén de producto terminado se considera como un tiempo estándar y único. Por ejemplo, para un determinado dia se programan producir 800 camisas estilo 2010, 600 estilo 4500, 500 estilo 1500 y 200 estilo 2053; sin embargo no se toman en cuenta los diferentes **tiempo;; de producción correspondientes a cada estilo, siendo que estos si varian. Esto como consecuencia hace que algunos días la capacidad este sobrada y otros sea necesario trabajar**  tiempo extra.

- Otro aspecto importante está en que no existen politicas de lotes de producción que **optimicen el proceso existiendo mucha variabilidad en los lotes de camisas a producir**  llegando a extremos considerables, por ejemplo, se mandan a producir tres camisas de un estilo de determinada talla y color, dos camisas de otro, seis de otro, etc.; por lo que se tienen que llevar a cabo muchos cambios en cortos tiempos dentro de los procesos de fabricación, teniéndose que cambiar a cada instante telas, hilos, agujas, etc. además de cambiar el flujo de recorrido de la camisa.

Debido a los problemas mencionados en al Capitulo 11 y en el presente, se ha propuesto presentar una técnica utilizada actualmente en algunas empresas como un punto de entrada para mejorar su productividad, es decir para mejorar el logro de sus objetivos utilizando de una manera más eficaz sus recursos.

Esta técnica es conocida como MPS (MASTER PRODUCTION SCHEDULE). en **México conocida como Plan Maestro de Producción o Programa Maestro de Producción. en**  el siguiente capítulo se presentan las características de dicha técnica.

# **CAPITULO IV**

# EL PROGRAMA MAESTRO DE **PRODUCCION**

**MASTER PRODUCTION SCHEDULE MPS** 

# IV EL PROGRAMA MAESTRO DE PRODUCCJON (MPS) (Master Production Schedule)

## 4.1 Definición

El Plan Maestro de Producción es una técnica soportada por un sistema fonnal que ayuda a mejorar la producción y el manejo del inventario en una empresa, básicamente es un programa estructurado que representa Jo que una compañia planea producir expresando en una configuración especifica Ja cantidad de artículos que se van a elaborar y Jos periodos de **tiempo necesarios para producirlos; siendo el objetivo balancear los requerimientos o demandas que se tienen en una planta con los recursos o abastecimientos necesarios para poder producir un articulo dentro de un tiempo óptimo y de una manera eficaz.** 

El MPS proporciona a la dirección uno de los controles del negocio, esto lo hace proveyendo:

- **Un medio para autorizar y controlar los niveles de la fuerza de trabajo, inversión en**  inventario y flujo de caja dando apoyo a las metas sobre servicio al cliente, rentabilidad e **inversión de capital.** 

- Un mecanismo para coordinar las actividades de diferentes áreas de Ja empresa con objeto **de desarrollar un plan común y mejorar el lrabajo en equipo** 

- **Un dispositivo para reconciliar la necesidad de comerciaJización y ventas con las**  capacidades de fabricación (producción).

Por otro lado difiere del pronóstico de ventas en que:

**a) considera cambios de capacidad o carga e inventario P.T. en fluctuaciones**  predecibles

b) Agrupa por Jotes de producción donde es posible.

Programa ordenes recibidas de clientes y establece prioridades.

Balancea capacidad y carga en urúdades entendibles en Ja planta.

Es un plan flexible que trata de anticipar la producción mas allá del tiempo de entrega.

## 4.2 Aplicaciones del Programa Maestro de Producción.

El plan maestro de producción es un conjunto importante de datos bajo control administrativo. Tiene muchos usos. junto con el sistema formal integrado de plancación y control que dirige; los más importantes de estos son:

1.- Interconecta el plan de producción de nivel superior y los programas de todos los días. Esto asegura que el último dé apoyo al primero y también que se generen señales oportunas de advertencia antes de que ya no sea posible mantener a ambos funcionando

2. Dirige los varios planes detallados, incluyendo

a) requerimientos de los materiales

b) requerimientos de capacidad (fuerza de trabajo y equipo)

Estos establecen la periodicidad y las cantidades de materiales adecuadas, la gente, la maquinaria, la herramienta, los suministros, las pruebas y otro equipo necesario para producir los articules finales en el Plan Maestro de Producción.

3. Dirige los planes financieros que conducen a los presupuestos para componentes almacenados e inventarios de materiales en proceso, compromiso de compra, mano de obra directa. Estos son factores importantes en los análisis financieros que pueden ser calculados en forma directa a partir de los planes de operación. Se pueden realizar calculos secundarios en relación con la mano de obra indirecta, costos indirectos de fábrica e ingresos netos de ventas, necesarios para una planeación formal de las utilidades.

.. ;. Establece los compromisos de entrega al cliente sobre productos elaborados. Confonnc se asientan los pedidos del cliente, se pueden considerar como consumidores del PMP (MPS). En un ambiente de buena planeación y ejecución, el establecimiento de compromisos es más fácil y se pueden conseguir niveles superiores de entregas oportunas.

La siguiente gráfica señala la ubicación del MPS dentro de un sistema integrado para la planeación y el control de la producción.

# SISTEMA INTEGRADO PARA LA PLANEACION Y EL CONTROL DE LA **PRODUCCION**

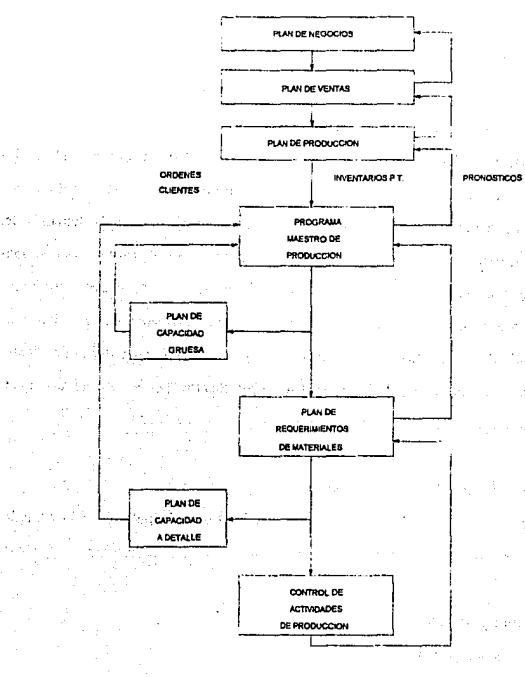

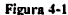

#### Alimentación ni Programn Maestro de Producción.

#### 4.3.1. Consideraciones de lo Demanda.

Las dos mayores entradas de información con las que el plan maestro debe contar son:

a) Ordenes recibidas de clientes (Backlog)

b) Pronósticos.

Las ordenes de clientes generan la parte firme del plan, la cual vincula el compromiso hecho por la empresa en lo referido a las metas de servicio al cliente.

Los pronósticos detenninan las bases para extender el plan maestro más allá de las ordenes recibidas de clientes generando la parte planeada o no comprometida, en donde los tiempos de entrega de artículos o componentes requieren la anticipación de la demanda del cliente. Estos pronósticos deben tener consideraciones cuando existen temporadas estacionales de demanda, periodos promocionales o introducción de nuevos productos creando sobrecargas en la capacidad, lo cual puede afectar adversamente las metas de servicio al cliente. Por otro lado deben de considerar también cuando las ordenes de clientes están temporalmente por debajo de la capacidad de producción por lo que adversamente afecta la productividad.

#### 4.3.2. Consideraciones sobre la capacidad

Para los propósitos del Plan Maestro, la capacidad esta definida como la habilidad demostrada para producir a un nivel especifico de manejo; considera los siguientes parámetros.

- l. Número de tumos programados.
- 2. Número de dias programados por periodo
- 3. Politica de tiempo extra.
- 4. Disponibilidad de equipo

S. Niveles de manejo.

**El plan maestro no trata de buscar la capacidad teórica nominal o la máxima.**  capacidad utilizable; se enfoca principalmente a la capacidad real de utilización obtenida en **base a información estadística o a observaciones reales y no en medidas: teóricas de producción.** 

# **4.3.3. Restricciones en los tiempos de entrega.**

**Para cada producto se deben comprar materias primas y convertirlas mediante ciertas secuencias de procesos de fabricación, en artículos tenninados.** 

En adición a las restricciones de capacidad, los tiempos guía son un parámetro que deben ser considerados.

**El tiempo guia generalmente de varios elementos básicos** 

- 1. Tiempo de elaboración de documentos
- 2. Tiempo de preparación de maquinaria y equipo
- **3. Tiempo de procesamiento**

4. Tiempo de transferencia al almacén de producto terminado

El mayor lapso de tiempo planeado requerido para llevar acabo estas acciones, igual a la suma de todos los tiempos guia planeados en la ruta critica determina el horizonte mínimo sobre el cual debe extenderse el Plan Maestro de producción.

# 4.3.4. Estado de inventario de producto final, existencias de seguridad.

En el desarrollo del programa, una variable importante a considerar es la variación de **los niveles de inventario que se manejaran. El programa maestro deberá computarizar y**  desplegar el inventario inicial en cada periodo (comenzando con el inventario actual comente), utilizando las cantidades programadas a producir en adición al inventario y, por otro lado, sustrayendo las cantidades programadas de embarques o ventas reales; de esta

manera el programa de producción vinculado con el programa de embarques o ventas reales y el inventario inicial son simuladas en cada periodo para indicar el impacto del programa en el inventario final, el cual, a su vez será administrado para ofrecer un nivel determinado de servicio al cliente.

Por otro lado el programador maestro debe conocer el stock de seguridad para cada articulo final, este es: la cantidad mínima de inventario de productos finales que se mantienen en almacén con la finalidad de compensar un buen servicio al cliente en casos dctenninndos como son, fluctuaciones en la demanda y la oferta.

## 4.4 Características del Programa Maestro de Producción

### 4.4.1 Formato

Cualquier MPS es un archivo de datos para cada producto terminal que se encuentra en el( puede ser un producto tenninado o un subensamblc importante) mostrando cuánto y cuándo está planeado, en periodos de tiempos específicos.

El formato del MPS es una matriz con los periodos de tiempo desplegados en la parte superior de las columnas que forman dicha matriz, los requerimientos, recursos o abastecimientos identificados en la parte izquierda de los renglones del arreglo.

Cada artículo, parte o ensamble al que se hace referencia en la matriz debe contener su descripción, ésta, consta del nombre del articulo o número de parte, tiempo de entrega, tamaño de lote(politica de), nivel actual de inventario y la barrera de planeación(Time Fcncc).

control of the state and the

Artículo: Tiempo de Entrega: Tamaño de lote: Disponible **inicial:** 

**Barrera de Planeación:** 

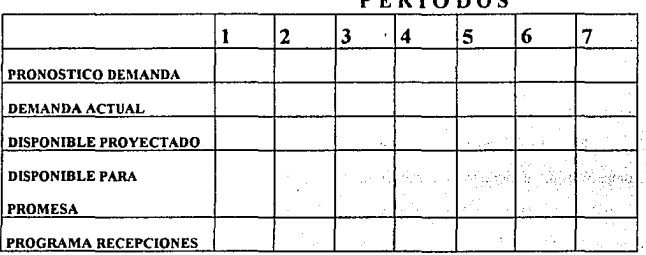

# *<u>REBIARO</u>*

#### **Figura 4-2**

Puesto que el objetivo del MPS es balancear los requerimientos(demanda) con los recursos(abastecimiento) la matriz despliega los datos conocidos asi como los datos generados a partir de ellos.

Los requerimientos están formados por el pronóstico de la demanda y por la **demanda real formada por las ordenes de venta. Por otro lado los recursos consisten en el inventario disponible, el disponible proyectado así como los lotes programados de recepción.** 

4.4.2 Horizonte de planeación.

El horizonte mínimo para la planeación de cualquier articulo depende de la **combinación de sus tiempos guía y son tan diferentes como las compañías que los usan; este**  horizonte puede ser corto o largo dependiendo de la utilización que tendrá el plan.

**Generalmente un horizonte a corto plazo abarca aquel tiempo que transcurre en el ciclo de obtención de un producto que incluye el abastecimiento de materiales, el proceso**
de fabricación y la entrega del articulo final. La necesidad de mayor información sobre requerimientos futuros de materiales, de fuerza de trabajo, de capacidad y de capital extiende el horizonte del MPS hacia un tiempo de mediano o de largo plazo.

**Este horizonte puede ser dividido en tres, cuatro o más zonas de tiempo dentro de las cuáles existirán cambios o modificaciones, ya que la pcñección en la planeación o en la ejecución es imposible, y siempre se necesitarán acciones correctivas** 

Estas acciones pueden afectar en diferente grado a la planeación dependiendo del **periodo de tiempo dentro del horizonte en el que se efectúen dichas acciones.** 

**En este horizonte se puede identificar un periodo comprometido y otro no comprometido, el período comprometido abarcará el horizonte mínimo(a corto plazo) sobre**  el cuál se extiende el MPS, en el cuál cualquier cambio en el MPS tendrá un efecto **inmediato en los pedidos a planta, incurriendo en costos mayores debido a modificaciones en**   $i$ nventarios, ordenes dilatadas, desperdicios, tiempos extras, etc.

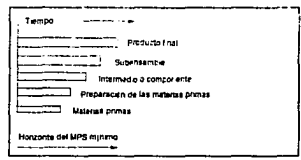

Figura 4-3

La parte no comprometida del horizonte de planeación corresponde aquella zona donde no se han efectuado emisiones de ordenes de fabricación, por lo que las modificaciones en este periodo de planeación no impacta de manera directa.

#### 4.4.3 Periodos de tiempo.

**Los períodos de tiempo, son los intervalos en el tiempo que son considerados en el**  · **plan maestro como un parámetro para el control de sus tiempos y necesidades. Estos periodos pueden ser semanales, mensuales.** 

#### 4.4.4 Lineas de producto

El MPS debe de tener la menor cantidad posible de aniculos para mejorar la revisión **y el control administrativo.** 

La estructuración apropiada de las listas de materiales y la selección del nivel **correcto en las listas en el cual colocar el MPS es un factor importante que se debe considerar.** 

**Las empresas pueden clasificarse en cuatro formas en cuanto a sus listas:** 

**Se producen unos cuántos artículos significativos a partir de muchos componentes.** 

**Se fabrican muchos productos a partir de numerosos componentes, con un grado**  significativo de grupo.

Se ensamblan una gran cantidad de posibles combinaciones de módulos a panir de **relativamente pocos subgrupos de componentes.** 

**Se elaboran muchos productos tenninados con base a muy pocos componentes o materias**  primas, con una gran diversidad de empaques.

El ensamble final del producto puede tomar dimensiones complejas de manejar **cuando este puede ser configurado en una gran variedad de fonnas; es decir cuando existen un número de cientos o miles de combinaciones de partes para fonnar un producto final.**  para ello el MPS puede trabajar con grupos de productos o módulos ; estos son panes o subensambles importantes de los productos finales, estando en niveles inferiores en la estructura del producto.

El propósito de agrupar consiste en:

- Relacionar cantidades de aniculos pronosticables

- Reducir asignaciones o detalles en el plan

- Identificar y controlar los conjuntos o grupos de productos que son imponantes en términos de control de material y capacidad de producción, sin preocuparse por grupos que **son relativamente insignificantes para producción.** 

Cuando en el MPS se utilizan estos módulos de opción para formar el producto base o final, los pronósticos de estos se calculan como fracciones o porcentajes de la demanda pronosticada que tiene el aniculo final.

#### 4.4.5 Centros de carga

**La planeación debe comprende necesariamente las restricciones de capacidad que existen en cada establecimiento o lugar por el que el producto se procesa, se transporta o se almacena.** 

**Generalmente la identificación de los centro de carga comienza con la observación de**  aquellos que producen cuellos de botella. Estos centros pueden ser una máquina, un grupo de máquinas, un depanamento o área de la empresa, etc.

#### 4.4.6 Factores de conversión de carga.

La capacidad en los diferentes centros de trabajo puede utilizar patrones diferentes de medidas (unidades/hr, \$/unidad, etc.), la planeación de productos por periodo debe ser capaz de ser convertida en términos de capacidad, a los términos o al lenguaje se utiliza en cada centro de trabajo, para ello se pueden desarrollar factores de conversión, a fin de **establecer una comunicación eficaz entre todos los centro de carga.** 

#### 4.4. 7 Lotilicaciones.

En el análisis del control de fabricación, por lo general, es conveniente y práctico estudiar aquellos aniculos que caen dentro de grupos naturales. Estos grupos pueden estar compuestos de partes procesadas por un equipo común de fabricación, de articulas comprados manejados por el mismo comprador o de material pedido al mismo proveedor.

El tamaño de lote para artículos terminados tiene una gran importancia, basada en la relación de los costos de inventario contra los costos de manufactura, es decir se deben

**encontrar los tamaños de lote óptimos que permitan observar el efecto a ocurrir si se**  fabridara 'por arriba o por debajo de la cantidad óptima, lo cual auxiliaria en la estimación de los costos asociados a los cambios en el MPS.

Por otro lado es importante establecer este tamaño de lote debido a las restricciones de capacidad y desarrollo de producción, es muy importante que se utilice de una manera eficaz las instalaciones de una empresa evitando sobrecargar o desaprovechar estas mismas.

#### 4.4.8 Balance de capacidad.

**En muchas ocasiones en la empresa existen variaciones inevitables en cuanto a la**  demanda, problemas no planeados con los recursos con que se cuentan(personal, maquinaria). o con los materiales que se compran. En términos de capacidad el planeador maestro debe considerar y manejar estos imprevistos, balanceando junto con el área afectada (manufactura, calidad, etc.¡ la capacidad de carga; estableciendo alternativas de solución que **minimicen los efectos adversos o diticiles que enfrentan.** 

Por otro lado deben ser considerados el horizonte y las barreras de planeación para evitar cambios que afecten considerablemente el desarrollo tanto de planeación así como de **la ejecución.** 

#### 4.4.9 Nivel de inventario agregado.

En el desarrollo del MPS existen otros aspectos a considerar, por ejemplo en una empresa que trabaja bajo pedido, un objetivo importante esta en la minimización de sus reservas pendientes de las ordenes de clientes(backlog), los cambios en las cantidades en el backlog son esencialmente importantes para balancear la demanda con la capacidad de **producción que se tiene.** 

Por otro lado las empresas que trabajan con un modelo de producción continuo **tratan de minimizar las variaciones de los niveles de inventario, utilizando cantidades**  pronosticadas de producción y de ventas. estableciendo niveles de inventarios para trabajar, **como son inventarios de seguridad. inventarios iniciales disponibles, inventarios finales.** 

El manejo de los niveles de inventario y de backlog son esenciales para desarrollar el plan de producción de la empresa. Una fonna sencilla e inicial para calcular el plan de producción es:

Para una empresa que trabaja bajo pedido

Plan de Producción = ((backlog inicial - backlog final) + ventas) / Número de periodos

Para una empresa que trabaja por inventario

Plan de Producción =  $((Inv.find - Inv.inicial) + ventas)/Numero$  de periodos.

#### Fechas de ordenes comprometidas.

Estas son las fechas sobre las cuales el desarrollo del plan de manufactura será establecido. determinando asi un patrón de medida sobre los niveles de servicio alcanzados.

El planeador maestro tomando en cuenta las consideraciones del tiempo de entrega generalmente, coloca los artículos del plan de producción con anticipación a su manufactura, **comprometiendo de esta manera ventas que aún no se producen.** 

#### 4.5 Preparación del MPS

#### 4.5.1 Disponible proyectado.

**Una vez que 1os requerimientos (pronósticos, ordenes de venta) y 1os**  abastecimientos o suministros (ordenes de manufactura) han sido identificados, el inventario disponible proyectado puede ser calculado:

El disponible proyectado puede ser calculado en diferentes fonnas, según las politicas que se sigan para el MPS.

1. DP = (Inventario disponible + Ordenes de producción o Recepciones) - (Pronósticos)

2. DP = (Inventario disporuble + recepciones)- (Pronósticos + Demanda actual)

 $3. DP = (Inventario  $disponible + recenciones)$  - (Demanda actual)$ 

4. DP = (Inventario disponible + recepciones) - (Pronósticos o Demanda actual)

**Este balance es calculado para cada uno de los periodos que forman et horizonte de**  planeación. El siguiente cuadro utiliza el calculo señalado en el inciso 1 para desarrollar el disponible provectado.

#### PROGRAMA MAESTRO

**Tamaño de lote: 40 unidades** 

**Punto de reorden: 10 unidades** 

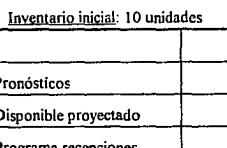

#### PERIODOS

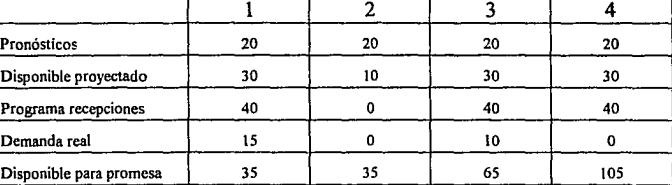

#### **Figura 4-4**

**El inventario disponible inicial es de 10 unidades, en seguida el programa de recepciones de 40u para el periodo uno es adicionado quedando como disponibles a utilizar en este periodo 50 unidades. Los requerimientos (pronósticos) para este periodo son 20**  unidadea las cuales son sustraídas de las 50u disponibles, por lo que, el balance del inventario disponible proyectado al final del periodo uno es de 30 unidades; esta cifra por consiguiente es el disponible inicial del periodo dos. En dicho periodo el programa de **requerimientos (pronósticos). es cubierto por el inventaño; sin embargo, este llegará a su punto de reorden al final, por lo que se proyecta una nueva recepción de 40 unidades para el**  tercer periodo. Los disporubles proyectados para los siguientes periodos se calculan **igualmente para todo el horizonte de planeación.** 

#### 4,5,2 Ordenes de venta y Disponible para promesa.

Cuando las ordenes de venta son registradas estas entran al sistema como la demanda actual. Esta demanda es cubierta por lo que inicialmente se tiene, más lo que se produce, sin embargo si estas dos variables sobrepasan la demanda quedarán restos o sobrantes que pueden ser comprometidos por ventas para los siguientes periodos, teniendo de esta manera disponibles para promesa.

DPP =(Existencias +recepciones) - Demanda Actual o órdenes de venta.

Observando el cuadro anterior, en el periodo uno el inventario inicial es de 10 unidades, sumando las 40 unidades programadas para recibir se tienen por lo tanto 50u disponibles. Puesto que los pronósticos no son considerados como compromisos firmes, solo la demanda actual (ordenes de venta) es utilizada para el cálculo del disponible para promesa. En el ejemplo 15 unidades han sido vendidas o comprometidas para el periodo uno las cuales son sustraídas de las 50 disponibles quedando 35 unidades como disponibles para promesa. Para los siguientes periodos el cálculo se lleva a cabo de la misma forma.

#### 4.6 Conceptos erróneos sobre el MPS

#### El pronóstico de ventas es el MPS

Un pronóstico de ventas no es un MPS, aquel proyecta la demanda del cliente, mientras que el MPS fija la producción para cubrir esta demanda.

Una da las diferencias esta en que la producción puede estar en un nivel constante mientras que la demanda puede variar en fonna estacional, o cíclicamente debido a temporadas mayores de consumo del producto.

#### El programa de ensamble final es el MPS

El Plan Maestro de Producción tampoco es un programa de ensamble final, este último es una actividad de ejecución.

Cuando existen productos que tienen muchos niveles en su estructura, así como una gran diversidad en sus componentes, el MPS agrupa en familias de productos que pueden ser subensambles importantes y comunes de los artículos finales, lo cual lo diferencia esencialmente de los montajes finales que a su vez colocan aquellos componentes individuales de acuerdo al pedido especifico del cliente.

## Cuando los proveedores se atrasan se debe de cambiar el Programa Maestro de Producción (MPS)

AJ establecer el horizonte de planeación y cada una de las zonas que lo fonnan lirrütadas por las bardas de planeación, se deben tomar en cuenta los posibles cambios en los tiempos guia planeados; estos cambios incluyen la posible entrega tardía de materiales por pane del proveedor.

#### Cierta parte del MPS debe congelarse

El MPS no establece rigurosamente que no deben de existir cambios en los períodos planeados; congelar el Plan Maestro de Producción significaría que se debe llevar a cabo el plan sea que se necesite o no. Por otro lado establecería que lo que no se ha planeado no se puede llevar a cabo.

En la vida real existen cambios en la fase de planeación o en ta ejecución, sin embargo, estos cambios no se deben establecer con base en caprichos sin analizar sus efectos especificas. Estos efectos pueden ser mayores o menores dependiendo de la zona dentro de las cuales se efectúen los cambios.

#### Todos los artículos deben aparecer en el programa maestro

Anteriormente se mencionó que existen diferentes tipos de negocios clasificados según sus listas de materiales, estas listas forman la estructura del producto; cuando existen grandes combinaciones o mezclas de componentes para formar el producto, es esencial establecer módulos o familias de componentes o subproductos que formen de una manera menos detallada la estructura del producto, esto con el fin de administrar mejor el MPS, así, el nivel de colocación del MPS dentro de la estructura del producto es inferior al producto en detalle o final, dejando para el programa de ensamble final las configuraciones específicas de los pedidos del cliente.

#### 4.7 Fallas comunes en el programa maestro de producción

#### Lista de buenos deseos

El Plan Maestro de Producción establece lo que se puede y debe producirse; no se trata de una lista de deseos de lo que a la direccion le gustana producir.

#### Sobrecargar

Los efectos de sobrecargar son visibles por ejemplo en los centros de trabajo que son cuellos de botella, estos tienen una cantidad significativa de material interviniendo en la producción y en el embarque del producto a Jos clientes, afectando el nivel de servicio que **se requiere, así como la imagen de la empresa con el entorno competitivo.** 

#### Demasiadas cargas atrasadas colocadas al inicio del plan

Cuando existen atrasos en los pedidos se acostumbra oolocar a estos dentro de los periodos iniciales del MPS; estos pueden no afectar en gran medida si son cargas pequeñas, sin embargo, al tener cargas considerables atrasadas y colocadas al inicio de los periodos del plan. este, tendrá efectos notables en cuanto a su desarrollo y a su flexibilidad afectando **también el servicio al cliente, creando costos excesivos y elevados inventarios.** 

#### Inestabilidad

Los cambios frecuentes en el MPS pueden interferir en forma drástica, afectando directamente a aquellas personas involucradas en la producción o ejecución del plan; ya que al variar de manera significativa un plan, las reacciones en el ánimo y voluntad de dicha gente puede llegar a ser contraproducente.

Esta inestabilidad incluye la falta de políticas de bardas de tiempo que consideren disponibilidad de materiales y capacidad.

#### **Horizonte corto**

Al existir un horizonte corto de planeación en el que solo se tomo en cuenta el tiempo de manufactura por ejemplo, no se podrán establecer. políticas bien definidas en cuanto a bardas de planeación, asi como tampoco se cstablecera una planeación eficaz que involucre las diferentes áreas participantes en un plan de producción alejándose del propósito del Plan Maestro de Producción.

#### Estnicturaci6n de tas Listas de Materiales

La estructuración adecuada de las listas de materiales es una parte fundamental del \IPS

Teniendo la menor cantidad posible de artículos en el MPS se mejora la revisión y el control administrativo de este.

Si se tiene una deficiente estructuración de los materiales o componentes que fonnan el producto se tendrá un exceso o escasez de productos en el MPS.

#### 4.8 Reglas para mantener el MPS útil

#### Reptanear las órdenes atrasadas

Al finalizar el periodo planeado, las ordenes atrasadas(articulos planeados y no producidos) deben ser replaneadas. Estas órdenes pueden ser parte de la carga del periodo corriente.

El planeador debe establecer las medidas necesarias para poder nivelar las cargas atrasadas junto con las cargas en proceso o planeadas para los siguientes periodos. Estas medidas pueden ser políticas de tiempos extras por ejemplo; de otra manera estas órdenes se irán acumulando creando excesos de inventarios por órdenes no hechas.

#### Hacer cambios tan pronto se conozcan

Existe una tendencia a que los niveles de producción tengan una tremenda inercia cuando la tasa de producción se reduce o se aumenta. Es decir no se actúa en forma simultánea o parecida cuando se realizan cambios necesarios en el plan, dejando para periodos posteriores los cambios correspondientes; esto lleva a tener excesos importantes al final de los periodos de planeación que resultan costosos. Por otro lado tales cambios pueden estar más alla de la capacidad de la organización.

#### **Nunca replanear a nivel componente**

El MPS refleja por un lado el control de prioridades de componentes. Estos **componentes fonnan parte de un producto terminado o subcnsamble importante, y es en**  este nivel en donde se trabaja con el MPS. Debido a ello si un componente individual es **planeado con sus exclusivas cantidades y tiempos guia puede crear un inventario en exceso**  de éste, y por otro lado invalida las prioridades de componentes establecidas por el MPS.

Solo replaneando los cambios necesarios al nivel del Plan Maestro de Producción la lista de materiales o componentes se verá modificada propiamente dentro de un cuadro formal, es decir, estos cambios se deben establecer para todos aquellos niveles involucrados con el MPS, evitando que existan faltantes o excesos de componentes que afectan el desarrollo del negocio o la empresa.

#### Mantener la integridad del plan

El MPS debe ser firme y tratar con planes reales para funcionar de una manera adecuada; este plan como se ha mencionado conecta varias áreas de una empresa, por lo que **es esencia] que éstas proporcionen situaciones reales** *y* **no situaciones que se desean. Por**  otro lado deben también de respetar las políticas que se involucran en el plan, de esta manera el Plan Maestro de producción es un trabajo integrado y útil que persigue optimizar el desarrollo de un negocio o empresa.

## 4.9 RCP PLANEACION GRUESA DE LA CAPACIDAD Rough-Cut Capacity Plan

Al nivel del Programa Maestro de Producción (MPS) la administración de la capacidad involucra una técnica denominada como Planeación Gruesa de la Capacidad o RCP (Rouhg-Cut Capacity Plan), la cuál permite la validación de dicho programa

**Consiste esencialmente en la comparación de las horas requeridas para producir los**  artículos del MPS, contra las horas demostradas disponibles de los centros de trabajo (máquinas, áreas o departamentos, plantas) en una empresa. Es una técnica que no

incluye todos los centros de trabajo, sino solo aquellos para los cuales se tienen que rreparar planes de producción. o que sean criticas en el proceso de producción, es decir, que fonnen importantes cuellos de botella.

El primer paso consiste en tener el programa maestro de producción el cual, contiene los periodos, los productos y las cantidades a fabricar; en seguida se seleccionan los centros de trabajo criticas para los cuales se obtendrán las horas totales de trabajo requeridas para producir todos los productos programados. En la tabla siguiente se muestra un ejemplo tipico de este tipo de planes.

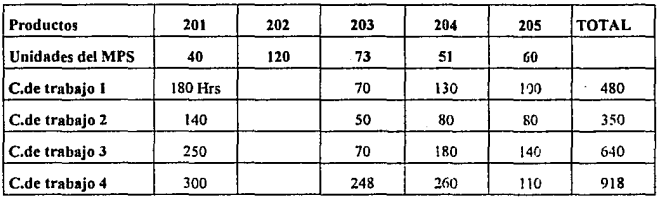

PLAN DE REQUERIMIENTOS DE CAPACIDAD PARA EL PERIODO 1

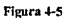

#### RESUMEN PLAN DE REQUERIMIENTOS DE CAPACIDAD PERIODO 1

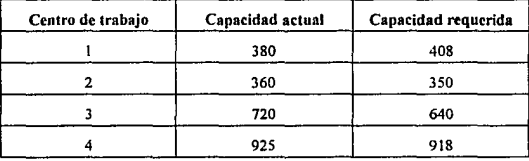

Figura 4-6

ESTA TESIS NO DEBE SALIR DE LA BIBLIOTECA

Por último se compara la capacidad requerida con la capacidad actual, esta comparación revela centros de trabajo que son cuellos de botella (centro de trabajo 1), así como aquellos centros con capacidad en exceso (centro de trabajo 3).

Si la capacidad requerida es similar a la capacidad actual demostrada el plan esta **correcto y marcha bien; si la excede se puede aumentar está última según el caso. mediante políticas de tiempos extras, aumentando recursos humanos o equipo, reduciendo inventarios**  de seguridad, dando prioridades, etc.

**Por las características y beneficios que ofrece 1a técnica mencionada en este capítulo.**  los problemas específicos que se fundamentan en falta de herramientas o medios más objetivos para planear y controlar la producción e inventarios, pueden ser evitados y por **consiguiente la empresa podrá elevar su nivel competitivo.** 

**Con base en la infonnación necesaria para iniciar un MPS en 1a empresa en cuestión, se presenta en el siguiente capítulo una simulación de su funcionamiento.** 

## **CAPITULO V**

## APLICACION DEL PROGRAMA **MAESTRO DE PRODUCCION MPS**

#### V APLICACION PROGRAMA MAESTRO DE PRODUCCION

#### Lineas de Producto.

Las lineas de producto que se manejan en este ejemplo son las familias de camisas identificadas por su estilo y, codificadas como camisas estilo: 2010, 2500, 2053, 2655, 3070, 3067, 3012, 4010, 4500, 4650, 1500, 1250, 88.

**Sus caracteristicas particulares se mencionan en el capitulo l.** 

#### **Consideraciones de la Demanda**

#### **Pronósticos**

**En el capítulo Ul se mencionó la fonna en que estos pronósticos son realiz.ados en la**  empresa. Por un lado la técnica utilizada es la llamada de Indices Estacionales o Indice Base, **por otro, estos pronósticos son analizados periódicamente por los gerentes de ventas y**  mercadotecnia para definir sus presupuestos finales.

Para el año de 1994 los pronósticos iniciales para cada grupo o familias de camisas se presentan en la tabla 16 (la empresa estimó una reducción del 5% aproximadamente en sus ventas con respecto al año de 1993). Para los meses del afio 1995 se consideraron los **mismos pronósticos que en 1994 respectivamente.** 

#### Simulación de la Demanda Real(Backlog)

El propósito de esta simulación es tener información adicional sobre la demanda del producto para dirigir el desempeño del Programa Maestro de Producción desarrollado para 1994 y parte de 1995. La simulación se realiza mediante las estadísticas pronosticadas para 1993 y las estadísticas reales de la demanda del núsmo año, para mantener la estacionalidad se aplican para 1994 y 1995 los mismos porcentajes de demanda mensual por estilo que se presentaron con respecto a las demandas totales por estilo en el año de 1993

### **1984** Ingenieria Industrial

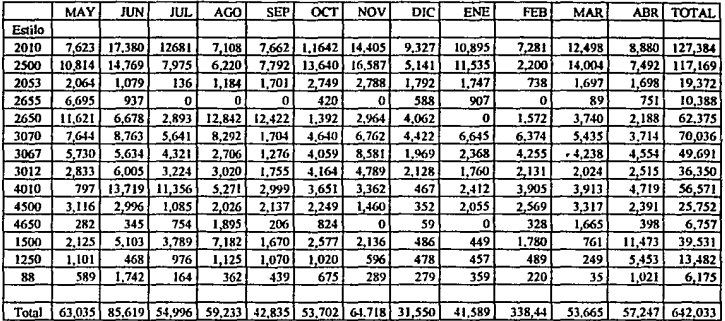

#### PRONOSTICO DE LA DEMANDA MENSUAL POR ESTILO CAMISAS Mayo-1994 - Abril 1995

Figura 5-1

#### SIMULACION DE LA DEMANDA REAL MENSUAL CAMISAS Mayo-1994-Abril 1995

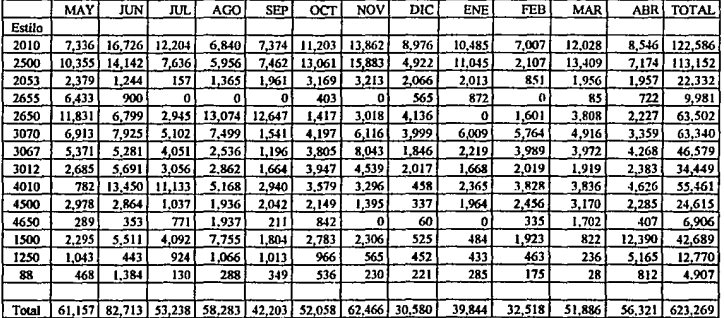

Figura 5-2

#### Consideraciones en la Capacidad

a arawan<br>arafi telen

Las restricciones en la capacidad de la empresa están principalmente en el área de producción puesto que los tiempos de procesos unitarios de cada estilo varía en algunos casos, por consiguiente la tasa de producción por día está limitada a estas variaciones o combinaciones de estilos por día. La tabla 17 señala la capacidad disponible actual que se  $2-20^{\circ}$  (  $20^{\circ}$ tiene en producción para cada una de las áreas.

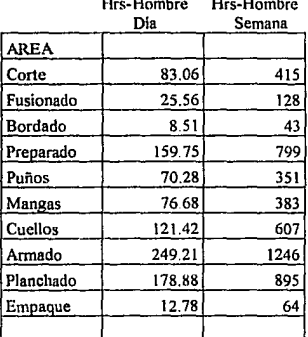

# CAPACIDAD ACTUAL

#### Figura 5-3

\* El tiempo de proceso unitario varía de acuerdo al tipo de tela que se maneja (poliésteralgodón, poliéster, algodón, rayón), tipo de manga, tipo de puños y cuellos, dibujo propio de la tela y tipo de camisa( de vestir o sport).

En la tabla de la figura 5-4 se muestra un resumen de los tiempos unitarios de proceso para cada estilo de camisa que se fabrica en esta empresa

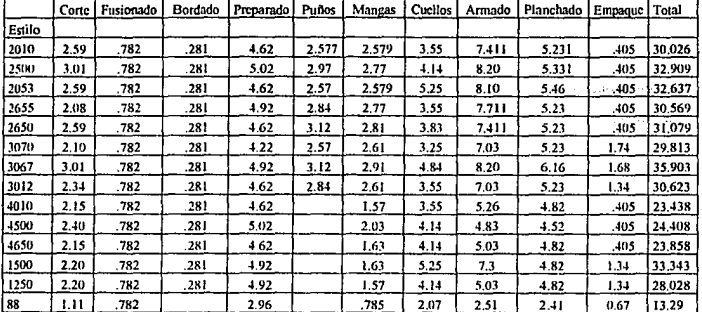

#### TIEMPOS UNITARIOS DE PROCESO (Cifras en minutos)

Figura 5-4

Tiempo disponible por día: 83,340 min-hombre. Si se produce un solo estilo por dia la capacidad correspondiente sería:

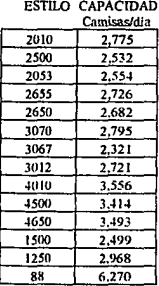

#### **ESTILO** CAPACIDAD Actual Camisas/día

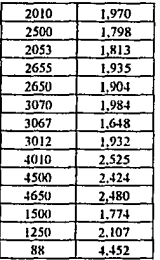

Figura 5-4A

Figura 5-4B

Constantial

Actualmente en el almacén de materia prima y producto terminado no se tienen problemas en cuanto a espacio se refiere. Se almacenan sin dificultad telas y camisas puesto que la empresa trabaja con base en mercados o demandas generales y no en base a pedidos particulares de clientes; sin embargo, la politica de inventarios no permite almacenar más allá de treinta días de materia prima y, la cantidad de producto terminado almacenadas no debe **exceder sesenta días de producción, a excepción de necesidades importantes.** 

En cuanto a las restricciones en la capacidad de entrega de los proveedores, la empresa considera que puede mantener un abastecimiento constante por parte de ellos, puesto que se manejan de acuerdo a pedidos de grandes cantidades de telas con un tiempo **de anticipación de tres meses aproximadamente.** 

#### **Consideraciones en los tiempos de entrega.**

El tiempo de entrega por parte de los proveedores varia de uno a tres meses, es decir generalmente, debido a las cantidades que se piden de telas asi como a los tipos y dibujos de las mismas si se libera un pedido el día de hoy, aproximadamente en tres mese se recibe el pedido, o también se puede recibir el pedido en partes, es decir mes con mes.

El tiempo de entrega de producto terminado (camisas) también varia de acuerdo a las cantidades que se requieran. Actualmente si se mandan producir 2,000 camisas de determinado estilo el tiempo de entrega (desde que sale del almacén de materia prima hasta que llega el producto terminado al almacén de producto terminado) es de diez días hábiles, incluyendo un día de tolerancia. El siguiente diagrama de Gantt muestra el tiempo de entrega que se maneja actualmente en el área de producción de la empresa.

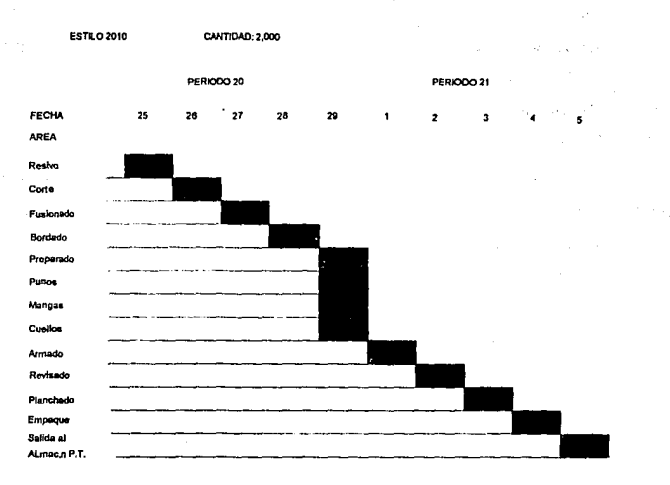

#### DIAOFWAA DE GANTT PARA LAS CAMISAS

#### Figura 5-5

En el almacén de producto terminado las camisas son acomodadas por estilo, talla y color en el mismo día en que son recibidas de la fabrica.

#### Estados de Inventarios

El inventario final que la empresa tubo al final de abril de 1994 fue de 142,074 camisas, por consiguiente esta cantidad es en mayo el inventario inicial. Los inventarios iniciales de cada estilos son:

| camisas |          |
|---------|----------|
| Estilo  | Cantidad |
| 2010    | 27,442   |
| 2500    | 25,457   |
| 2053    | 6,260    |
| 2655    | 4.475    |
| 2650    | 12,955   |
| 3070    | 15,086   |
| 3067    | 10,705   |
| 3012    | 7.832    |
| 4010    | 12.186   |
| 4500    | 5.548    |
| 4650    | 1,375    |
| 1500    | 8.517    |
| 1250    | 2.905    |
| 88      | 1.331    |
| TOTAL   | 142.074  |

**Inventario inicial** 

#### **Figura 5-6**

#### Horizonte de planeación y periodos de tiempo

El horizonte de planeación abarcado en este ejemplo es de un año, puesto que los **planes correspondientes que se llevan en la empresa abarcan solo este periodo de tiempo, por consiguiente sus pronósticos se realizaron para el año en curso y parte de 1995 (mayo**  ! 994 - abril 1995).

**Los periodos utilizados son semanales, con la finalidad de observar más a detalle la información.** 

#### Formato

El formato presentado es el desplegado por el modulo MS (master production) del paquete CIIM(Aplicaciones y Sistemas S.A.de C.V.).; el cual contiene los elementos **correspondientes de cualquier MPS, como son: Número de parte o Producto, Descripción**  del producto, Inventario inicial, stock de seguridad, tamaño de lote, barrera de planeación y barrera de demanda, periodos de tiempo, pronósticos de la demanda, disponible proyectado, disponible para promesa y programa de recepciones para cada producto.

#### Centros y unidades de Carga

**Los centros de carga manejados en este ejemplo son tres áreas identificadas en la**  fabrica como: area de corte, area de preparado y área de armado. Estas son seleccionadas porque forman áreas criticas dentro del proceso y son llamadas como tal por el gerente de producción de dicha empresa, el cual observa y analiza a grosso modo el desempeño de la fabrica mediante estas tres áreas, debido principalmente a que en ellas el tiempo del proceso es más largo, el producto que se maneja es más grande y abarcan mayor espacio y en general **las operaciones son más complicadas o laboriosas.** 

Las unidades de medida utilizadas son aquellas usadas por la gente de producción: **pzas o camisas, pzas.hora·Hombre.** 

#### **Lotificaciones**

**Los lotes óptimos económicos de producción propuestos en este ejemplo están**  basados en la relación de los costos de inventario y los costos de arreglo o pedido que se llevan en la empresa: esta relación permite la utilización de la ecuación conocida como la formula para obtener el lote óptimo económico o de cantidad de orden económica (EOQ).

$$
EOQ = \sqrt{2AS/IC(1-s/p)}
$$

En donde: EOQ: Lote Optimo Económico A: Demanda anual S: Costo de arreglo o pedido 1: Costo de llevar Inventario (fracción decimal por N\$ de inventario) C: Costo unitario en N\$ s: Tasa de consumo diaria p: Tasa de producción diaria

La siguiente tabla muestra los lotes óptimos de producción propuesto para cada estilo de **camisa.** 

#### ESTIMACION DE LOS LOTES ECONOMICOS DE PRODUCCION

CONSIDERACIONES: Costo de arreglo N\$ 42.84 (Anexo l)

 $- - -$ 

Costo de llevar inventario .16

Tasa de consumo, demanda anual/241 días de trabajo

Tasa de producción, producción anual/241 días de trabajo

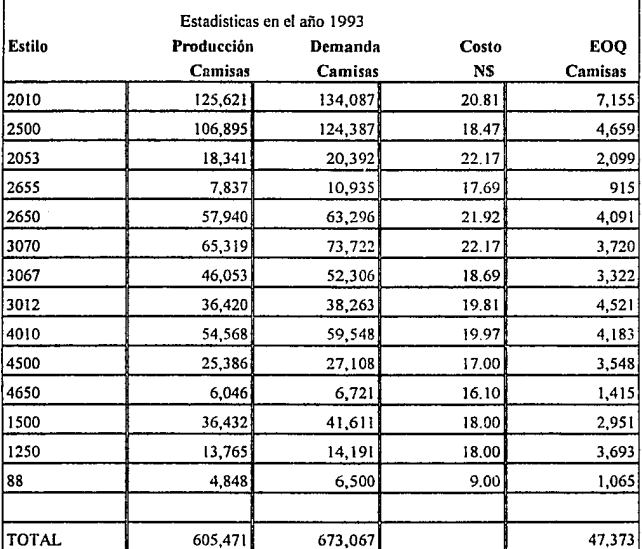

#### **Niveles de inventario de seguridad**

El método utilizado para calcular el stock de seguridad para cada estilo de camisa es el siguiente:

1. Se obtiene la demanda semanal de cada uno de los meses del año en que el estilo de camisa es demandado.

2. Se calcula la media semanal y la desviación estándar de los datos del primer punto.

3. En seguida se establece la demanda máxima probable que se tiene, mediante las **consideraciones matemáticas de una curva normal, la cual establece que una desviación**  estándar abarca el 84% de todos los datos al rededor de la media, dos desviaciones el 98%, etc. La demanda máxima probable depende del nivel de servicio que se quiera dar, la **ecuación utilizada es la siguiente:** 

**Demanda máxima= Demanda media +Factor de segmidad(Desviación estándar)** 

- El factor de seguridad es el número de desviaciones estándar necesarias para cubrir cierto **porcentaje de servicio ó nivel de servicio. La siguiente tabla muestra algunos factores de**  seguridad correspondientes a un nivel de servicio requerido.

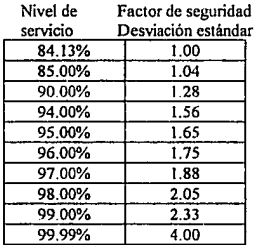

Figura 5-8 .Tabla de Factores de seguridad

4. Una vez calculada la demanda semanal máxima probable para un nivel especifico de servicio, se sustrae la demanda media semanal y el resultado se multiplica por el tiempo de entrega (en.este ejemplo se utiliza un tiempo de entrega de dos semanas).

La tabla siguiente señala los stocks de seguridad estimados para cada estilo de camisa con un nivel de servicio del 98%.

Estilo Stock de seguridad

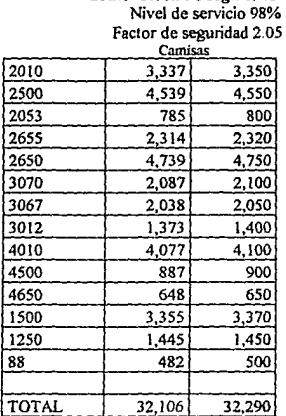

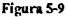

#### Consideraciones **para** la Planeación Gruesa de **la** Capacidad (RCP)

Para la planeación gruesa de la capacidad se mencionó que no es necesario considerar cada una de las áreas que intervienen en el proceso, sino solo aquellas que se consideren criticas o que formen cuellos de botella. Para este trabajo se establecen como áreas críticas por su importancia en el proceso las áreas de Corte, Preparado *y* Annado,

puesto que en el departamento de producción el gerente observa el desempeño del proceso en general, en estas tres areas. En la tabla de la figura 5-10 se señalan las Horas-Hombre disponibles por semana para las arcas mencionadas, las Horas-Hombre necesarias para **producir los lotes de producción propuestos, así como las camisas necesarias a producir por**  hora-hombre para cubrir el lote ..

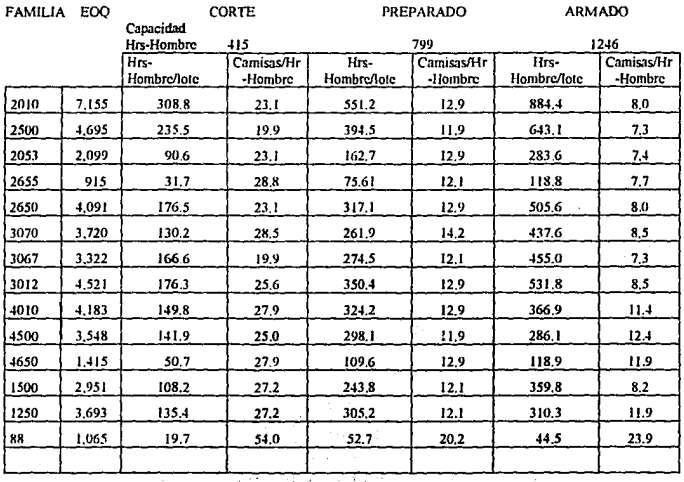

#### CAPACIDAD EN LOS CENTROS DE TRABAJO

sach Kent

FlgS-IO

#### **5.1 Resullados del MPS**

#### MASITR PRODUCTION SCHEDULE

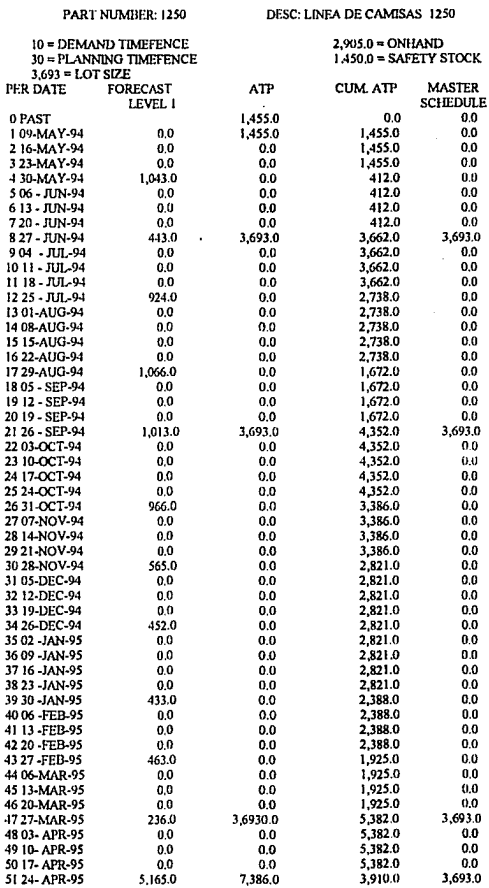

#### PART NUMBER: 1500

#### DESC: LINEA DE CAMISAS 1500

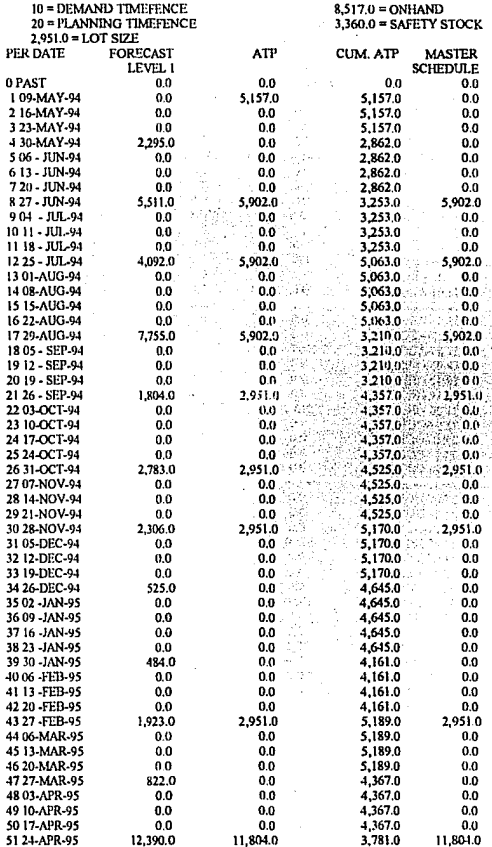

96

#### PART NUMBER: 2010

#### DESC: LINEA DE CAMISAS 2010

10 = DEMAND TIMEFENCE<br>20 = PLANNING TIMEFENCE<br>7,155.0 = LOTE SIZE

27,442.0 = ONHAND<br>3.350.0 = SAFETY STOCK

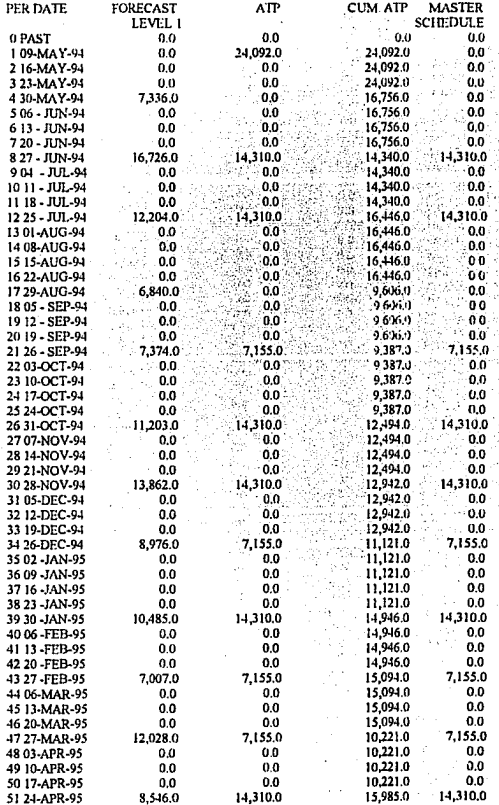

98

#### PART NUMBER: 2053

#### DESC: LINEA DE CAMISAS 2053

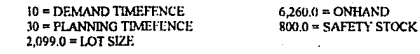

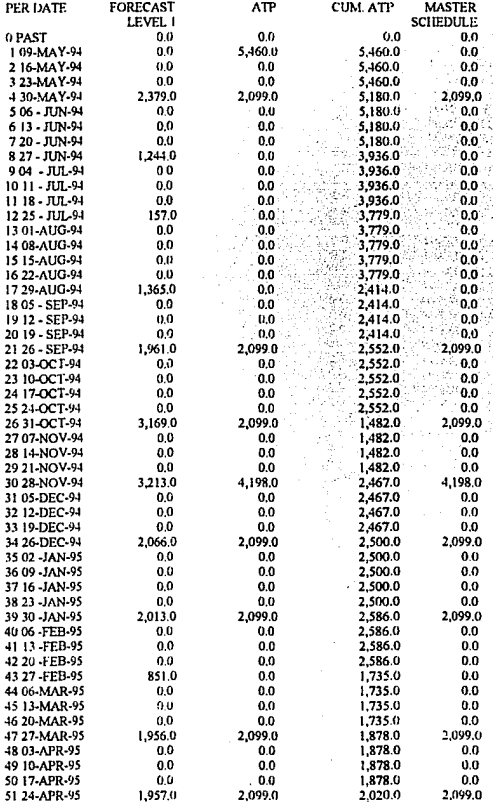

#### PART NUMBER: 2500

#### DESC: LINEA DE CAMISAS 2500

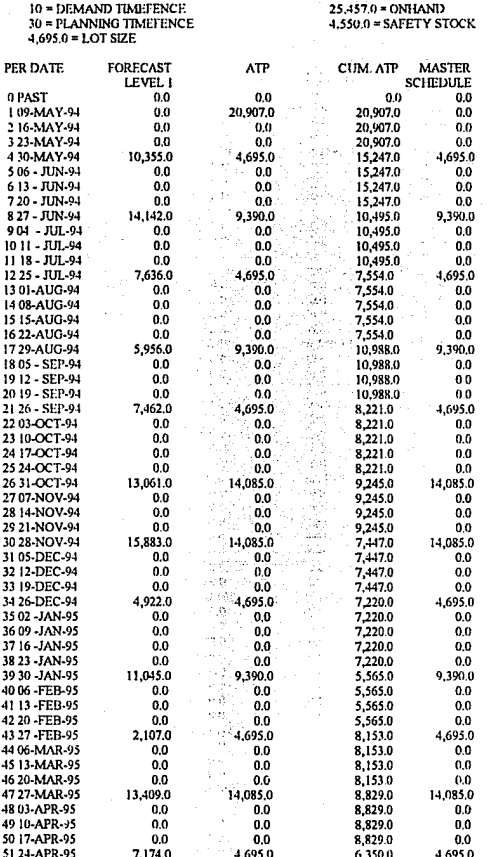

100

#### MASTER PRODUCTION SCHEDULE

#### PART NUMBER: 2650

#### DESC: LINEA DE CAMISAS 2650

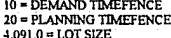

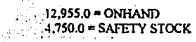

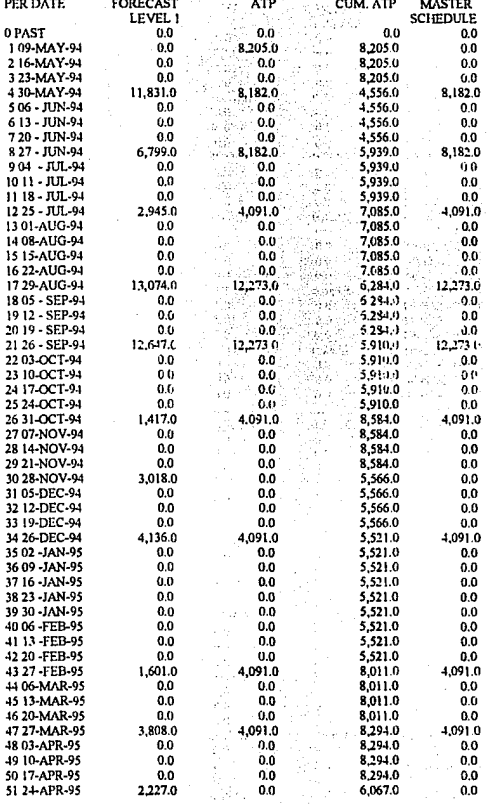

#### PART NUMBER: 2655

51 24-APR-95

722.0

915.0

1,325.0

915.0

#### DESC: LINEA DE CAMISAS 2655

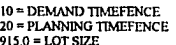

 $4.475.0 = ONHAND$  $2.320.0 = SAFETY STOCK$ 

PER DATE **FORECAST ATP** CUM ATP **MASTER SCHEDULE** LEVEL 1 0 PAST  $0.0$  $0.0$  $0.0$  $0.0$ 109-MAY-94  $0.0$ 2.155.0 2.155.0 00 216-MAY-94  $0.0$  $0<sub>0</sub>$ 2.1550  $0<sub>0</sub>$ 3 23-MAY-94  $0.0$  $0.0$ 2,155.0  $0.0$ 4 30-MAY-94 6.433.0 5.490.0  $1.212.0$ 5.490.0 5 06 - JUN-94  $0<sub>0</sub>$  $0<sub>0</sub>$ 1,212.0  $0<sub>0</sub>$ 613-JUN-94  $0.0$  $0.0$  $0.0$ 1,212.0 720 - JUN-94  $0.0$  $0<sub>0</sub>$ 1,212.0  $0.0$ 8 27 - JUN-94 900.0 915.0 1,227.0 915.0 904 - JUL-94  $0.0$  $0,0$ 1,227.0  $0<sub>0</sub>$ 1011 - JUL-94 0.0  $0.0$ 1227.0 0o 11 18 - JUL-94 0<sub>n</sub>  $0.0$ 1,227.0  $0.0$ 12 25 - JUL-94  $0.0$  $0.0$  $0.0$ 1.227.0 1301-AUG-94  $0.0$  $0.0$ 1.227.0  $0.0$ 14 08 AUG-94  $0.0$  $0.0$ 1,227.0  $0.0$ 15 15-AUG-94  $0.9$  $0.0$ 1.227.0  $0.0$ 16 22-AUG-94  $0.0$ 0.0  $0.0$ 1,227.0 17 29-AUG-94  $0.0$  $0.0$ 1.227.0  $0.0$ 18 05 - SEP-94  $0.0$  $0.0$  $1.227.0$  $0.0$ 1912 - SEP-94  $0.0$  $0.0$ 1,227.0  $0.0$ 2019 - SEP-94 a ka  $0.0$  $0.0$  $1.2270$  $0.0$ 21 26 - SEP-94  $0.0$  $0.0$ **dif**  $1,227.3$  $0.0$ 22 03-OCT-94  $0.0$  $0.0$ 1,2270  $0.0$ 23 10-OCT-94 0,0  $0.0$ 1.227.0  $0.0$ 24 17-OCT-94  $0.0$  $0.0$  $1,227.0$  $0.0$ 25 24 OCT-94  $0.0$  $0.0$ 1,227.0  $0<sub>0</sub>$ 26 31 OCT-94 403.0 915.0 1,739.0 915.0 27 07-NOV-94  $0.0$  $0<sub>0</sub>$ 1,739.0  $0<sub>0</sub>$ 28 14-NOV-94  $0.0$  $0.0$ 1,739.0  $0.0$ 29 21-NOV-94  $0.0$  $0,0$ 1,739.0  $0,0$ 30 28-NOV-94  $0.0$  $0.0$ 1,739.0  $0.0$ 31 05-DEC-94  $0.0$  $0.0$ 1,739.0  $0,0$ 32 12-DEC-94  $0.0$  $0.0$ 1.739.0  $0.0$ 33 19-DEC-94  $0.0$  $0,0$ 1,739.0  $0.0$ 34 26 DEC-94 565.0 915.0 2,089.0 915.0 35 02 -JAN-95  $0.0$  $0.0$ 2,089.0 0.0 36 09 - JAN 95  $0.0$  $0.0$ 2,089,0 0,0 37 16 -JAN-95  $0.0$  $0.0$ 2.089.0  $0.0$ 38 23 JAN-95  $0.0$  $0,0$ 2,089.0  $0,0$ 39 30 -JAN-95 872.0  $0.0$ 1,217.0  $0.0$ 40 06 -FEB-95  $0.0$  $0.0$ 1,217.0  $0,0$ 41 13 -FEB-95  $0.0$  $0.0$ 1,217.0  $0.0$ 42 20 -FEB-95  $0.0$  $0.0$ 1,217.0  $0.0$ 43 27 -FEB-95  $0.0$ 0.0 1,217.0  $0.0$ 44 06-MAR-95  $0.0$  $0.0$ 1,217.0  $0.0$ 45 13-MAR-95  $0.0$  $0.0$ 1,217.0 0.0 46 20-MAR-95  $0.0$  $0.0$  $0.0$ 1,217.0 47 27-MAR-95 85.0  $0.0$ 1,132.0  $0.0$ 48 03-APR-95  $0.0$  $0,0$ 1,132.0  $0.0$ 49 10-APR-95  $0.0$ 0.0 1,132.0 0.0 50 17-APR-95  $0.0$  $0.0$ 1,132.0  $0.0$ 

#### PART NUMBER: 3012

## DESC: LINEA DE CAMISAS 3012

 $10 = DEMAND TIMEFENCE  
20 = PLANNING TIMEFENCE  
4,521.0 = LOT SIZE$ 

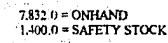

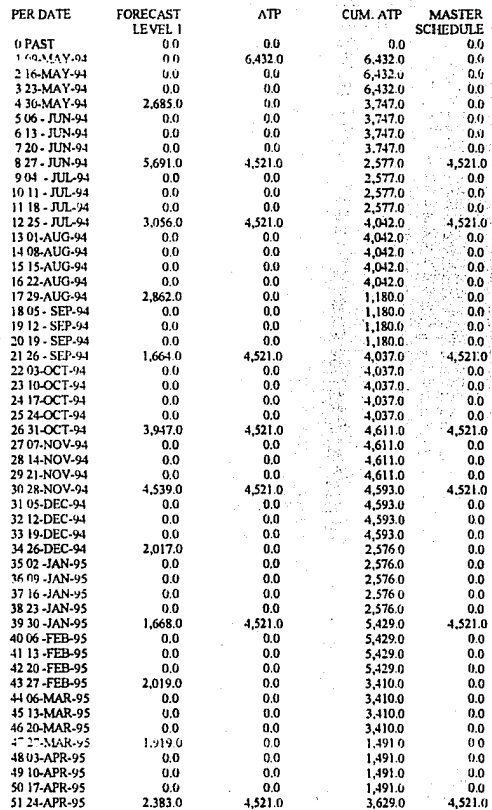

102

 $10 = DEMAND$  TIMEFENCE  $10,705.0 = OM$ HANI)

#### PART NUMBER: 3067 DESC: LINEA DE CAMISAS 3067

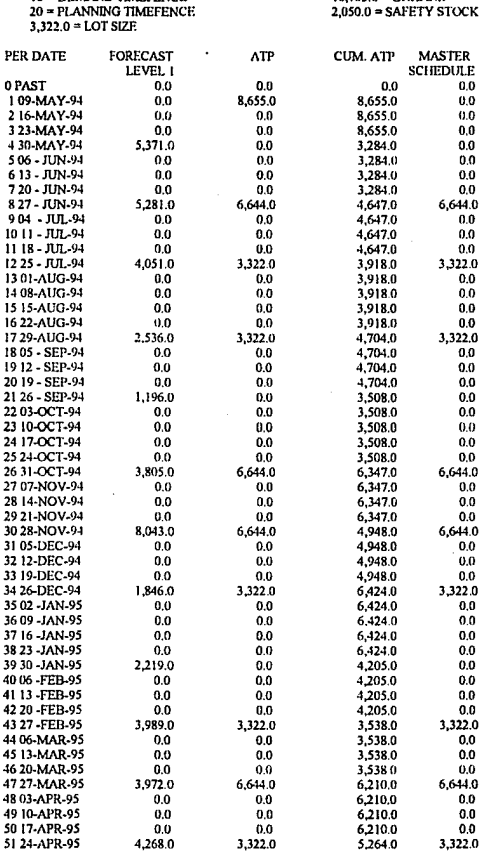

#### PART NUMBER, 3070

#### DESC LINEA DE CAMISAS 3070

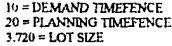

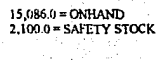

÷.

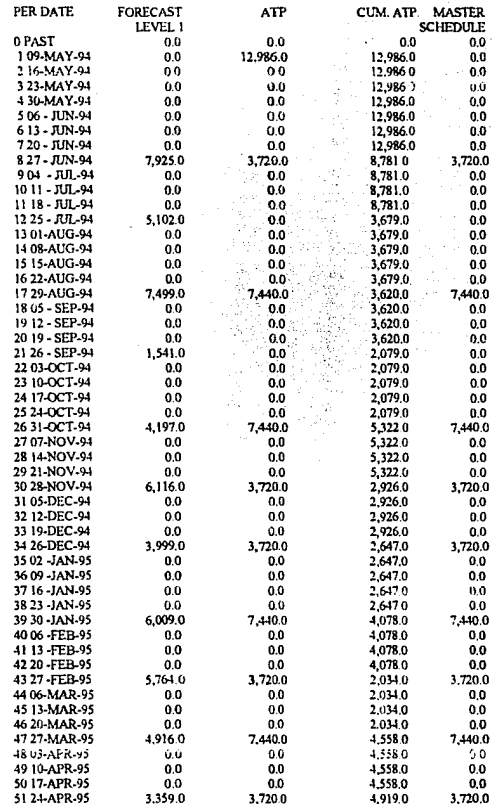
#### MASTER PRODUCTION SCHEDULE

PART NUMBER: 4010

#### DESC: LINEA DE CAMISAS 4010

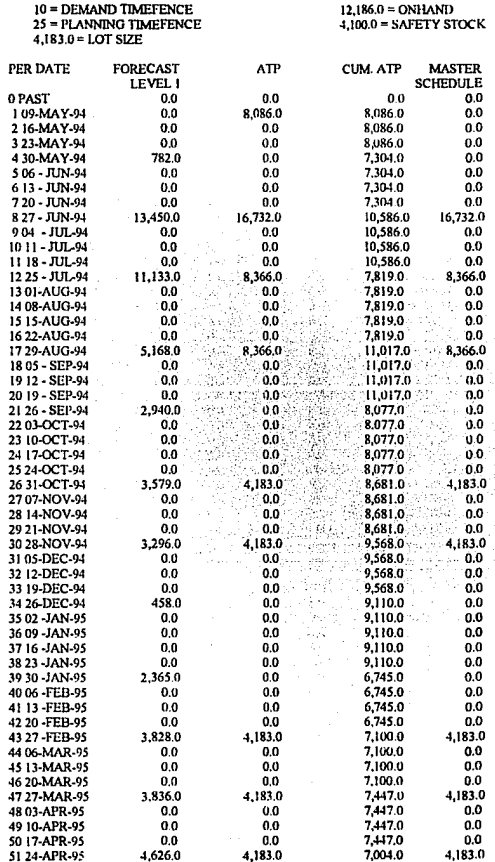

#### MASTER PRODUCTION SCHEDULE

#### PART NUMBER: 4500

#### DESC: LINEA DE CAMISAS 4500

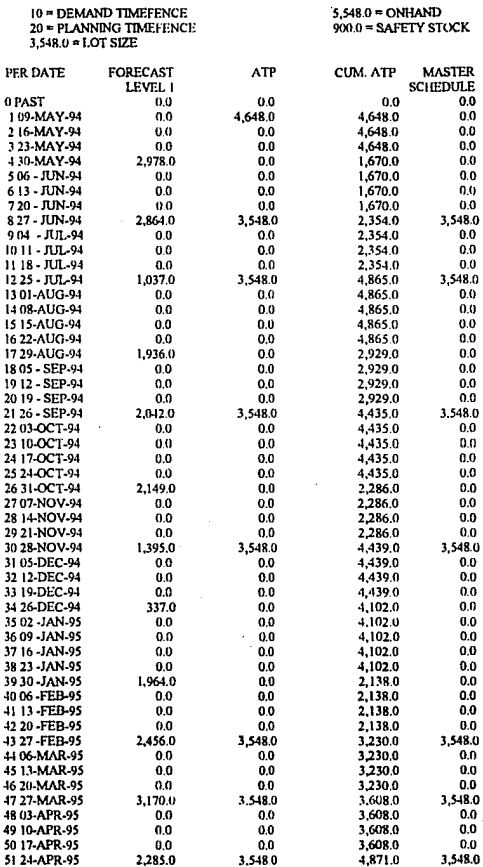

106

#### MASTER PRODUCTION SCHEDULE

PART NUMBER: 4650

 $\ddot{\mathbf{0}}$ f

٠, ×  $\epsilon$  $\mathbf{r}$  $\mathbf{I}$ È ï j. Ĵ. ï È j. j.

 $\ddot{ }$ 

#### DESC: LINEA DE CAMISAS 4650

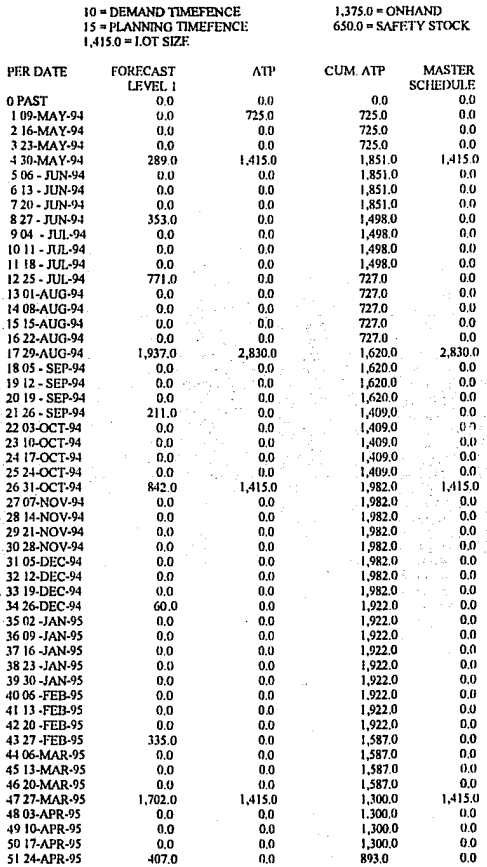

 $\cdot$ 

#### MASTER PRODUCTION SCHEDULE

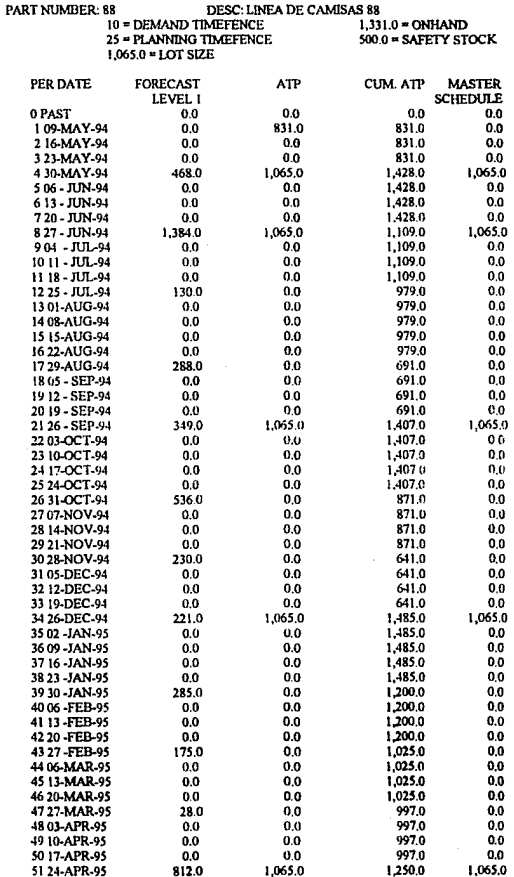

ъ.,

 $\sim$ 

#### PROGRAMA DE PRODUCCION

J.

#### 1994 Y 1995 unidades Comicos

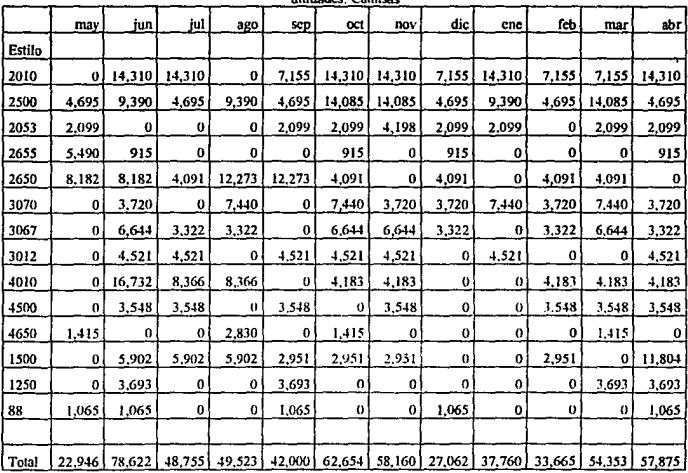

Fig 5-11

 $X = 47,781$  Camisas

 $\sim$   $\sim$ 

### Centro de Trabajo: CORTE

#### 1994 Y 1995 unidades: Home Hombro

| unuaces, noras-nomore |        |        |        |        |          |        |        |        |        |        |        |        |
|-----------------------|--------|--------|--------|--------|----------|--------|--------|--------|--------|--------|--------|--------|
|                       | may    | jun    | jul    | ago    | sep      | oct    | nov    | dic    | ene    | feb    | mar    | арг    |
| Estilo                |        |        |        |        |          |        |        |        |        |        |        |        |
| 2010                  | 0.0    | 617.6  | 617.6  | 0      | 308.8    | 617.6  | 617.6  | 308.8  | 617.6  | 308.8  | 308.8  | 617.6  |
| 2500                  | 235.5  | 471.0  | 235.5  | 471.0  | 235.5    | 706.5  | 706.5  | 235.5  | 471.0  | 235.5  | 706.5  | 235.5  |
| 2053                  | 90.6   | 0.0    | 0.0    | 00     | 90.6     | 90.6   | 181.2  | 90.6   | 90.6   | 0.0    | 90.6   | 90.6   |
| 2655                  | 190.2  | 31.7   | 0.0    | 0,0    | $_{0,0}$ | 31.7   | 0,0    | 31.7   | 0,0    | 0,0    | 0,0    | 31.7   |
| 2650                  | 353.0  | 353.0  | 176.5  | 529.5  | 529.5    | 176.5  | 0,0    | 176.5  | 0,0    | 176.5  | 176.5  | 0,0    |
| 3070                  | 0,0    | 130.2  | 0      | 260.4  | 0.0      | 260.4  | 130.2  | 130.2  | 260.4  | 130.2  | 260.4  | 130.2  |
| 3067                  | 0.0    | 333.2  | 166.6  | 166.6  | 0.0      | 333.2  | 333.2  | 166.6  | 0.0    | 166.6  | 333.2  | 166.6  |
| 3012                  | 0,0    | 176.3  | 176.3  | 0.0    | 176.3    | 176.3  | 176.3  | 0.0    | 176.3  | 0.0    | 0.0    | 176.3  |
| 4010                  | 0.0    | 599.2  | 299.6  | 299.6  | 0.0      | 149.8  | 149.8  | 0.0    | 0.0    | 149.8  | 149.8  | 149.8  |
| 4500                  | 0,0    | 141.9  | 141.9  | 0, 0   | 141.9    | 0.0    | 141.9  | 0, 0   | 0.0    | 141.9  | 141.9  | 141.9  |
| 4650                  | 50.7   | 0.0    | 0.0    | 101.4  | 0.0      | 50.7   | 0,0    | 0,0    | 0,0    | 0,0    | 50.7   | 0.0    |
| 1500                  | 0.0    | 216.4  | 216.4  | 216.4  | 108.2    | 108.2  | 108.2  | 0.0    | 0.0    | 108.2  | 0,0    | 432.8  |
| 1250                  | 0.0    | 135.4  | 0.0    | 0.0    | 135.4    | 0.0    | 0.0    | 0.0    | 0.0    | 0.0    | 135.4  | 135.4  |
| 88                    | 19.7   | 19.7   | 0,0    | 0.0    | 19.7     | 0.0    | 0.0    | 19.7   | 0.0    | 0.0    | 0.0    | 19,7   |
|                       |        |        |        |        |          |        |        |        |        |        |        |        |
| Total                 | 939.7  | 3225.6 | 2030.4 | 2044.9 | 1745.9   | 2701.5 | 2544.9 | 1159.6 | 1615.9 | 1417.5 | 2353.8 | 2328.1 |
| Cap.                  | 1660.0 | 1660.0 | 1660.0 | 1660.0 | 1660.0   | 1660.0 | 1660.0 | 1660.0 | 1660.0 | 1660.0 | 1660.0 | 1660.0 |
| Total                 | 0.56   | 1.94   | 1.22   | 1.23   | 1.05     | 1.63   | 1.53   | 0.69   | 0.97   | 0.85   | 1.42   | 1.4    |

**Fig 5-12** 

### PLANEACION GRUESA DE LA CAPACIDAD RCP Centro de trabajo: PREPARADO

 $\ddot{\phantom{1}}$ 

### 1994 Y 1995

unidades: Horas-Hombre

|        | may    | jun    | jul    | ago         | sep    | oct    | nov    | dic    | ene    | fcb    | mar    | abr    |
|--------|--------|--------|--------|-------------|--------|--------|--------|--------|--------|--------|--------|--------|
| Estilo |        |        |        |             |        |        |        |        |        |        |        |        |
| 2010   | 0      | 1102.4 | 1102.4 | $\mathbf 0$ | 551.2  | 1102.4 | 1102.4 | 551.2  | 1102.4 | 551.2  | 551.2  | 1102.4 |
| 2500   | 394.5  | 789.0  | 394.5  | 789.0       | 394.5  | 1183.5 | 1183.5 | 394.5  | 789.0  | 394.5  | 1183.5 | 394.5  |
| 2053   | 162,7  | 0.0    | 0.0    | 0.0         | 162.7  | 162,7  | 325.4  | 162.7  | 162.7  | 0.0    | 162.7  | 162.7  |
| 2655   | 453.6  | 75.6   | 0.0    | 0.0         | 0,0    | 75.6   | 0.0    | 75.6   | 0.0    | 0,0    | 0.0    | 75.6   |
| 2650   | 634.2  | 634.2  | 317.1  | 951.3       | 951.3  | 317.1  | 0.0    | 317.1  | 0.0    | 317.1  | 317.1  | 0.0    |
| 3070   | 0.0    | 261.9  | 0.0    | 523.8       | 0.0    | 523.8  | 261.9  | 261.9  | 523.8  | 261.9  | 523.8  | 261.9  |
| 3067   | 0.0    | 549.0  | 274.5  | 274.5       | 0.0    | 549.0  | 549.0  | 274.5  | 0,0    | 274.5  | 549.0  | 274.5  |
| 3012   | 0.0    | 350.4  | 350.4  | 0.0         | 350.4  | 350.4  | 350.4  | 0.0    | 350.4  | 0.0    | 0,0    | 350.4  |
| 4010   | 0.0    | 1296.8 | 648.4  | 648.4       | 0.0    | 324.2  | 324.2  | 0.0    | 0.0    | 324.2  | 324.2  | 324.2  |
| 4500   | 0.0    | 298.1  | 298.1  | 0.0         | 298.1  | 0.0    | 298.1  | 0,0    | 0,0    | 298.1  | 298.1  | 298.1  |
| 4650   | 109.6  | 0,0    | 0,0    | 219.2       | 0.0    | 109.6  | 0,0    | 0.0    | 0.0    | 0.0    | 109.6  | 0.0    |
| 1500   | 0.0    | 487.6  | 487.6  | 487.6       | 243.8  | 243.8  | 243.8  | 0.0    | 0.0    | 243.8  | 0.0    | 975.2  |
| 1250   | 0.0    | 305.2  | 0.0    | 0.0         | 305.2  | 0.0    | 0.0    | 0.0    | 0.0    | 0.0    | 305.2  | 305.2  |
| 88     | 52.7   | 52.7   | 0,0    | 0.0         | 52.7   | 0.0    | 0.0    | 52.7   | 0.0    | 0.0    | 0.0    | 52.7   |
|        |        |        |        |             |        |        |        |        |        |        |        |        |
| Total  | 1807.3 | 6206.9 | 3873.0 | 3893.8      | 3309.9 | 5300   | 4638.7 | 2090.2 | 2928.3 | 2665.3 | 4324.4 | 4577.4 |
| Cap.   | 3196.0 | 3196.0 | 3196.0 | 3196.0      | 3196.0 | 3196.0 | 3196.0 | 3196.0 | 3196.0 | 3196.0 | 3196.0 | 3196.0 |
|        | 0.56   | 1.94   | 1.21   | 1.21        | 1.03   | 1.65   | 1.45   | 0.65   | 0.91   | 0.83   | 1.35   | 1.43   |

Fig 5-13

#### Centro de trabajo: ARMADO

1994 Y 1995

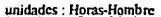

|        | may    | iun    | jul    | ago    | sep            | oct    | nov    | dic    | cnc    | ſcb    | mar    | abr    |
|--------|--------|--------|--------|--------|----------------|--------|--------|--------|--------|--------|--------|--------|
| Estilo |        |        |        |        |                |        |        |        |        |        |        |        |
| 2010   | 0.0    | 1768.8 | 1768.8 | 0.0    | 884.4          | 1768.8 | 1768.8 | 884.4  | 1768.8 | 884.4  | 884.4  | 1768.8 |
| 2500   | 643.1  | 1286.2 | 643.1  | 1286.2 | 643.1          | 1929.3 | 1929.3 | 643.1  | 1286.2 | 643.1  | 1929.3 | 643.1  |
| 2053   | 283.6  | 0.0    | 0.0    | 0.0    | 283.6          | 283.6  | 567.2  | 283.6  | 283.6  | 0.0    | 283.6  | 283.6  |
| 2655   | 712.8  | 118.8  | 0.0    | 0.0    | 0.0            | 118.8  | 0.0    | 118.8  | 0.0    | 0.0    | 0.0    | 118.8  |
| 2650   | 1011.2 | 1011.2 | 505.6  | 1516.8 | 1516.8         | 505.6  | 0.0    | 505.6  | 0.0    | 505.6  | 505.6  | 0,0    |
| 3070   | 0.0    | 437.6  | 0.0    | 875.2  | 0 <sub>0</sub> | 875.2  | 437.6  | 437.6  | 875.2  | 437.6  | 875.2  | 437.6  |
| 3067   | 0.0    | 910.0  | 455.0  | 455.0  | 00             | 910.0  | 910.0  | 455.0  | 0.0    | 455.0  | 910.0  | 455.0  |
| 3012   | 0.0    | 531.8  | 531.8  | 0.0    | 531.8          | 531.8  | 531.8  | 0.0    | 531.8  | 0.0    | 0.0    | 531.8  |
| 4010   | 0.0    | 1467.6 | 733.8  | 733.8  | 0.0            | 366.9  | 366.9  | 0.0    | 0,0    | 366.9  | 366.9  | 366.9  |
| 4500   | 0.0    | 286.1  | 286.I  | 0.0    | 286.1          | 0,0    | 286.1  | 0.0    | 0.0    | 286.1  | 286.1  | 286.1  |
| 4650   | 118.9  | 0      | 0      | 237.8  | 0.0            | 118.9  | 0.0    | 0.0    | 0,0    | 0.0    | 118.9  | 0.0    |
| 1500   | 0.0    | 719.6  | 719.6  | 719.6  | 359.8          | 359.8  | 359.8  | 0.0    | 0.0    | 359.8  | 0.0    | 1439.2 |
| 1250   | 0.0    | 310.3  | 0.0    | 0.0    | 310.3          | 0.0    | 0.0    | 0.0    | 0.0    | 0.0    | 310.3  | 310.3  |
| 88     | 44.5   | 44.5   | 0.0    | 0.0    | 44.5           | 0,0    | 0.0    | 44.5   | 0.0    | 0.0    | 0.0    | 44.5   |
|        |        |        |        |        |                |        |        |        |        |        |        |        |
| Total  | 2814.1 | 8892.5 | 5643.8 | 5824.4 | 4860.4         | 7768.7 | 7157.5 | 3372.6 | 4745.6 | 3898.5 | 6470.3 | 6685.7 |
| Cap    | 4984.0 | 4984.0 | 4984.0 | 4984.0 | 4984.0         | 4984.0 | 4984.0 | 4984.0 | 4984.0 | 4984.0 | 4984.0 | 4984.0 |
|        | 0.56   | 1.78   | 1.13   | 1.16   | 0.97           | 1.55   | 1.43   | 0.67   | 0.95   | 0.78   | 1.29   | 1.34   |

Fig 5-14

#### 5.2 Evaluación de los resultados proyectados por el MPS en:

#### -Inversión en inventarios

La siguiente tabla (Figura 5-15) muestra los resultados de los inventarios finales proyectados para el horizonte de planeación propuesto en este trabajo de acuerdo al resultado del programa maestro de producción proyectado para tal periodo de tiempo.

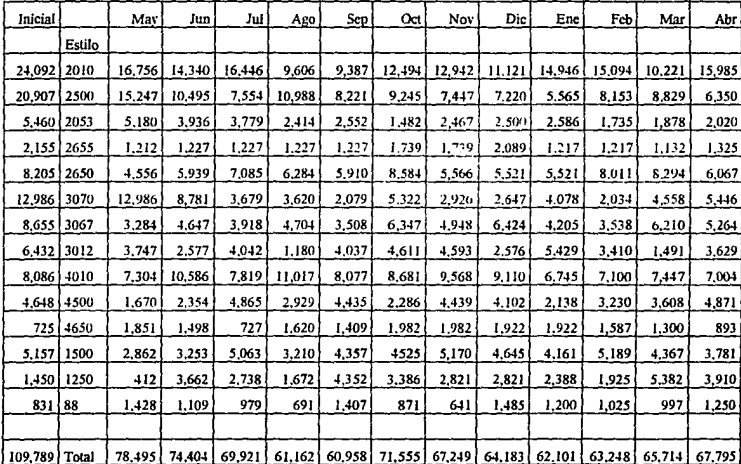

#### PROGRAMA DE INVENTARIOS FINALES SEGUN MPS 1994 V 1995

Figura 5-15

Media  $X = 67,232$  Camisas

Por otro lado en el cuadro presentado en la figura 5-16, se señala una simulación del plan de producción e inventarios proyectado según las políticas actuales de la empresa y basado en el pronóstico de la demanda para 1994 y parte de 1995, mostrando un inventario promedio mensual de 85,970 camisas.

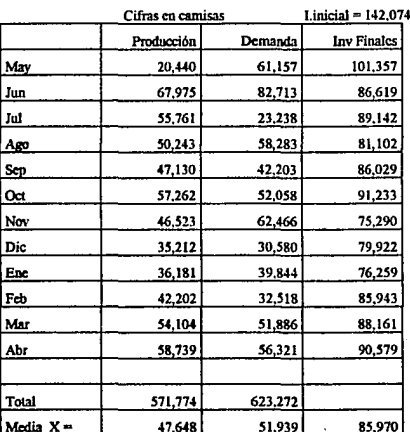

#### **PRONOSTICOS PARA 1994**

#### Según políticas de inventarios mínimos de la empresa

#### Figura 5-16

El promedio en inventarios obtenido a partir de el programa maestro de producción es de 67,232 camisas. Comparando este último promedio con el de 85,970 camisas, se obtiene una reducción de 18,738 camisas mensuales, es decir, se propone manejar un inventario promedio mensual menor en 21.79% al promedio proyectado según las políticas de la empresa.

Paniendo de un costo primo promedio de N\$ 20.00 (promedio de los costos de producción por unidad, ver figura 2-1 O), y con un indice de 16% manejado en la empresa para los cargos por costo de llevar existencias en inventario se calcula el costo de lle\'ar o **mantener existencias** 

**Inventario promedio mensual x Costo promedio unitario x Costo de llevar inventario**  (fracción decimal por N\$ de inventario)= Costo por mantener existencias

85,970 camisas x N\$ 20.00 x  $.16 =$  N\$275,104.0

67,232 camisas x N\$ 20.00 x . 16 = N\$2l5,142.4

**Evaluando estos resultados· se tiene una reducción en- el costo promedio mensual**  llevado en inventarios de N\$ 59,961.6, que representa una disminución del 21.79% **aproximadamente sobre los costos de Uevar existencias en los inventarios establecidos según**  politieas de la empresa para productos terminados.

En las siguientes gráficas (Figs 5-17 y 5-18), se observa el ahorro mencionado en los **inventarios ; se señala por un lndo,el programa de producción (agregado) y los inventarios**  propuestos desde el punto de vista de las políticas de la empresa y por otro, según el programa maestro de producción propuesto.

#### ESTIMADOS PARA 1994

#### Según políticas de inventarios mínimos

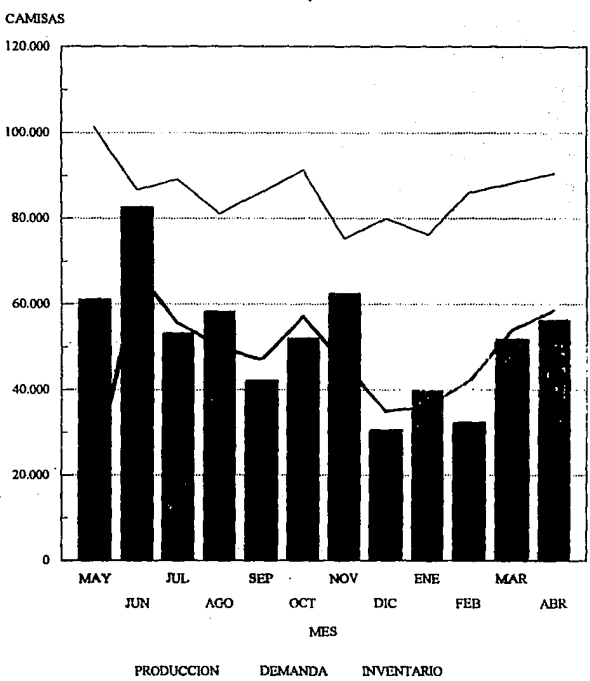

de la empresa

Figura 5-17

#### ESTIMADOS PARA 1994

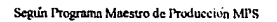

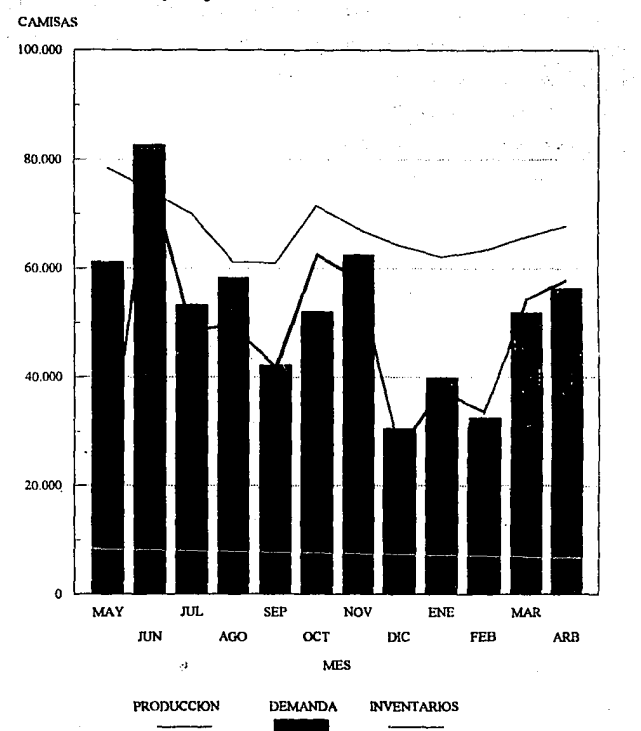

#### - **Operación de la planta:**

En la operación de la planta el programa maestro de producción sugiere un orden especifico a seguir en cuanto a que productos, que cantidades y en que periodos se deben producir para obtener un beneficio óptimo en la operación de la planta y en los niveles de inventario. En los reportes de RCP o plancación gruesa de la capacidad (figs  $5-12$ ,  $5-13$  y  $5-$ 14) para los tres centros de trabajo estudiados, se observa una similitud en los porcentajes de carga programados con respecto a sus respectivas capacidades. Por ejemplo: en Agosto, los productos y cantidades programadas para dicho mes establecen un nivel de carga de 23% aproximadamente sobre la capacidad actual del centro de trabajo de, Corte, 21% sobre la capacidad de Preparado y 16% sobre la capacidad de Annado; para febrero de 1995 el programa sugiere un nivel de carga requerido que ocupa un 85% de la capacidad de Corte, 83% de la capacidad de Preparado y un 78% de la correspondiente al área de Armado.

**Las siguientes gráficas muestran Ja carga programada para los periodos que abarcan**  el horizonte de plancación propuesto por el MPS. En ellas se observa una similitud resultante en cuanto a la forma de cargado por periodo en los centros de trabajo utilizados para la planeación gruesa de la capacidad (RCP).

**Dos aspectos importantes son observados en los reportes, por un lado el análisis de**  las cargas programadas para cada periodo dentro del horizonte de plancación permite **observar si existe un equilibrio en cuanto a carga/capacidad para los diferentes centros de**  trabajo. Por otro lado, para aumentar la capacidad se pueden tomar decisiones sobre las cantidades y los productos que se fabricarán en la planta y cuales se pueden mandar a maquilar, se pueden disminuir inventarios de seguridad, se pueden dar prioridades, cte. Todo ello a fin de lograr un buen desempeño en la planta y a la vez cumplir con el programa **maeslro de producción.** 

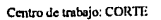

1994

l,

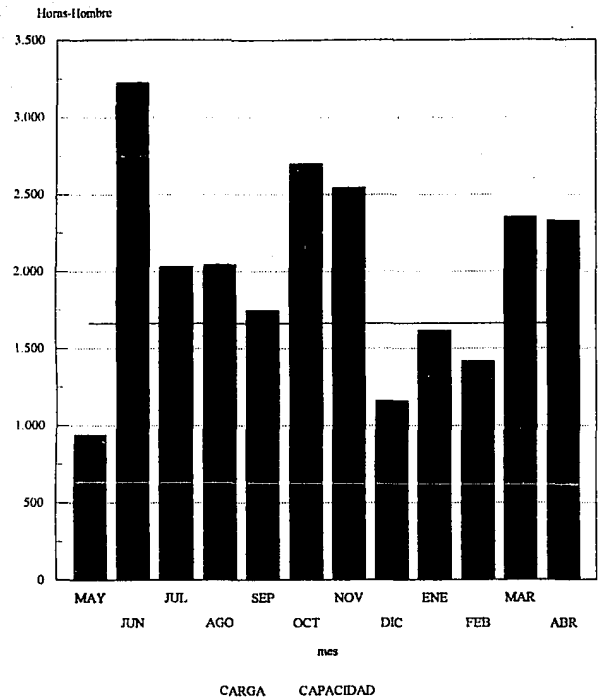

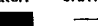

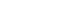

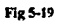

Centro de trabajo: PREPARADO

1994

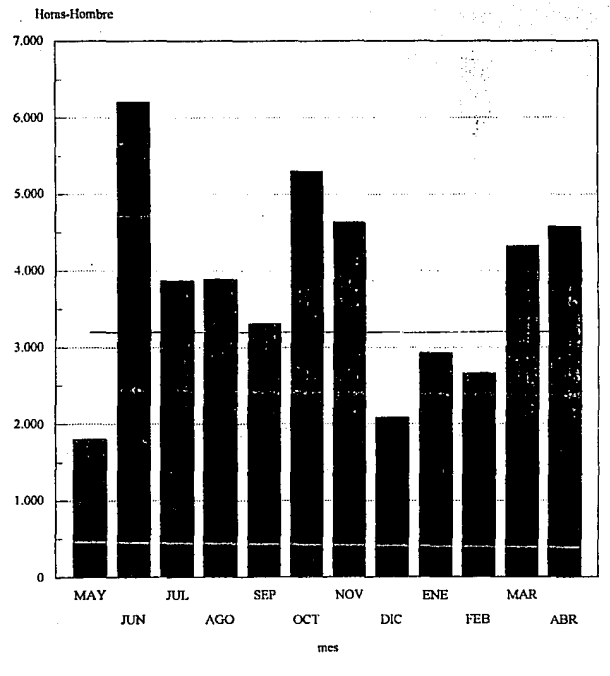

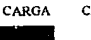

CAPACIDAD

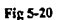

120

#### Centro de trabajo: ARMADO

#### 1994

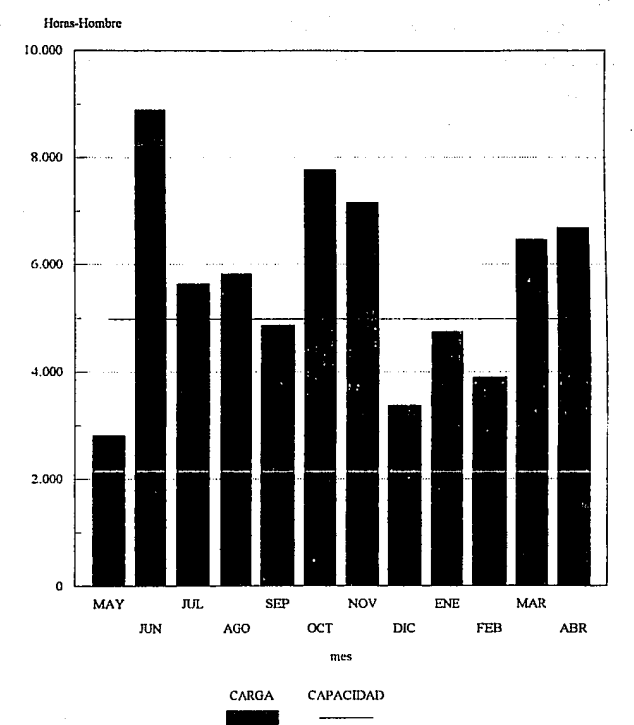

Figura 5-21

#### 122 lngcnicria Industrial

**El establecer una secuencia de fabricación para determinadas camisas y en cantidades especificas representa otros beneficios importantes como son:** 

.. Un flujo de fabricación continuo y en cantidades estándar, es decir, se pennite que se manejen bloques de camisas o partes de ella de detenninados tamaños 50, 100, 200 ,etc. a diferencia de las cantidades irregulares que se manejan como 6, 20, 174, etc.

-- L:n control de piso mucho más sencillo y eficaz, puesto que se pueden conocer las cantidades por bloque que se manejen en cada estilo.

-- El trabajador también podrá controlar dichas cantidades de productos (partes de camisas) con mayor facilidad, registrando diariamente cantidades reales.

-- La carga de trabajo en la planta se puede nivelar, evitando excesos importantes y retrasos en los tiempos de entrega programados.

- Al tener una secuencia de cantidades y estilos más organizada, la comunicación e **infonnacióu se mueve con mayor rapidez y menos discrepancia entre las personas**  responsables de producción, control de inventarios y ventas, por consiguiente se realiza un trabajo más productivo.

#### -- Servicio **al cliente**

El servicio al cliente que ofrece actualmente la empresa es muy inestable lo cual, como se mencionó en al capitulo **11,** ha repercutido en las ventas de la camisa. El MPS proporciona infonnación útil y necesaria a través de los balances restantes o disporubles para vender, los cuales representan una base sólida para establecer compromisos de entrega con los clientes sobre nuevos pedidos y por lo tanto se pueden conseguir niveles superiores de entregas oportunas.

Por otro lado la infonnación que despliega el MPS, pennite visualizar los estilos y cantidades programados por periodo, con esto, un gerente de ventas puede establecer planes específicos por periodo para el abastecimiento de rutas de distribución y por lo tanto el servicio que puede ofrecer **al** mercado será más competente.

# **CONCLUSIONES**

#### **CONCLUSIONES**

-- Para la compañia manufacturera estudiada en este trabajo, elevar su productividad desde **el punto de vista de inversión en inventarios, operación de la planta y servicio al cliente, es**  una necesidad primordial, sobre todo en esta epoca de cambios.

-- **Bcisicamente los problemas observados en estos tres aspectos son consecuencia de una planeación y control de la producción poco activa, esto, a su vez es causado por una falta de**  integración por parte de las áreas que intervienen en la planeación y el control, creando una importante falta de comunicación e información entre sus empleados que lleva consecuentemente a la empresa a trabajar sobre planes y objetivos aislados, olvidándose de los objetivos globales.

-- Se observan aspectos importantes en lo referente a la forma en que se desarrollan la planeación de la producción y el control de inventarios, como son·

**La carencia de políticas sobre reposición de producto terminado, que se traduce en problemas importantes al tener excesos o faltantes de camisas de cierto estilo en inventario.** 

**Para la capacidad de producción no se consideran los tiempos de proceso por estilo que se necesitan para producir las cantidades requeridas en sus planes, por lo que éstas son**  programadas independientemente de los tiempos disponibles de la fábrica.

La falta también de políticas o técnicas que establezcan lotes óptimos de producción, conducen a la fabrica a manejar una variabilidad muy grande en cuanto a cantidades y estilos **diariamente, lo que repercute en la eficiencia de la misma.** 

Existe una politica de inventarios carente de bases objetivas (ver pag 52), la cual, permite tener grandes inventarios de producto terminado y por lo tanto conlleva una inversión considerable al mantener dichas existencias. Por otro lado las pérdidas que ha tenido la empresa en el nivel de servicio al cliente, medida que la empresa observa por medio del indice de facturación/demanda (ver fig 2-2), comprueban que las políticas mencionadas **para el inventario de producto terminado no han resucito satisfactoriamente este problema**  - La labor de desarrollar y mantener el programa maestro de producción MPS fuerza a un consenso sobre un plan de operación que satisfaga mejor las necesidades y deseos de los empleados de la empresa. Proporciona una base para el trabajo en equipo en la ejecución de los planes.

-- La secuencia de los lotes de producción establecidos en el MPS, permitirá la conciliación de las necesidades de ventas y las capacidades de fabricación, de esta manera el MPS servirá como una base común sobre la cual se apoyen estos departamentos.

- Al considerane los tiempos de proceso por estilo que se requieren para producir, se obtiene a partir del MPS un programa de cargas por estilo para los periodos correspondientes, con esto, el control de cargas podrá ser más real y especifico.

-- **El** programa maestro de producción basado en la simulación de la demanda tiene la opción de ser desarrollado con base en las demandas reales por periodo, es decir, el MPS puede generar el programa de recepciones tomando en cuenta las ordenes firmes establecidas para algunos periodos en lugar de los pronósticos para tales periodos; esto **representa una ventaja para el caso en el que se presenten tempranamente un número**  especifico de ordenes de clientes que cubran la carga total programada para cierto periodo.

- Los inventarios de producto terminado proyectados a partir del programa maestro **generan un ahorro importante en la inversión que se mantiene por las existencias del**  inventario, por lo que el costo de oportunidad es menor.

-- El servicio al cliente tendrá **un** apoyo importante y objetivo al trabajar con el MPS, puesto que se establecen cantidades disponibles para vender siguiendo una secuencia específica de periodos, esta anticipación permitirá al \endedor establecer compromisos de entregas para sus rutas de distribución en beneficio del cliente y en beneficio propio.

-- **Alcanzar los objetivos no se hace mediante una acción instantánea, aún estando planteadas**  las acciones iniciales para alcanzarlos, habrá factores internos y externos que obligarán a modificar el MPS; debe comprenderse que la planeación es una acción constante cuya aplieación demanda un esfuerzo importante en la empresa por parte de las personas encargadas de trabajar con dicha técnica.

- El trabajo desarrollado en esta tesis permite visualizar diferentes materias estudiadas **durante la carrera en comunión con aquellos aspectos externos que se desarrollan dentro de**  una empresa manufacturera y que se vinculan con la Ingeniería Industrial, estos aspectos son **esencialmente:** 

La planeación y el control de la producción, en donde se observan elementos importantes como son la administración de la demanda(pronósticos), capacidades de **producción y manejo de inventarios.** 

La productividad en la empresa, desde el punto de vista de la inversión en inventarios, operación de la planta y el servicio al cliente.

Competitividad de la empresa, es decir la capacidad que tiene un negocio para poder **dar respuesta generando una rentabilidad hacia el mismo en un mercado de competencia en**  donde se presentan cambios.

-- Por lo expuesto, espero que este trabajo sea de utilidad para la empresa analizada y para toda aquella persona interesada en el tema.

 $\mathbb{C}$  . .

the company of the company

Sales Service

that is a low to considerable and contract part and term of  $Z_{\rm c}$  is and a start of a roles, the conditions above conditions attenuated by and with the contract of the state of the state of the state of the  $\zeta_2 = \gamma^* \gamma^* \beta^* \left( \alpha - \zeta_2 \gamma^* \right) + \gamma^* \zeta_2^* \zeta_3 \zeta_2 - \gamma^* \zeta_2 \zeta_3 \zeta_3 + \zeta_3 \zeta_3 \zeta_4 \zeta_5^* \zeta_5^* \zeta_6^* \zeta_7^* \zeta_8^* \zeta_9^* \zeta_9^* \zeta_9^* \zeta_9^* \zeta_9^* \zeta_9^* \zeta_9^* \zeta_9^* \zeta_9^* \zeta_9^* \zeta_9^* \zeta_9^* \zeta_9^*$ 

> $\bar{\nu}$ a se S

in an air

and a specific the second the

a sharp in the third process of

idy. ¥, Alban S 196720

Service Co.

Tuesday of the Council May

i goge

# **APENDICES**

Anéndice I

## **APENDICE I**

# **ESTIMACION DEL COSTO DE ARREGLO** POR ORDEN DE MANUFACTURA.

#### SECCION **BORDADO**

Por cada orden se realizan cinco cambios de hilo en la máquina, la cual trabaja con *66* hilos para bordar 23 logotipos a la vez.

Tiempo total consumido por arreglo por orden 19.675 min.

costo por hora NS 4.579

Costo por Orden  $=$  N\$ 1.501

#### SECCION COSTURA

Cada trabajador (costurera), cambia cinco veces de hilo por cada orden Tiempo consumido en el cambio de hilos por orden por persona : 2.4625 min. Número de personas en las máquinas de costura: 106 costo por orden del arreglo por persona: N\$ O 177 Costo total por orden= NS 18. 762

#### SECCION CORTE

En cada orden se calcula la longitud y el número de tramos de cada color que se tienen que extender para cubrir los requerimientos de cada orden, la cual tiene un trazo detenninado. Este calculo lo lleva a cabo una persona por mesa de trabajo.

Tiempo promedio consumido por orden por persona 20 min

Número de mesas de trabajo : 3

Costo por orden por persona NS 1.441

Costo total por orden *NS* 4.324

El jefe de corte esta encargado de revisar todos los materiales y telas por orden de manufactura que se reciben del almacén.

Tiempo consumido promedio por orden 20 min

Costo por orden= *NS* 3.527

#### DISEÑO DEL TRAZO

Para la elaboración del trazo de cada orden se ocupa una persona, la cuál emplea una hora de trabajo en realizarlo.

Costo por orden: NS 9.523

#### PREPARACION DE LA ORDEN

Los costos de papeleo (ordenes de manufactura, recibo de materiales, envíos de producto terminado) asi como el costo en el que se incurre por el tiempo consumido en la preparación de cada orden es:

Costo de papeleo *:* NS 1.2

Tiempo consumido: secretaria Almacén 10 min/orden

secretaria Producción 20 min/orden

Costo por orden de preparación= 2.645

Costo total por orden (papeleo y preparación) =  $N$$  3.967

Sumando estos costos unitarios el costo total por orden es de *:* NS 42. 84

NOTA: la estimación de cada costo es derivado del tiempo consumido en cada orden y de el salario de cada persona involucrada en dichos arreglos.

# APENDICE II

# **MPSplus**

#### MPSplus

MPSplus es un sistema de software utilizado para la planeaeión y el control de la producción, diseílado para trabajar en diferentes modelos de producción, ya sean continuos, intemütentes o hibridos.

La ventaja principal de este producto radica en que abarca analisis mas detallados de las diferentes situaciones que rodean la planeación de la producción, en adición a los análisis comunes del MPS tales como los de oferta/demanda o los de RCP, los cuales muestran cómo está la situación actual, pero no proponen un programa factible o eficiente para resolver los problemas que se pueden presentar en esta área de la empresa. Estos análisis se encuentran en los diferentes módulos que ofrece MPSplus, los cuales se mencionan a **continuación.** 

#### CAS Computcr Aided Scheduling

CAS representa el módulo más interesante del MPSplus puesto que su característica principal radica en que puede interactuar directamente con otros módulos del MPS, siendo **el centro de el manejo de información. Los programas maestros comunes reportan análisis**  de abastecimiento/demanda y de RCP (Rough.Cut Capacity Planning o Planeación Gruesa de la Capacidad) señalando advertencias sobre esta información, como pueden ser enunciados de suministros disponibles para promesa negativos en algún periodo del **horizonte de planeación, señales de sobrecarga en determinados centros de carga, etc.; esta**  información valiosa es utilizada para modificar y tratar de mejorar los programas maestros, sin embargo, estos reportes no señalan rutas específicas a seguir para solucionar dichos problemas, o no pemüten observar directamente los resultados que se obtendrian al modificar cantidades de carga en los diferentes centros, haciendo el trabajo de planeación y control más tardado.

Este módulo contiene una serie de pantallas de soporte que son útiles al realizar ajustes interactivos para llegar a un plan efectivo y productivo para la empresa. Permite observar directamente los cambios que se obtendrían en los programas al realizar modificaciones en ellos, como pueden ser, alteraciones en los periodos programados de fabricación para ciertos articulo o modificaciones en la disponibilidad de capacidad para la manufactura de productos.

De esta forma, el modulo CAS ofrece un recurso eficaz que integra diferentes módulos y permite que todos ellos trabajen entre si, logrando obtener una flexibilidad importante en el manejo de la información y auxiliando por consiguiente en la toma de decisiones.

En seguida se muestra un tjemplo de como trabaja MPSplus CAS, en donde se observan las diferentes pantallas que puede desplegar y que contienen información integrada, a diferencia de otros paquetes de MPS que presentan dicha infunnación separada.

La figura 1-1 muestra un programa de la demanda para el articulo codificado como AR-100, descrito como un teléfono de oficina; el inventario inicial y el balance disponible proyectado (PAB) es de 2400 unidades, los periodos son semanales y en cada uno de ellos de seilala el balance disporuble proyectado. En la ventana inferior se observan las fechas, el número de orden y las cantidades requeridas por el programa.

وبالثر

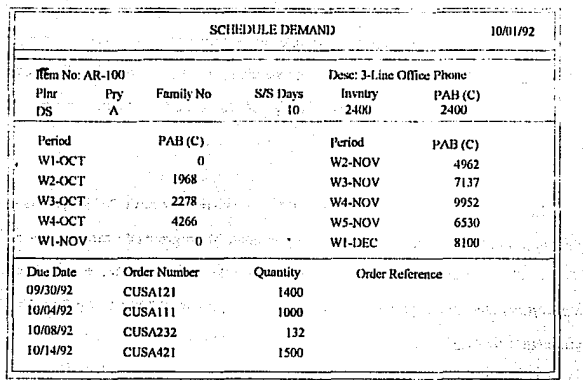

### Fig I-1

Si en algún momento dado se demandan 7,000 unidades que no estaban programadas, el planeador puede disponer de información necesaria para aceptar o rechazar el pedido (Fig I- $\mathbf{D}$ .

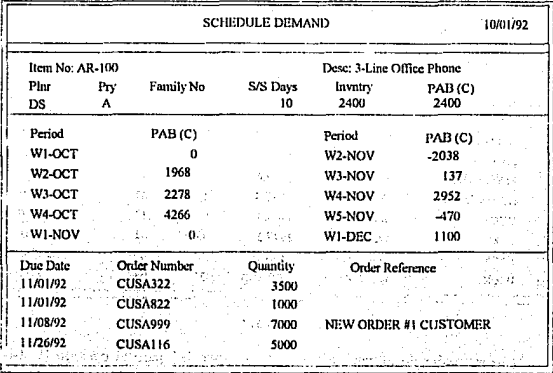

îρ, 1,7,622 a yr ù.

El primer paso que sugiere este ejemplo, es asentar esta nueva orden en el programa de demanda en la fecha correspondiente: automáticamente el balance disponible provectado (PAB) es calculado en el periodo en cuestión y para los periodos posteriores a la fecha del pedido, como se muestra en la figura I-2.

El planeador puede observar que el PAB es ahora negativo (-2038), por lo tanto el siguiente paso es desplegar la pantalla correspondiente al programa de cambios por artículo. Esta pantalla además de desplegar los datos generales del producto, señala la cantidad máxima permisible que se puede aumentar en la carga para el periodo en cuestión sin afectar algún centro de carga. En la figura I-3 la cantidad máxima adicional es de 1125 unidades. con los cuales se cubre el 100% de la capacidad para el centro de carga LABOR-1.

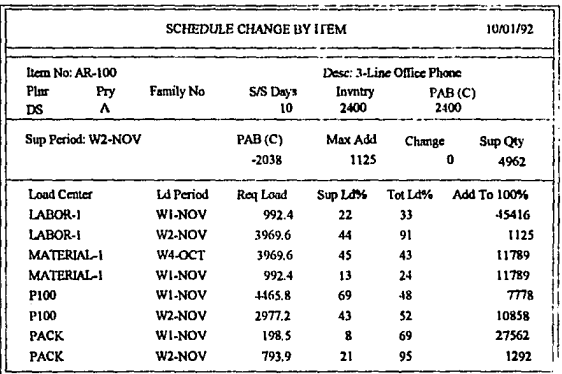

#### $F$ ie 1-3

Al haber realizado el cambio anterior, la capacidad para el periodo (W2-NOV) es cero, por lo que se crea un cuello de botella, este, se puede observar en la siguiente pantalla,

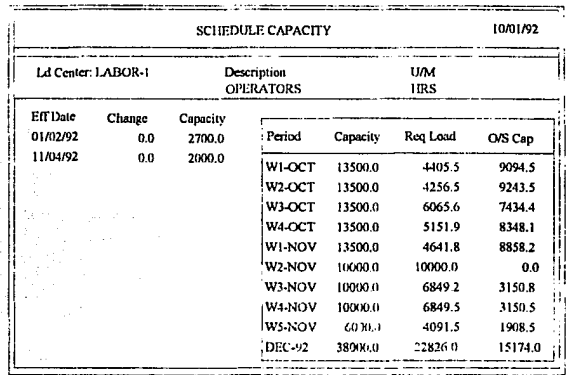

fig I-4, que despliega las capacidades y requerimientos de carga en cada periodo semanal para el centro de trabajo LABOR-1.

#### Fig I-4.

Debido a este problema ya no sería posible adicionar más unidades, puesto que se sobrecargaría el centro de carga LABOR-1; para evitar esto el ejemplo sugiere colocar para dicho periodo una capacidad discreta adicional en este centro de carga, y de esta manera se podrán adicionar mas unidades siempre y cuando los demás centros de trabajo tenga la flexibilidad o la holgura para aceptar mayor carga. En la siguiente gráfica (I-5) se regresa a la pantalla del programa de cambios por artículos, en el cual se observa ahora la máxima cantidad de carga permisible que se puede adicionar (167u) de este producto (AR-100) al programa sin que se afecten otros centros de carga. En este caso el centro de carga PACK es el que limita la cantidad de carga que se puede aumentar.
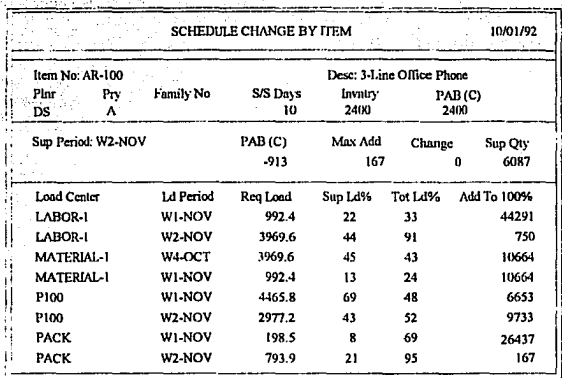

# Fig 1-5.

Una vez adicionada la última carga, quedan como disponibles proyectados (-746 unidades), es decir 746 unidades a deuda, sin embargo otra opción que se presenta es buscar información en otra pantalla, llamada programa de cambios Fig(I-6). En esta gráfica se observa la información correspondiente al centro de carga PACK, en el cual, la carga cubre totalmente su capacidad (4000) para el periodo W2-NOV; por otro lado el disponible proyectado (PAB) es desplegado para los periodos programados en este centro de carga.

La finalidad de visualizar la pantalla de la figura 16, es analizar los cambios que se tendrian que llevar a cabo en las diferentes cargas de los productos programados para llegar a una solución factible que cumpla con el pedido y no afecte el programa maestro.

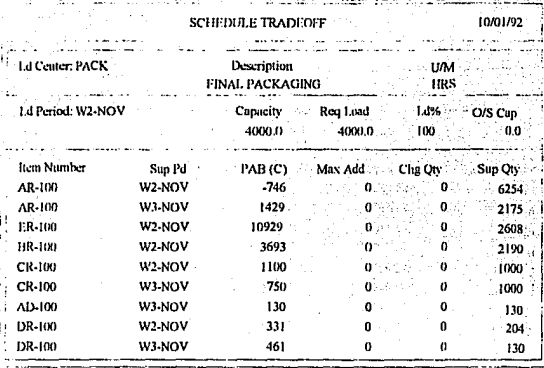

Fig I-6

El procedimiento consiste en colocar las unidades faltantes en la columna de cambios de cantidad (Chg Qty) en el periodo y articulo correspondiente, y automáticamente la pantalla despliega las reducciones que se necesitan realizar en los demás artículos programados para compensar el cambio, como se señala en la siguiente figura (FIG I-7).

Al tener estas alternativas, el planeador puede decidir de una manera sencilla observando esta información, cuáles son las reducciones convenientes a realizar para cumplir con el objetivo. En este ejemplo, el cambio se establece para los artículos ER-100 y CR-100 (FIG I8), debido a que sus balances disponibles proyectados muestran un excedente de suministros sobre la demanda, y por lo tanto no son afectados.

| <b>SCHEDULE TRADEOFF</b> |                    |                                |         |                  |                |  |  |  |
|--------------------------|--------------------|--------------------------------|---------|------------------|----------------|--|--|--|
| <b>Ld Center: PACK</b>   |                    | Description<br>FINAL PACKAGING |         | UM<br><b>HRS</b> |                |  |  |  |
| Ld Period: W2-NOV        |                    | Req Load<br>Capacity<br>4000.0 |         | Ld%<br>100       | O/S Cap<br>0.0 |  |  |  |
| Item Number              | Sup Pd             | PAB(C)                         | Max Add | Chg Otv          | Sup Oty        |  |  |  |
| AR-100                   | W2-NOV             | $\Omega$                       | $-746$  | 746              | 7000           |  |  |  |
| AR-100                   | W3-NOV             | 2175                           | $-2985$ | o                | 2175           |  |  |  |
| ER-100                   | W2-NOV             | 10929                          | $-1194$ | o                | 2608           |  |  |  |
| <b>BR-100</b>            | W <sub>2</sub> NOV | 693                            | $-204$  | $\Omega$         | 2190           |  |  |  |
| <b>CR-100</b>            | W2-NOV             | 1100                           | $-272$  | $\Omega$         | 1000           |  |  |  |
| <b>CR-100</b>            | W3-NOV             | 750                            | $-1086$ | $\Omega$         | 1000           |  |  |  |
| AD-100                   | W3-NOV             | 130                            | $-1493$ | $\Omega$         | 130            |  |  |  |
| DR-100                   | W2-NOV             | 331                            | $-149$  | $\Omega$         | 204            |  |  |  |
| DR-100                   | W3-NOV             | 461                            | -597    | 0                | 130            |  |  |  |

 $Fig 1-7.$ 

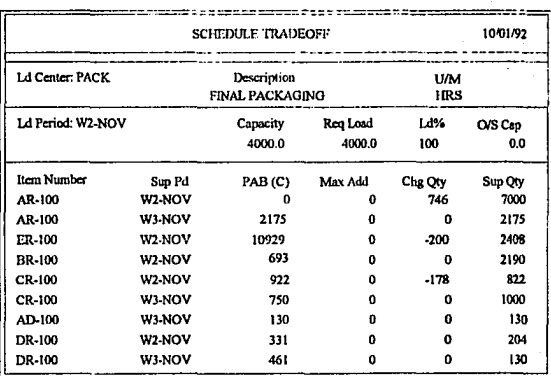

Fig I-8.

**En resumen, en este ejemplo se pueden apreciar las ventajas que ofrece un programa como el descrito, puesto que se observan de una manera rápida y sencilla las modificaciones**  que son afectadas al establecer ajustes en el plan inicial; con dicho apoyo las personas **encargadas realizan un esfuerzo menor para resolver situaciones problemáticas y tienen**  mayor disponibilidad de tiempo para planear mejor como llegar a sus objetivos.

#### **Planeación del proceso**

Otro de los módulos que presenta MPSplus, y que ofrece ventajas sobre los reportes que presenta cualquier MPS es el modulo diseñado para observar la programación del **proceso de producción de una manera sencilla, a través del horizonte que abarca la**  planeación. Las pantallas despliegan infonnación para los centros de carga establecidos en el proceso; en dichas pantallas se observa la secuencia que llevan cada uno de los productos programados, las cantidades requeridas pcr los pedido;, la carga que representan (%) en **cada periodo así como la comparación de las rarg:is totales por periodo contrn la capacidad**  correspondiente, advirtiendo si hay exceso de carga u holgura de la capacidad. También señalan el balance disponible proyectado para cada articulo, interactuando con la infonnación de CAS (Computer Aided Scheduling). Ver FIG 1-9.

Por otro lado este modulo pennite visualizar la secuencia de los productos dentro del horizonte, mediante gráficas de Gantt. Señalando por medio de lineas verticales los limites de los periodos programados, se observa en cuales de ellos el tiempo requerido para fabricar los respectivos articulas excede el limite y, en cuales existe tiempo disponible para fabricar otros productos. La gráfica 10 (FIG 1-10) despliega un ejemplo.

|                          |                  | <b>UNE LOADING</b>                 |                |                    | 02/14/92 |            |         |
|--------------------------|------------------|------------------------------------|----------------|--------------------|----------|------------|---------|
| Ld Center: LINE-1        |                  | Description<br>PRODUCTION LINE # 1 |                |                    |          | UM<br>HRS. |         |
| ltem Number<br>BUBBL-500 | Sup Pd<br>0215-1 | Quantity<br>35IX)                  | PAB (F)<br>500 | $0215 - 1$<br>35.0 | 0215-2   | 0216-1     | 0216-2  |
| BUBBL-500                | 0215-2           | 1000                               | 1000           |                    | 10.0     |            |         |
| <b>BUBBL-700</b>         | 0215-2           | 1500                               | 1300           |                    | 15.0     |            |         |
| <b>BUBBL-100</b>         | $0216 - 1$       | 1800                               | 1300           |                    |          | 18.0       |         |
| <b>BUBBL-MINT</b>        | Changeover       |                                    |                |                    |          | 17.0       |         |
| <b>MINT-100</b>          | 0216-2           | 500                                | 500            |                    |          |            | 5.0     |
| <b>MINT-300</b>          | 0216-2           | 3000                               | 3075           |                    |          |            | 30.0    |
| <b>MINT-500</b>          | 021792           | 1500                               | 50             |                    |          |            |         |
| -FRUIT-600               | <b>SETUP</b>     |                                    |                |                    |          |            |         |
| <b>FRUTT-600</b>         | 021792           | 1500                               | 700            |                    |          |            |         |
|                          |                  | <b>Total Capacity</b>              |                | 35.0               | 25.0.    | 35.0       | 25.0    |
|                          | Total Load       |                                    | 35.0           | 25.0               | 35.0     | 35.0       |         |
|                          |                  | O/S Capacity                       |                | 0.0                | 0.0      | . 0.0      | $-10.0$ |

Fig 1-9.

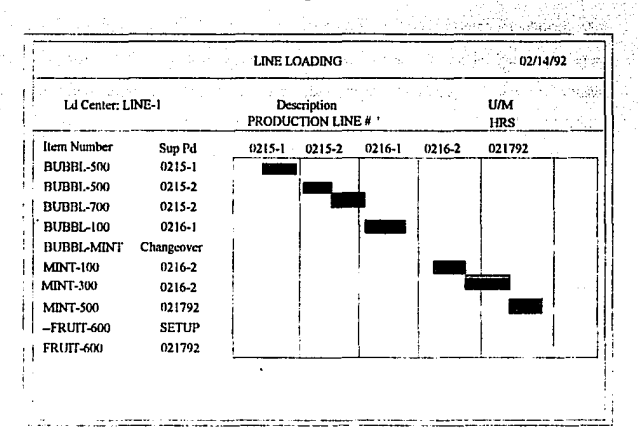

Fig I-10.

## **Planeación de Rutas**

1

Una característica mas que presenta el MPSplus y que también ofrece una ventaja importante. es la plancación de rutas para aquellos productos del MPS que son fabricados en mas de una planta o secuencia de plantas. Este modulo toma en cuenta las diferentes rutas que pueden ser seleccionadas para producir los artículos, considerando la capacidad de **mantener abastecimientos por producto y por ruta. Despliega pantallas similares a las**  presentadas anteriormente en CAS, la diferencia es que opera sobre rutas; la siguiente grafica es un ejemplo que presenta una pantalla de cambios de ruta, y donde se observa la similitud del las pantallas para artículos.

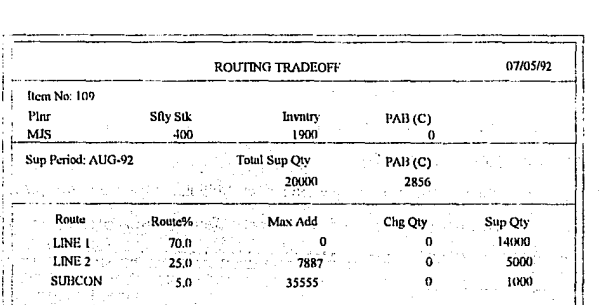

 $\mathbb{E}_{\mathbf{1}}\left[\mathbb{E}_{\mathbf{1}}\left[\mathbb{E}_{\mathbf{1}}\right]\right] \leq \mathbb{E}_{\mathbf{1}}\left[\mathbb{E}_{\mathbf{1}}\right]$  . Fig.H-1.  $\mathbb{E}_{\mathbf{1}}$ 

**Contract Contract Contract** 

Police and

.<br>2006 - Jack Maria de Alexandre de La Company de Característica de la Característica de la Característica de L<br>2006 - Jack La Característica de la Característica de la Característica de la Característica de la Característ

Report the Contract County

 $\alpha_{\rm{max}}$  and  $\alpha_{\rm{max}}$ 

and the

## Reportes

**Este módulo es una combinación de herramientas y documentación diseñados para**  facilitar el desarrollo de reportes basados en la información que maneja el MPSplus. Está integrado al sistema de modo que no se necesita salir de él para desplegar o imprimir los reportes. Mediante este módulo se tiene un diccionario completo, describiendo todos los elementos e índices que maneja el MPSplus; por otro lado el tiempo de corrida se facilita **permitiendo seleccionar el formato de salida que se necesite, es decir. se puede manejar**  cierta variabilidad en los elementos del MPS para la presentación de un reporte, llevándose a cabo rápidamente

### Gráficas

En módulo de gráficas la ventaja es que permite observar facilmente los diferentes campos que se manejan en la información del sistema, despliega una gran variedad de gráficas y formatos, selecciona el orden de presentación de los campos. Por otro lado permite interactuar con ;nformación de LOTUS 1-2-3, sin necesidad de salir del MPSplus para desplegar o imprimir gráficas.

Por último otra ventaja que ofrece el MPSplus radica en que presenta una versatilidad para trabajar junto con sistemas de manufactura existentes en el mercado, como son: MAPICS, COPlCS, BPCS, MM·JOOO, MAC-PAC u otros, lo cual permite una integración eficaz y rápida.

#### Ventajas que presenta el MPSplus

La ventaja más importante que ofrece el producto presentado en este apéndice radica en que el sistema trabaja en computadoras personales, es decir, que no necesita un gran ordenador o computadora para manejar la información. la cual se maneja en este paquete con gran flexibilidad a través de los diferentes módulos que lo componen. El manejar la planeación y el control de la producción mediante un sistema de programación basado en **computadoras personales permite obtener algunas ventajas importantes, en comparación con** 

los sistemas basados en computadoras más grandes; estos beneficios radican principalmente en:

-- Costos de Software/Hardware

-- Costos de instalación del sistema

-- Tiempo de implementación

-- Costos de capacitación

-- Costos de mantenimiento

Por otro lado, puesto que el sistema está diseñado con base en módulos que interactuan mediante la información que se maneja en CAS (Computer Aided Scheduling). la integración necesaria para establecer programas de producción factibles esta presente en este paquete de software MPSplus; lo cual impide que se formen planes o programas aislados y por lo tanto cumple con las funciones que tiene un sistema de grandes dimensiones.

Además de la ventaja mencionada, en síntesis las ventajas fundamentales que ofrece el MPSplus son las siguientes:

-- Flexibilidad para trabajar con módulos integrados, que reciben, procesan, analizan y despliegan información de una manera sencilla, directa y más fácil de manejar.

-- Debido a la versatilidad de la información, los ajustes o modificaciones en los programas de producción de los artículos, así como los efectos correspondientes, pueden ser visualizados con mayor rapidez, por consiguiente se ahorra tiempo, dinero y esfuerzo.

-- El servicio al cliente puede ser mejorado, puesto que se apoya en un programa maestro factible de ejecutar al considerar objetivamente los recursos de la empresa y que además sugiere rutas a seguir para soportar dicho servicio.

- Proporciona un apoyo eficaz, ya que provee de información y de los análisis de dicha infonnación que sugieren y justifican de una manera más objetiva la toma de decisiones de las diferentes personas que intervienen en el proceso de planeación y control.

#### Ingenieria Industrial 150

-- Puesto que es compatible con los sistemas de manufactura actuales, desarrollados por empresas importantes (IBM, Hewlett-Packard, Andersen Consulting), su instalación y desarrollo es más sencillo de realizar.

> A.M  $\sim$   $\sim$

 $\epsilon \leq \infty$ 

and a later game on

st is.

 $\mathcal{L}^{\mathcal{L}}$ 

satisfied and the

Sea Nordon

 $\tau_{\rm 2D}$ 

## **BIBLIOGRAFIA**

Plossl, George W. Control de la Producción y de Inventarios: Principios y Técnicas Prentice-Hall, Atlanta G.A., 1987.

Buffa, Elwood y, Taubert W.H. Sistemas de Producción e Inventarios Planeación y Control Limusa, 1987

Moore, Franklin G Administración de la Producción **DIANA. 1982** 

Plossl, George W. Production and Inventory Control: Applications George Plossl Educational Services, Atlanta G.A., 1984

Lemaine A Manual de Tiempos y movimientos Compañia Manufacturera de Ropa "". 1991

Romeyn, Everdell Master Production Schedule, APICS Training Aid 1989

Proud, John F. Master Planning: The "How To" of It. APICS. Conference Proceedings, pag. 1-6, 1989

Ware, Norman and, Fogarty Donald W. Master Production Schedule, Production and Inventory Management Journal APICS, first quarter, pag.34-37,1990

Higgins, Paul and, Tierney Kathryn Development of a Framework for Master Production Scheduling Advances in Production Mangement Systems, pag. 213-222. IFIP, 1991.

Jones. William J. The importance of Rough Cut Capacity Planning in Aggregate Demand Management APICS, Conference Proceedings pag. 33-34, 1989.

 $152$ Ingeniería Industrial

Stahl, Robert A. Master Production Schedule: A tool for control APICS, Conference Proceedings pag. 30-32, 1989.

÷

**MPSplus** BRIDGEWARE, Inc. 3541 Investment Blvd; suit-Hayward, California 94545.